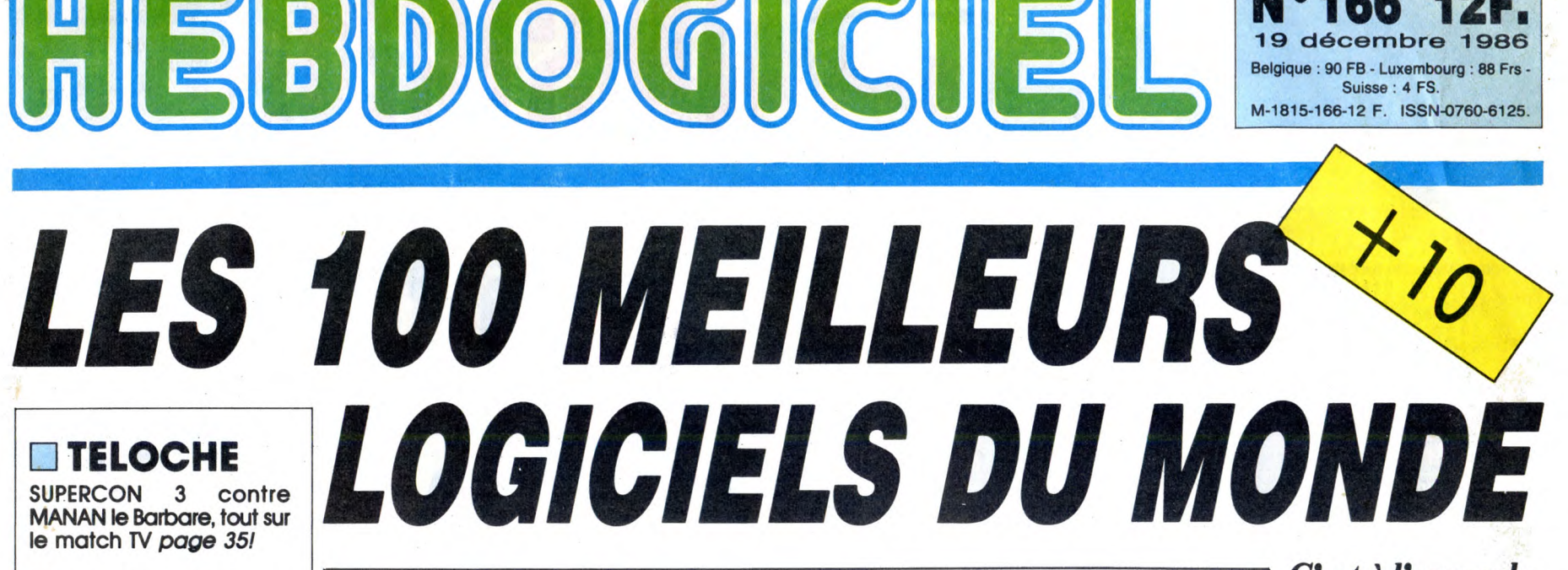

❑ CINOCHE La folle journée de Ferris Bueller : dingue, insensée, hilarante. A voir de toute urgence page 25.

❑ MUSIQUE Spécial Live *page 23.* 

❑ INFO BD Milou fait ses emplette pour Noël page 21.

❑ CONCOURS PERMANENT 2 bâtons et un voyage en Californie avec bobonne ? Facile I Page 19.

❑ BIDOUILLE GRENOUILLE

Enfer et damnation, mais c'est une rubrique pirate, ça ? Meuh non, c'est légal, mon Général. Page 10.

❑ DEULIGNES Deulignes: Septh vient vous engueuler page 27.

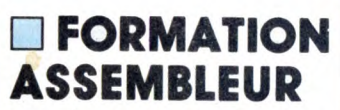

Les amateurs éclairés vous attendent page 33.

❑ C'EST NOUVEAU, ÇA VIENT DE SORTIR L'actualité de la microinformatique. Voir pages 11.12.

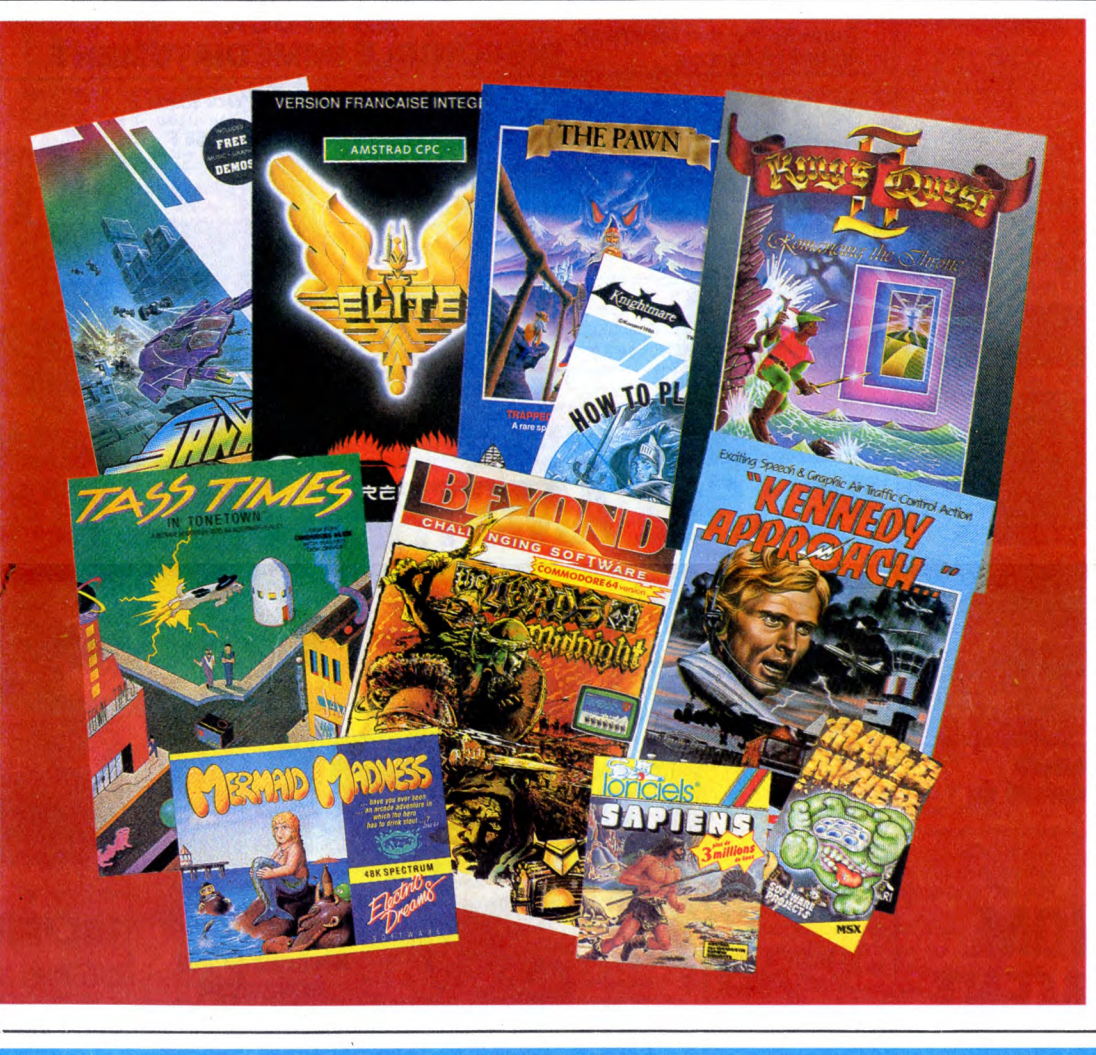

C'est à l'approche de Noël que les parents sont le *plus disposés à délier les cordons de leurs bourses. Profitez-en donc*  pour vous faire *offrir des logiciels,*  mais pas n'im*porte lesquels: voici, pour onze ordinateurs, les dix meilleurs softs du monde. Je*  sais : onze fois *dix, ça fait pas 100. Mais le titre est meilleur comme ça, non ?*  voir page 14

166

19 décembre 1986 Belgique : 90 FB - Luxembourg : 88 Frs - Suisse : 4 FS.

UN PIRATE À FLEURY-MÉROGIS  $\left(\begin{matrix} \frac{\partial N}{\partial r} & \frac{\partial F}{\partial r} & \frac{\partial F}{\partial r} & \frac{\partial F}{\partial r} & \frac{\partial F}{\partial r} \\ \frac{\partial F}{\partial r} & \frac{\partial F}{\partial r} & \frac{\partial F}{\partial r} & \frac{\partial F}{\partial r} \end{matrix}\right)$ 

Et paf ! Un pirate de plus en taule. D'après le dernier sondage publié, ça en fait au moins 6 cette année. Cette fois-ci, c'est un étudiant en informatique qui s'y colle.

Au secours ! On aura bientôt plus le droit d'allumer son ordinateur sans en demander la permission expresse à la DST ! *Voir Page 15 ~-* 

**ANGE** CARALI

DES PROGRAMMES POUR VOTRE ORDINATEUR: AMSTRAD • APPLE IIe ET Ilc • ATARI 520 ST et 1040 ST • CANON X07 • COMMODORE 64 ET COMMODORE VIC 20 • EXELVISION EXL 100 • MSX et compatibles • ORIC 1 ET ATMOS • SINCLAIR ZX 81 ET SPECTRUM • TEXAS TI99/4A · THOMSON TO7, TO7/70 ET MO5 ·

PROMOS DE COURSE AU CLUB Voir page 17

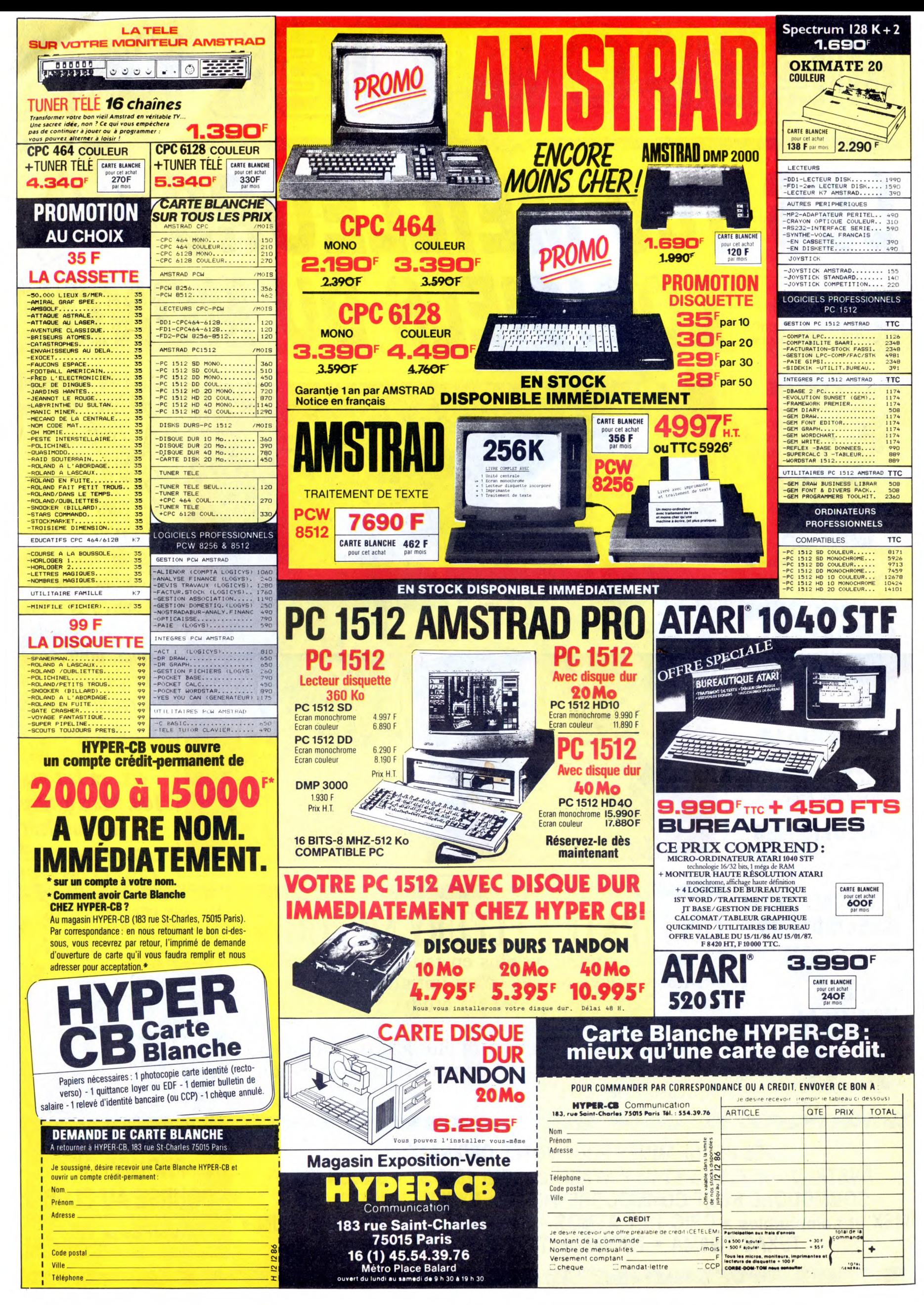

FRENCHY BILLARD

25D0-0700000000000000

25D8-00 00 00 00 00 00 00 00

Ce jeu tout en 'feeling' qui, en principe, devrait permet-<br>tre à certains de picoler moins qu'au bistro, peut provo-<br>quer l'effet inverse vu qu'on y joue assis... Michel CONESA

DU

 $2310 - 000$ 

 $2320 - 000$ <br> $2328 - 070$ 

 $2330 - 000$  $2338 - 000$ 

 $2478 - 7F$ <br> $2480 - 07$ 

24F8- 7F 7F<br>2500- 07 00

 $2518 - 0000$ 

 $2520 - 0000$ 

 $2528 - 0700$ <br> $2530 - 0000$ 

 $2538 - 00000$ <br> $2540 - 00000$ 

 $2548 - 00000$ <br> $2550 - 0700$ 

 $2558 - 0000$ 

2568-00 00

 $2570 - 0000$ 

2578- 7F 7F<br>2580- 07 00

 $2588 - 00000$ <br> $2590 - 00000$ 

2598-00000

2548-0700 2588-0000

25C8-0000

 $0000$ 

 $2560 -$ 

 $\mathcal{L}$ 

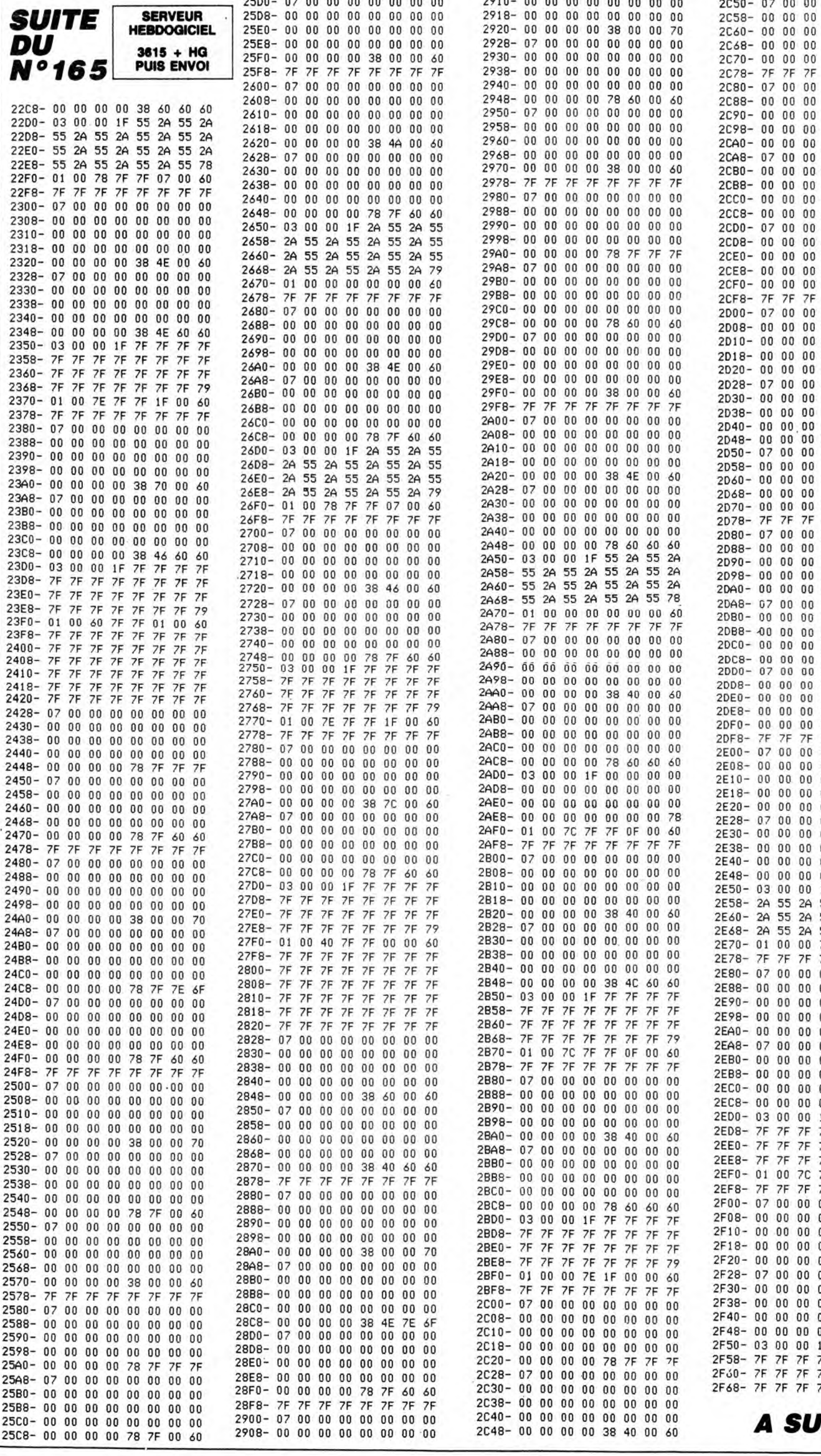

DIT  $\bullet$ 

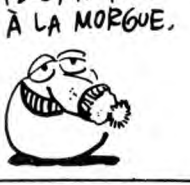

NOEL AU BALCON

FELE', PAQUES

APPLE

**CA MARCHE** 

2C50- 07 00 00

PATRON, 15 WHISKYS

 $\mathbb{B}$ 

2910-00 00 00 00 00 00 00 00

raf

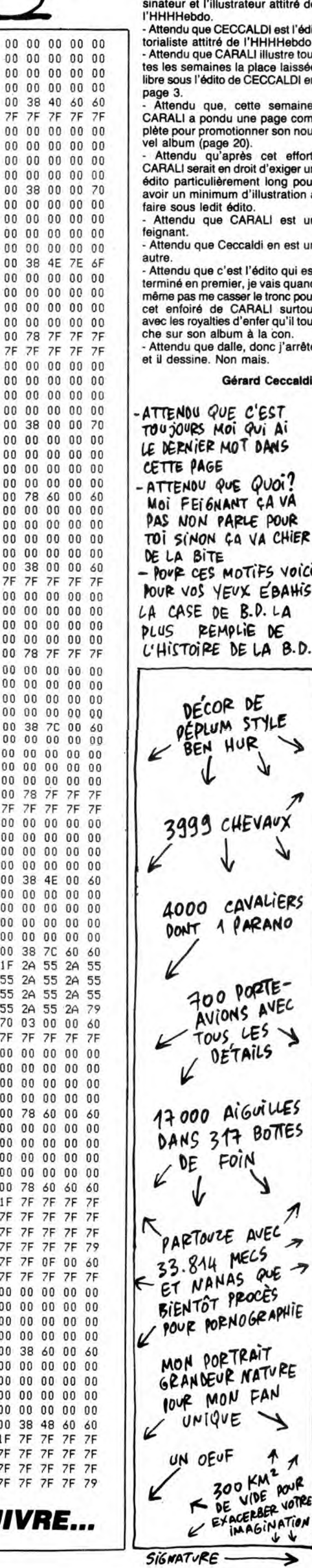

 $\overline{0}$ 

- Attendu que CARALI est le desl'illustrateur attitré de

to.<br>Jo.<br>GECCALDI est l'édi-<br>titré de l'HHHHebdo.<br>Lue CARALI illustre touaines la pl<mark>ace</mark> laissée<br>édito de CECCALDI en

que, cette semaine,<br>pondu une page com-<br>promotionner son nou-

promotionner son nou-<br>(page 20).<br>qu'après cet effort,<br>rait en droit d'exiger un<br>culièrement long pour<br>inimum d'illustration à

ledit édito.<br>que CARALI est un

ue Ceccaldi en est un

ue c'est l'édito qui est ue c'est l'edito qui est<br>premier, je vais quand<br>me casser le tronc pour<br>i de CARALI surtout<br>valties d'enfer qu'il tou-<br>ue dalle, donc j'arrête<br>le. Non mais.

e. Non mais. Gérard Ceccaldi.

QUE C'EST<br>S MOI QUI AI

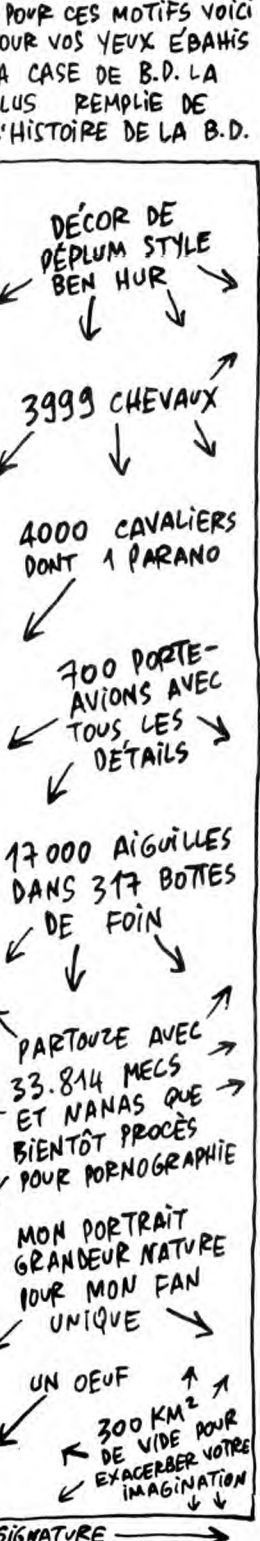

# CYBORG

A la suite d'un crash malencontreux sur la planète des CYBORG, vous devez déjouer moult pièges afin d'obtenir les pièces cybernétiques nécessaires à la réparation de votre vaisseau. Franchement, vous n'êtes pas prêt de repartir...

**HEBDOGICIEL** LISTING 1 3415 + HG PUIS ENVOI 10 MODE 1:INK 0,1:INK 1,20:INK 2,1<br>1:BORDER 2:WINDOW#1,2,39,2,24:PAPE<br>R#1,0:CLS#1 20 INK 3,20,1:SYMBOL AFTER 47<br>30 SYMBOL 200,0,0,24,24,8,0,0,0,0<br>40 SYMBOL 201,0.0,60,24,60,0,0,0<br>**50 SYMBOL 65**,56,124,226,226,238,22 6,226:226 60 SYMBOL 66:252,226,226:236,226.2 26.225.252 70 SYMBOL 67,60:230:226:224:224.22 4,230,60<br>80 SYMBO 8YMBOL 68, 249, 228, 226, 226, 226, 2<br>228, 248 26, 228, 248<br>90 SYMBOL 69, 254, 224, **224**, 248, 224, 2<br>24, 224, 254 100 SYMBOL 78,254.224.224.248:224. 224:224.224 110 SYMBOL 71.60:230,226,224.233:2 26,230:60 120 SYMBOL 72,226.226:226.254.226. 226:226:226 130 SYMBOL ?3:56:0,56.56,56:56,56; 56 140 SYMBOL 74,14.14.14.14,206.238, 126,<br>150<br>230, 150 SYMBOL 75,226,228,232,248,236,<br>230,230,230 160 SYMBOL 7E.224,224:224,224,224, 224.224.254 170 SYMBOL 77,226:246:254,234,225. 226.226.226 180 SYMBOL 78,226,242.242:250:250: 238,230,230 190 SYMBOL 79:60:226,226:226:226,2 26,226,60<br>200 SYMBOL 80,252,226,226,226,252,<br>224,224,224<br>210 SYMBOL 81,60,226,226,226,226,2 34, 230, 60 220 SYMBDL 82,252,226,226,226,252;<br>232,228,226<br>230 SYMBOL 83,62,224,224,60,14,14; 14.252 27MBOL 84,254.56,56,56,56,56,5 6,56 250 SYMBOL 85, 226, 226, 226, 226, 226, 226,226,60<br>260 SYMBOL 86,226,226,226,226,98,3<br>4,20,8<br>270 SYMBOL 87,226,226,226,226,234, 234,126,28<br>280 SYMBOL 88,226,226,226,60,8,246 .226,226 290 SYMBOL 89,226:226.226,982.20,8. 300 300 SYMBOL 90.254.14,23,56,112:224 :254.254 310 SYMBOL 483.124.198,198.193:193. 198: 198: 124 :320 SYMBOL 49:24.56:24.24.24.24.24 .126 330 SYMBOL 50,F0,102,6:fiO.96:96:10 2.126 348 SYMBOL 51:60:70:6:28,6.6.102:6 a 350 SYMBOL 52.24.56,88,152,254.24. 24.68 360 SYMBOL 53.126:93,96:60,6:6:102 *F-.0*  370 SYMBOL 54,60,102.96..124.102:10 2:102.60 380 SYMBOL 55.126 70:6.12.24: 24 , 24 :24 3oç1 SlaMBOL 56.60:102:102:60,102:10 2,102,60<br>400 SYMBOL 57:60:102,102,62,6,6,10 2,60 410 PEN 2:CLS#1<br>420 PLOT 1:1/1:DRAW 639,1:DRAW 639<br>,399:DRAW 1,399:DRAW 1,1<br>430 LOCATE 17,10:PRINT"CYBORG"<br>440 LOCATE 17,11:PRINT"------"<br>450 LOCATE 12,15:PRINT CHR⊈(164)+"<br>BY M.B. AND Y.J."<br>460 LOCATE 12,17:PRINT"LES EXP TI0N8 470 GOSUB 1300<br>480 CLS#1:PEN 1:LOCATE 16:5:PRINT" CYBORG"<br>490 LOCATE 16,6:PRINT"<sup>.</sup> 490 LOCATE 16,6:PRINT"-------"<br>580 PEN 2:LOCATE 4,10:PRINT"LE JEU<br>58 DEROULE EN 10 TABLEAUX"<br>510 LOCATE 4,12:PRINT"PLUS ON ACCE<br>DE AUX TABLEAUX,PLUS"<br>520 LOCATE 4,14:PRINT"- VOUS CONNA<br>530 LOCATE 4,16:PRINT"- VOUS CONNA ISSEZ DEJA LE BUT DLI° 540 LOCATE 4:13 PRINT"JEUi :VOICI M AINTENANT COMMENT ON"<br>550 LOCATE 4,20 PRINT"VA PROCEDER.

560 GOSUB 1300 570 PEN 1 LOCATE 16:5 PRINT"CYBORG

580 LOCATE 16/6:PRINT"------"<br>590 PEN 2:LOCATE 4/10:PRINT"- VOIC<br>I VOS POSSIBILITES"

Sauvegardez le premier programme (présentation et règles) et à sa suite SERVEUR Eric HERBIN le programme principal sous le nom de "cyborg.ii". Eric HERBIN 600 LOCATE 5:12:PRINT CHR\$(242)+"<br>
DEPLACEMENT VERS LA GAUCHE<br>
610 LOCATE 5:14:PRINT CHR\$(243)+"<br>
DEPLACEMENT VERS LA DROITE"<br>
620 LOCATE 5:16:PRINT CHR\$(240)+"<br>
ASCENSENCE 16:PRINT CHR\$(241)+"<br>
630 LOCATE 5:18:PRINT CHR\$( ASCENSEUR VERS LE BAS"<br>640 LOCATE 3,20 PRINT"FIRE TIR D<br>ANS LES DEUX SENS"<br>650 LOCATE 5,22 PRINT CHR\$(240)+" POLIR SAISIR UN OBJET" 660 GOSUB 1300 670 PEN i LOCATE 16.5'PRINT"CYBORG 680 LOCATE 16:6 PRINT"------" 690 PEN 2:LOCATE 7:9 PRINT"POUR L' AFFICHAGE." 700 LOCATE 7.11:PRINT"YOUS AUREZ A<br>U BAS DE L'ECRAN" 710 LOCATE 7,13 PPINT"SEPT INDICRT EURS ..."<br>720 GOSUB 1300<br>730 PEN 1≀LOCATE 16,5⊹PRINT"CYBORG 740 LOCATE 16:6 PRINT"------" 750 PEN 2 760 LOCATE 4,9 PRINT"1- LE NUMERO DU TABLEAU"<br>770 LOCATE 4,11 PRINT"2- LE NIVEAU<br>DE VOTRE CHOIX"<br>780 LOCATE 4,13 PRINT"3- LE TEMPS<br>RESTANT AVANT L'"<br>790 LOCATE 4,15 PRINT" EXPLOSION DE LA PLANETE"<br>800 LOCATE 4,17:PRINT" - PETITE BA<br>RRE COULEUR PORTE<br>810 LOCATE 4,19:PRINT"4- LES LASER S RESTANT"<br>820 LOCATE 4,21 PRINT" – PETITE BA<br>RRE COULEUR OXYGENE..."<br>830 GOSUB 1300<br>840 PEN 1:LOCATE 16:5 PRINT"CYBORG 850 LOCATE 16,6:PRINT"------"<br>860 PEN 2:LOCATE 5,10:PRINT"5- L'O<br>XYGENE RESTANT :";:PEN 3:PRINT CHR<br>\$(200) 870 LOCATE 5:12 PEN 2:PRINT"COMME L'RSTEPOIDE EST DEPOURVU" 880 LOCATE 5,14:PRINT"D'OXYGENE,IL<br>|VOUS FAUDRA VOUS"<br>890 LOCATE 5,16:PRINT"REAPPROVISIO<br>NNER SANS CESSE EN"<br>900 LOCATE 5,18:PRINT"CE GAZ QUI V<br>OUS EST VITAL !" oUS EST VITAL !"<br>910 LOCATE 5,20:PRINT"6– LES TOUCH<br>ES DU CLAVIER... ES DU CLAVIER... 920 GOSUB 1:300 930 PEN 1 LOCATE 16:S:PRINT"CYBORG 940 LOCATE 16,6:PRINT"-------"<br>950 PEN 2:LOCATE 3,10:PRINT"-------<br>"YOUS POUY/IEZ FINIR LE TABLEAU"<br>960 LOCATE 5.12:PRINT"OU NON. SI V<br>0US REUSSISSEZ A"<br>970 LOCATE 5:14:PRINT"PRENDRE UNE<br>PIECE CYBERNETIQUE" 980 LOCATE 5.16:PRINT"CONSTITUANT<br>VOTRE NAVIRE SPATIAL"<br>990 LOCATE 5.18:PRINT"LA PARTIE CO<br>RRESPONDANTE DE VOTRE" 1999 LOCATE 5,20 PRINT"VAISSEAU S' AFFICHERA ALORS ": PEN 3 PEINT CHR \$ (201)<br>1010 C 1010 GOSUB 1380 1020 PEN 1 LOCATE 16.5 PRINT"CYBOR G"<br>1030 LOCATE 16,6:PRINT"------"<br>1040 PEN 2:LOCATE 5,10:PRINT"DES Q<br>UE TOUT VOTRE VAISSEAU"<br>1050 LOCATE 5,12:PRINT"SERA RECONS TITUE, ALORS VOUS 1060 LCuCRTE 5.14 PEINT"POURREZ PEP ARTIR VERS VOTRE"<br>1070 LOCATE 5.16∶PRINT"DESTINEE, E<br>T AINSI /SAUVER LA" 1080 LOCATE 5.18 PRINT"RACE HUMAIN<br>F 1090 LOCATE 5,20:PRINT"N-B:LA SORT<br>IE SERA NOTEE ≤."<br>1100 GOSUB 1300<br>1110 PEN 1:LOCATE 16,5:PRINT"CYBOR y"<br>1120 LOCATE 16.6:PRINT"−−−−−−″<br>1130 PEN 2:LOCATE 5,10:PRINT"P−S:V<br>OUS AUREZ :" 1140 LOCATE 2,12:PRINT"- A DEFONCE<br>R PLUS DE 250 PORTES"<br>1150 LOCATE 2,14:PRINT"- A ARPENTE<br>R PLUS DE 200 ASCENSEURS"<br>1160 LOCATE 2,16:PRINT"- PLUS DE 4<br>00 RESERVES D'OXYGENE" POUR VOUS<br>1170 LOCATE 2,18:PRINT" POUR VOUS<br>RE  $\texttt{COUSR}$ s..." DES<sup>®</sup> **ETURN** 8  $\alpha$ ,'24 380  $4.28$ <br> $460$ 490 SYMBOL 206:24:16:0,0:56.120:12

1190 GOSUB 1300<br>1200 PEN 2:LOCATE 17,9:PRINT"CYBOR<br>G"

1210 LOCATE 17,10 PRINT"------"<br>1220 PEN 1:LOCATE 17,13 PRINT"A VO<br>US"

**FREINE! MAIS FREINE!** PAIT UN BEAU MAS QUESTION,<br>3'AI PRIORITE. Mode d'emploi :<br>L'adaptation au modèle 464 demeure possible en remplaçant chaque<br>instruction MOVE X, Y, couleur par : PLOT 0,0,encre de MOVE suivi de<br>MOVE X, Y (sans coordonnée encre). De plus, il convient en ligne 7350<br>de 變  $\infty$  $\bullet$ .  $\delta$ 1230 LOCRTE 17:14 PRINT"- ---- 1240 LOCRTE 14.1? PPINT"LES COMMAN 1250 LOCATE 14, 18 PRINT"--- -1260 ÇOSUB 1300:INK 0:0 INK 10 IN K 2.0:INK 3.0:BORDER 0<br>1270 CLEAR<br>1280 INK 0.2E:INK 1.0:INK 2,6<br>1290 RUN"cybora.ii<br>1300 LOCATE 11,24:PEN 1 PRINT"PRES<br>SEZ UNE TOUCHE" CALL &BB18:CLS#1:R 6.24 10 SYMBOL AFTER 32<br>20 SYMBOL 142,0,0,60,96,60,6,124<br>30 SYMBOL 97,56,124,226,226,238,22<br>6,226,226 226, 226<br>SYMBOL 40 SYMBOL 98.252.226.226.236.226.2 58 SYMBOL 99, 60, 230, 226, 224, 224, 22 4,230,60<br>60 SYMBOL 100 .248 .228 .226 .226 .226 226, 228, 248<br>226, 228, 248<br>70 SYMBOL 101, 254, 224, 224, 248, 224, =:0 =SYMBOL 102.254: 224, 22'4, 248,'224: 224., 224:224 28 \* SYMBOL 103, 60, 230, 226, 224, 238, 2<br>26, 230, 60<br>100 SYMBOL 104, 226, 226, 226, 254, 226<br>, 226, 226, 226 110 SYMBOL 105, SF ta . 5F, 5É *. 5F" 56,* 56. 4 ,56<br>120 SYMBOL 106,14,14,14,14,206,238 126,60<br>130 SYM 1.30 SYMBOL 107:225:223:232:243,23F\_. 230, 230, 230<br>40 SYMBOL 103, 224, 224, 224, 224, 224 140 SYMBOL<br>224,224,2<br>150 SYMBOL , 224, 224, 254<br>150 SYMBOL 109, 226, 246, 254, 234, 226 , 226, 226, 226<br>160 SYMBOL 110, 226, 242, 242, 250, 250<br>, 238, 230, 230 4.24.24 170 SYMBOL 111,60,226,226,226,226.<br>226,226,60 180 SYMBOL 112, 252, 226, 226, 226, 252 4.24 224.374:224 190 SYMBOL 113, 60, 226, 226, 226, 226, ,24 200 SYMBOL 114, 252, 226, 226, 226, 252<br>200 SYMBOL 114, 252, 226, 226, 226, 252 24 210 SYMBOL 115:62:224:224:60:14:14 ,14, 252<br>220 SYMBOL 116, 254, 56, 56, 56, 56, 56,<br>56, 56<br>230 SYMBOL 117, 226, 226, 226, 226, 226<br>, 226, 226, 60<br>244, 20, 8<br>34, 20, 8 250 SYMBOL 119, 226, 226, 226, 226, 234 4,24<br>860 ,7.>4 . 125.28 260 SYMBOL 120,226,226,226,60,8,24<br>6.226,226 269 STRBOL 12072267226722679873729<br>6-226,226<br>270 SYMBOL 121:226,226,226,98,20.8 4.144 280 SYMBOL 122-254.14.28.56.112.22 4,254,254<br>290 SYMBOL 48,124,198,198,198,198, .0 193.198.124 300 SYMBOL 49:24..56.24,24:24..24,24 24 ,126<br>310 SYMBOL 50,60,102,6,60,96,96,10 ,31,0 126 320 SYMBOL 51, 60, 70, 6, 28, 6, 6, 102, 6 2,248.0<br>2,248.0<br>940 SYMI \_313 S''1 '1BQL 52..24..55.88.. 152, 254, 24, *r4: 6e+*  :<br>340 SYMBOL 53,126,98,96,60,6,6,102<br>.60 :a:a<br>960 350 SYMBOL 54, 60, 102, 96, 124, 102, 10 2.102.60<br>360 SYMB SYMBOL 55:126:70:6:12:24:24:24 20,0,0 :370 SYMBOL *5É, F\_C4.* 102: 102.60, 192:10 ด 2, 102: 60 SYMBOL 57:60.102,102,62.6.6.10 0,0 390 GOSUB 6330  $\Omega$ 400 MODE 1: NTNDOW#1.1.40.1.25: PAPE R#1,0 CLS#1 ENV 1:1:15:1:9:-1:1:TI  $0,0$ <br>1010 =624<br>410 10=512:X5=0:T=1:CRAC=202:CRAC .255.255 1=200 : CRAC2=203 : DIM M(250), N(250). X(11),Y(11)<br>420 WINDOW#2,1,40,1,25:PAPER#2,0:C<br>LS#2:WINDOW#3,1,40,1,21:PAPER#3/0: .0.0 CLS#3 430 INK 0,0:INK 1,0:INK 2,0:INK 3,<br>0:BORDER 0:ENT 1,10,10,1<br>440 NINDOW#1,1,40,1,25:PAPER#1,0:C<br>LS#1:SPEED KEY 2,2<br>450 SYMBOL 200,24,24,24,24,24,24,2 5YMBOL 202. 24. 16. 0. 0. 56, 56, 56. 4: 0: 0 24<br>470 SYMBOL 203:0.12,24,16,0,0,4,0<br>480 SYMBOL 204,24,28,28,24,60,48,4<br>8,56 ,0,0

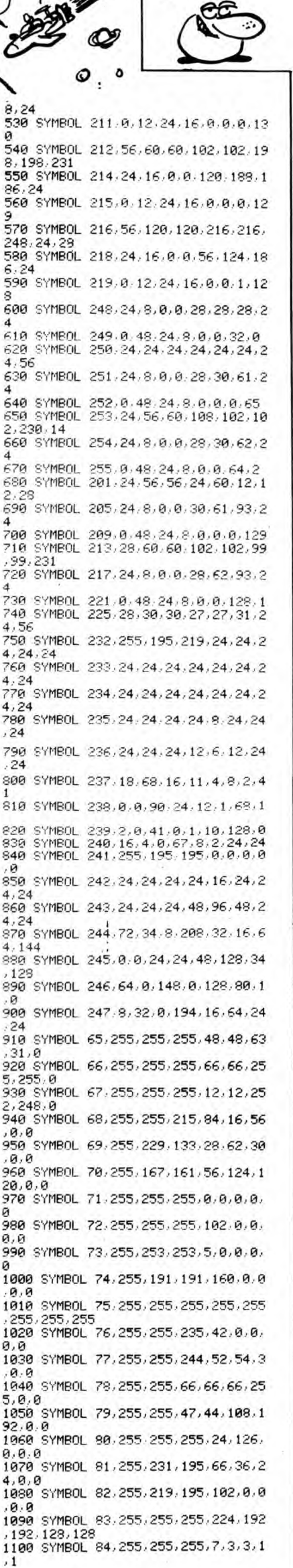

A SUIVRE..»

 $AMSTRAD$   $+EVREVX$  *Qvi* 

*~OMM~NiSTE A* 

4,24<br>500 SYMBOL 207,0,12,24,16,0,0,2,64<br>510 SYMBOL 208,24,28,60,54,102,103 :112 520 SYMBOL 210:24:16:0,0:56:120,13

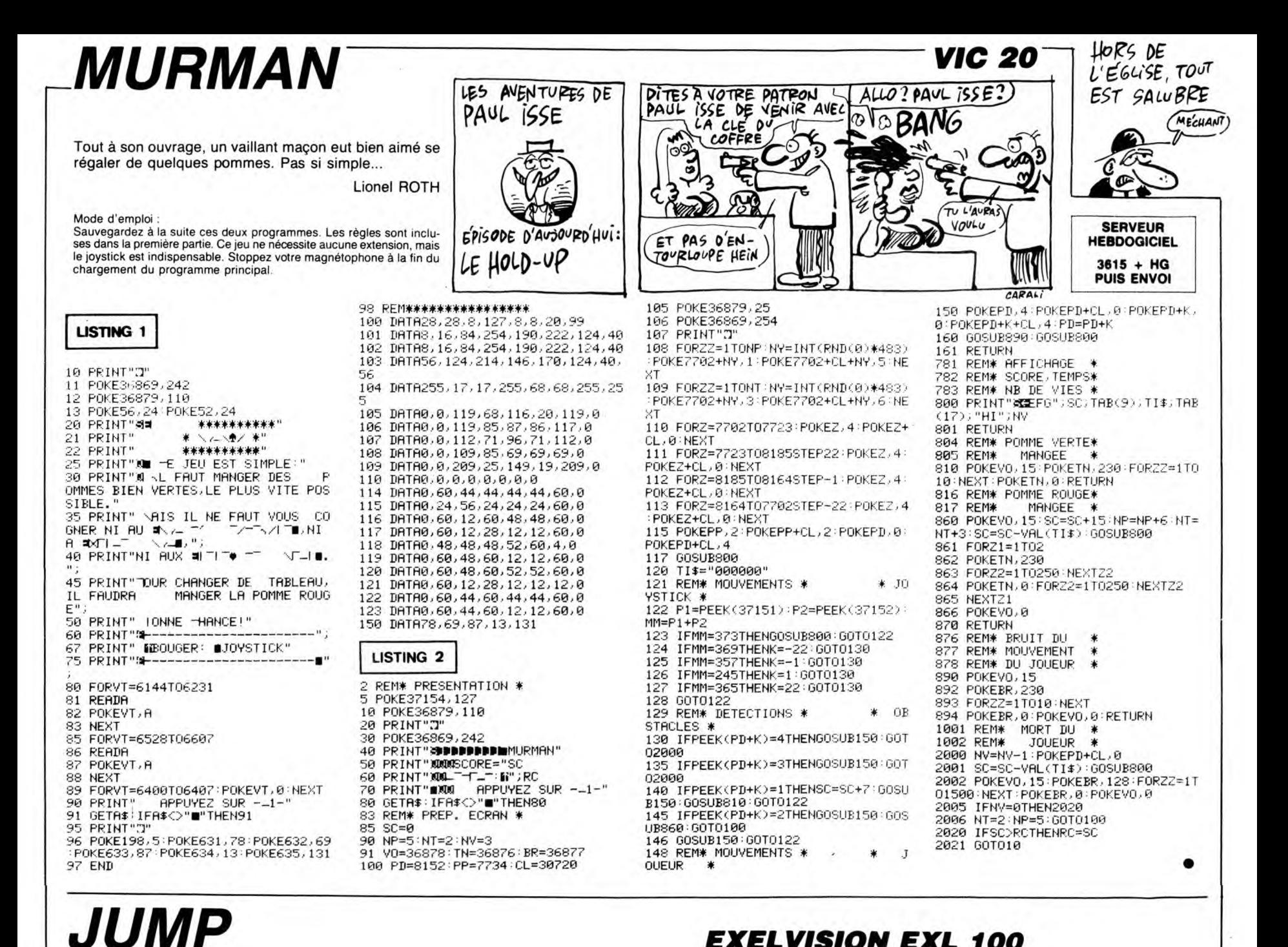

# **EXELVISION EXL 100**

Disposition des DATA pour chaque tableau :

- Nombre de tableaux (1er nombre à placer au début des DATA).<br>Nombre de valises à attraper.<br>Nombre de gloutons.
- 
- 
- Position du personnage (coordonnées X,Y)<br>Direction du personnage : -1 pour la gauche et 1 pour la droite.<br>Coordonnées de chacun des gloutons (X,Y). Leur direction sera
- toire.
- Description du tableau (voir plus bas).<br>- Nombre 0 indiquant la fin du tableau.

Description d'un tableau :<br>Un écran est formé de 19 lignes (1 à 19) de 40 caractères (1 à 40). Les<br>bordures d'écran sont interdites (lignes 1 et 19 - colonnes 1 et 40).

Mode d'emploi :<br>Toutes les indications nécessaires sont incluses. Vous pouvez créer<br>vos propres tableaux en les subtituant à ceux existants (DATA à partir<br>de la ligne 440). Toutefois, si vous disposez de 64 K RAM (lecteur

Quelle idée d'égarer ses valises dans un endroit aussi

Patrice LACOUTURE

mal fréquenté. Mais vous le faites exprès !.

Mode d'emploi

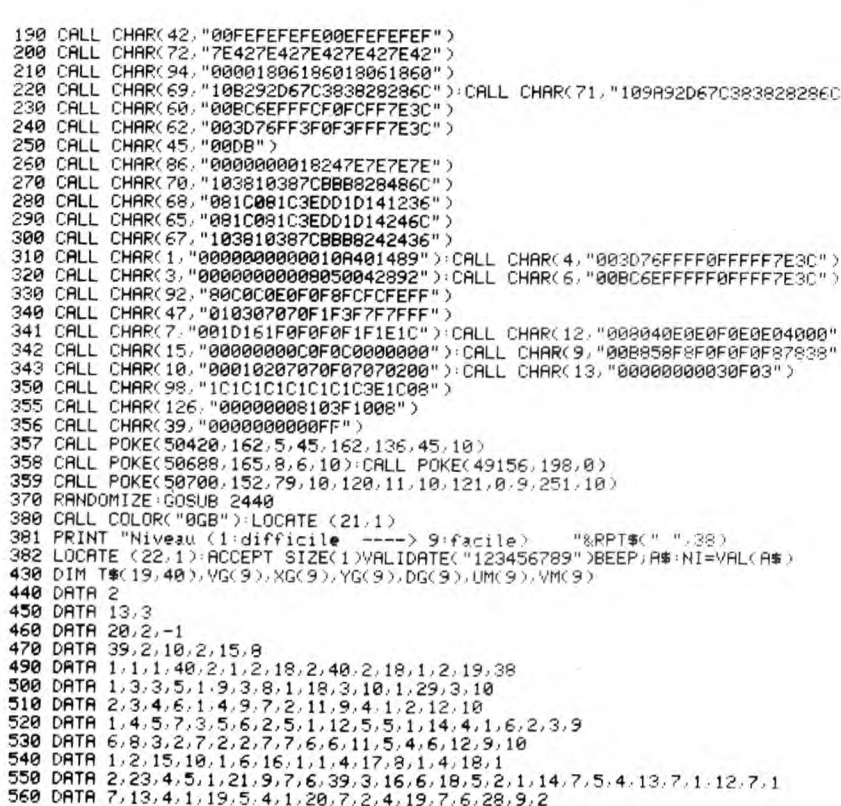

Les éléments du décor d'un tableau sont symbolisés par des nombres<br>suivis de paramètres inscris à la suite en DATA. En voici la description :

1,X,Y,L : trace un mur horizontal de longueur L (exprimé en nombre<br>de caractères) à partir du caractère de coordonnées X,Y vers la droite.<br>2,X,Y,L : trace un mur vertical de longueur L, à partir du caractère de<br>coordonnées

3, X, Y, H, L: trace un mur rectangulaire ayant X, Y pour sommet haut gauche, L pour largeur et H pour longueur<br>4,X,Y : pose une grille en X,Y.<br>5,X,Y : pose une grille en X,Y.<br>5,X,Y : pose une sechelle au sommet X,Y d'une longueur L.<br>6,X,Y,L : place une échelle au sommet X,Y d'une longueur

- 
- 
- 7,X,Y : pose une valise en X,Y.<br>8,X,Y : efface le caractère X,Y.

570 DRTR 2,14,8,8,1,15,15,7,1,23,15,7,1,14,17,17<br>590 DRTR 3,31,16,2,8,3,32,11,3,6,3,32,7,3,7<br>590 DRTR 2,31,7,9,2,38,72,9,7,37,8,73,22,12<br>600 DRTR 7,32,15,7,37,15,7,4,8,7,4,16,7,2,18,6,3,17,2<br>600 DRTR 7,32,15,7,37,15,7,4,8, 660 DRTR 5,396.815.30112.53.9815.14931.2514.2115.941<br>666 DRTR 5,396.812.5390.12.5390.16.6.24.5144.30.514<br>670 DRTR 30.628.144.112.229.2110.17.31.17.26.13.15.13<br>690 DRTR 12.114.492.112.212.402.217.1111.19.40<br>700 DRTR 1.2114.  $7, 20, 2, 7, 21, 2$ VALISES: TABLEAU : " LOCATE (20.33): PRINT NT<br>T.VL=0:TR=0:READ NV.NG.XM.YM.D:LOCATE (21.3): DM=D:NG=NG-1 LA MAISON HANTÉE

L'odieux maniaque Edgar TEFECE, vient de kidnapper la croustillante Dominique MOIPARTERE qui, manque de pot, se trouve être votre meuf. N'écoutant que votre courage, etc.

Jean-Loup DAUBES

Mode d'emploi :<br>Sauvegardez à la suite ces deux programmes. Les règles sont incluses dans la première partie.

### LISTING 1

**SERVEUR** 

**HEBDOGICIEL** 

3615 + HG<br>PUIS ENVOI

 $\star$   $\sim$  $\sim$   $\sim$  $\sim 1$ ¥  $\mathcal{L}$ 

490 DISPLAY AT (5, 1):" - 10  $\sim$ r.  $\mathcal{L}$ 

500 CALL SOUND (150,147,0,295,2,296,2):<br>CALL SOUND (150,131,0,263,2,265,2)<br>510 CALL SOUND (800,147,0,295,2,265,2)<br>CALL SOUND (800,4000,30)<br>CALL SOUND (500,40000,30)<br>520 DISPLAY AT(7,5)SIZE(2):"1j"<br>530 DISPLAY AT(8,5)SIZE(1

520 DISPLAY AT(23,5): "pappinghapher.<br>520 DISPLAY AT(2,5): "mnhhhnlxchhhnlKLhf<br>he"<br>540 DISPLAY AT(9,5): "mnhhhnlxchhhnlA"<br>550 DISPLAY AT(1,5): "pp hhhl (ohnhhlB"<br>560 DISPLAY AT(1,5): "ppqppppppppp"<br>560 DISPLAY AT(11,5): "p

*TI 99/4A B.E.* LES CROTTES DOCTEUR, S'AI PEUR DES DE CHIENS FANTÔMES. EST-CE QUE CA MOLLES ゐ SE SOIGNE ? Œ FAUT ETRE NUL<br>POUR<br>CROIRE 98 CENTRAL COMPANY 35 CONNERIES ## NEXT I

720 CALL SPRITE(#1,100,16,1,25,20,0)<br>730 CALL SQUND(150,147,0,148,0,294,2)::<br>CALL SQUND(150,131,0,132,0,262,2)<br>740 CALL SQUND(800,147,0,148,2,294,2)::

740 CALL SOUND (800,147,0,148,2,2794,2):<br>
CALL SOUND (700,4000,30)<br>
750 CALL SOUND (200,131,0,132,0,262,2):<br>
750 CALL SOUND (200,131,0,132,0,262,2):<br>
760 CALL SOUND (100,117,0,118,0,233,2)<br>
760 CALL SOUND (100,117,0,118,0

XТ

XT 1<br>
830 DATA 294, 242, 294, 233, 262, 220, 233, 196<br>
830 DATA 294, 242, 294, 233, 262, 220, 233, 196<br>
940 DATA 147, 196, 147, 220, 147, 233<br>
940 DATA 147, 196, 147, 220, 147, 233<br>
940 DATA 147, 196, 147, 220, 147, 233<br>
8

970 DATA 311, 200, 311, 200, 415, 200, 311, 200, 294<br>
980 DATA 200, 311, 200, 415, 200, 311, 200, 294<br>
980 DATA 233, 294, 233, 349, 233, 341, 233, 312<br>
970 DATA 233, 311, 233, 392, 233, 311, 233, 311<br>
1220, 294, 220, 294,

,175,220<br>720 DATA 175,262,175,220,175,233,156,196

720 JATA 175, 262, 175, 220, 175, 233, 156, 196<br>
156, 233, 156, 196, 156<br>
930 DATA 220, 147, 175, 147, 175, 147<br>
930 DATA 220, 147, 175, 147, 220, 147, 175, 147<br>
940 CALL SOUND (100, 40000, 30)<br>
950 RESTORE 990<br>
960 CALL

980 CALL SOUND (150, NOTE, 3, NOTE+1, 3):: NE<br>
XT 1<br>
980 CALL SOUND (150, NOTE, 3, NOTE+1, 3):: NE<br>
970 DATA 294, 262, 294, 233, 262, 220, 233, 196<br>
147, 185, 147, 196, 147, 220, 147, 233<br>
6, 147, 185, 147, 196, 147, 220,

APPES LA PLUIE,

<sup>"</sup> :: DISPLAY AT(4,4): "UTILISEZ LES TOU<br>CHES !"<br>1180 DISPLAY AT(8,2): "S = UN PAS VERS LA<br>6NOLDHE" :: DISPLAY AT(10,2): "D = UN PAS<br>6NOLDHE" :: DISPLAY AT(12,2): "A = UN SAUT VERS<br>1190 DISPLAY AT(12,2): "A = UN SAUT VER

1210 DISPLAY AT(24,1): PRESSEZ UNE TOUCH

E"<br>
1220 CALL KEY(0,T,E):: IF E=0 THEN 1220<br>
1230 DISPLAY AT(3,10):"NOTA :" :: DISPLA<br>
1230 DISPLAY AT(3,10):"NOTA :" :: DISPLA<br>
1240 DISPLAY AT(6,1):"VOUS VENEZ D'ENTEN

DRE :"<br>1250 DISPLAY AT(8,1):"TOCCATA ET FUGUE E

1260 DISPLAY AT(10,1): "RE MINEUR DE BACH

(BWV 565)."<br>1270 DISPLAY AT(12,1):"J'ESPERE DUE MR J

.S. BACH"<br>1280 DISPLAY AT(14,1):"AINSI QUE LES MEL

UTHINES"<br>1290 DISPLAY AT(16,1):"ME PARDONNERONT L<br>ES ERREURS"<br>1300 DISPLAY AT(18,1):"EVENTUELLES DUES<br>AU FAIT"

**ZX 81** 

 $\mathbf{v}'$ 

Suite page 31

 $\varpi$  .

S

77

SI TU VIENS CHEZ

MOI, JE TE FERAIS

0BSEOE!) Ein

HL A\$(14)/2);U\$( TO UAL A\$(14))<br>134 NEXT I<br>140 PRINT AT XARR, YARR; "N"<br>141 RETURN<br>150 IF A\$(15)="H" THEN GOTO 200<br>305 LET A=0L A\$(20 TO 22)\*PI/1<br>305 LET T=0AL A\$(16 TO 17)<br>165 PRINT AT I, IS AF(16 TO 17)<br>165 PRINT AT I, I

TO 191-11 (10 HDS N+VAL A\$118)<br>166 LET N=N+COS A<br>167 LET I=I-5IN A<br>168 IF I>=.5 AND I<19.5 THEN GO<br>TO 165<br>170 LET N=VAL A\$(27 TO 29)\*PI/1<br>60 LET N=VAL A\$(27 TO 29)\*PI/1<br>00 AP LET N=VAL A\$(27 TO 29)\*PI/1

187,450<br>340 RETURN<br>350 FOR T=VAL A\$(7) TO 1 STEP -

1<br>| 351 PRINT AT VAL A\$(3 TO 4)+T-V<br>|AL A\$(7),VAL A\$(5 TO 6);"%\*\*\*\*"(<br>| 70 VAL A\$(7))<br>| 355 NEXT T

Suite page 30

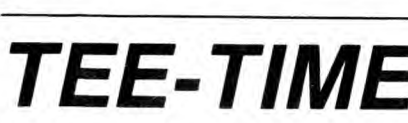

# *TEE-TIME*

Sur un bon vieux ZX, quelle classe de s'offrir un vrai parcours de golf avec plein de trous, d'obstacles et tout ça... Eric **LECHAUDEL** 

Mode d'emploi : Tapez tout d'abord le pro le pour des emplois ulté

Lancez ce programme<br>répondu 670 à la questie à l'exception des REM a

tation (listing 3). Sauvegardez-le par GOTO 9996.<br>Utilisez une seconde fois le programme chargeur pour entrer les codes<br>du listing 4 (cette fois, longueur REM : 391). Supprimer les lignes comme<br>précédemment à l'exception d

iz charger directement TEE-TIME en vous<br>TION. Ce dernier contient toutes les expli-<br>ju'un mini-éditeur vous permettant de créer

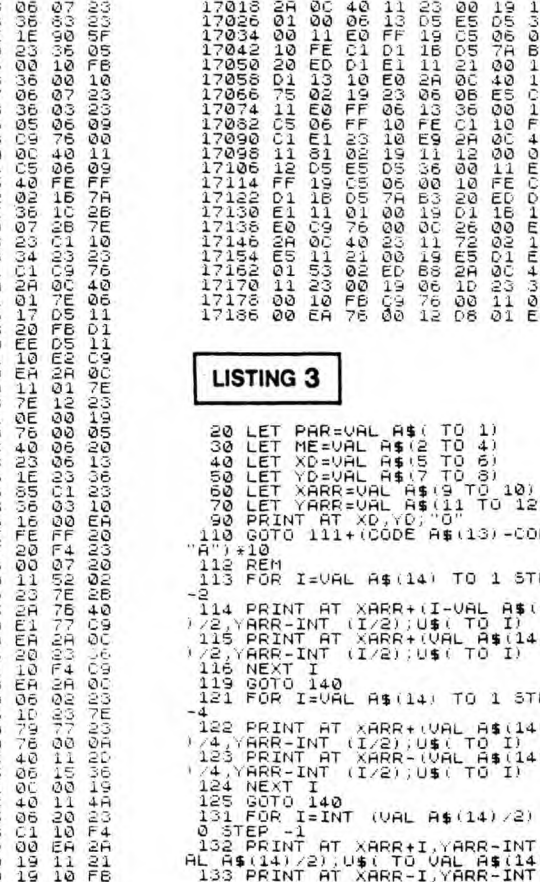

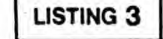

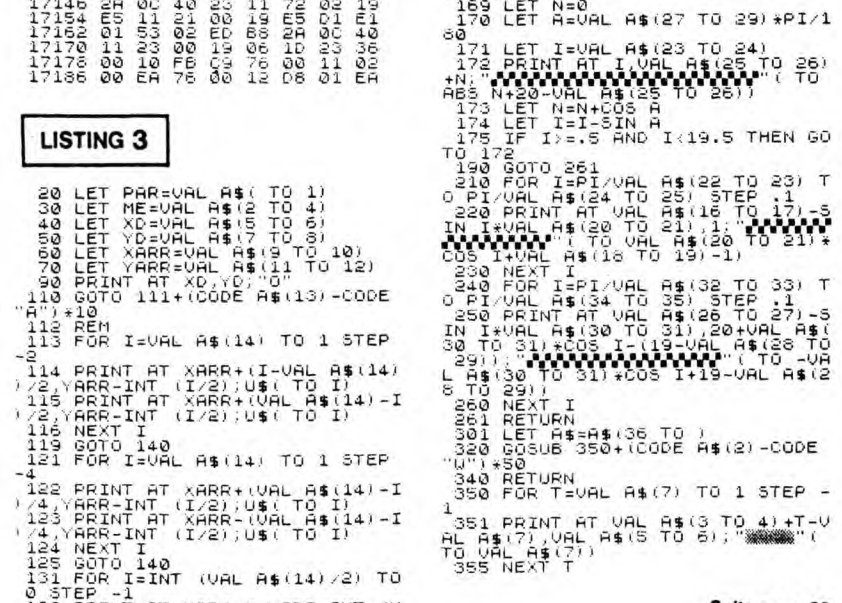

USS PRINT AT XARR+I,YARR-INT (V)<br>AL A\$(14)/2);U\$( TO VAL A\$(14))<br>133 PRINT AT XARR-I,YARR-INT (V

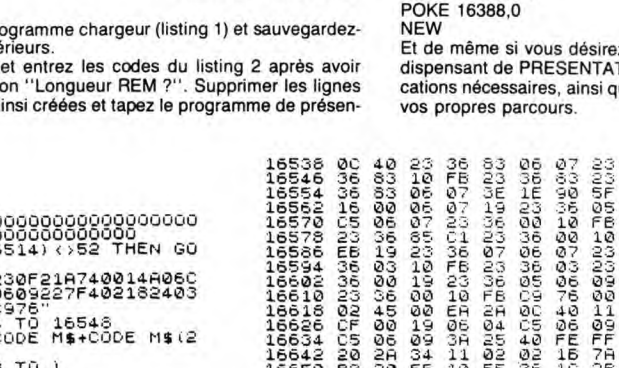

**B34E710131** 

16514 3E 07 32 A0 40 32 AD 40<br>16522 32 B5 40 32 BC 40 32 D0<br>16530 40 30 30 00 32 E1 40 2A

ELET MESSAGE (1999)<br>
DE TREAT NATIONAL PRODUCT REM 3"<br>
DE TREAT NATIONAL PRODUCT REM 3"<br>
LET BEINT (6/256)<br>
LET BEINT (6/256)<br>
LET BEINT (6/256)<br>
POKE 16522, 6<br>
POKE 16532, 6<br>
POKE 16532, 6<br>
RAND USA 16514<br>
SCROLL LAND DES ER200E1A160301100E6636EFF60D500EFF60D500EFF60D500EFF60D500EFF60D500EFF60D500EFF60D500EFF60D500EFF60D 80 PRINT<br>
120 LET R=A-50<br>
120 LET R=A-50<br>
120 LET R=A-70<br>
120 LET R=INT (A/256;B)<br>
140 LET R=INT (A/256;B)<br>
140 POKE 16523/2<br>
150 PROKE 16531.6<br>
140 POKE 16531.6<br>
150 PROKE 16531.6<br>
160 PROKE 16531.6<br>
200 SCROLL AT TREN GO **@@@@O@PO@OT@PPDC**<br>@@DQ@OPP@O@@@@@PP **LISTING 2** 

16994<br>17002<br>17010

**LISTING 1** 

6

: NEXT I<br>1070 CALL DELSPRITE(ALL)<br>1070 CALL DELSPRITE(ALL)<br>1080 DISPLAY AT(1,1):"L'IGNOBLE EDGAR TA<br>1080 DISPLAY AT(1,1):"L'IGNOBLE EDGAR TE<br>117E AMIE."<br>117E AMIE."<br>1080 DISPLAY AT(5,1):"NUCRE QUE VOT TOP VOT<br>100 DISPLAY

# **SEAWAR**

Sur votre X-07 étanche, vivez l'enfer et la gloire des sousmariniers en période d'hostilités intensives...

François Xavier JOURDREN

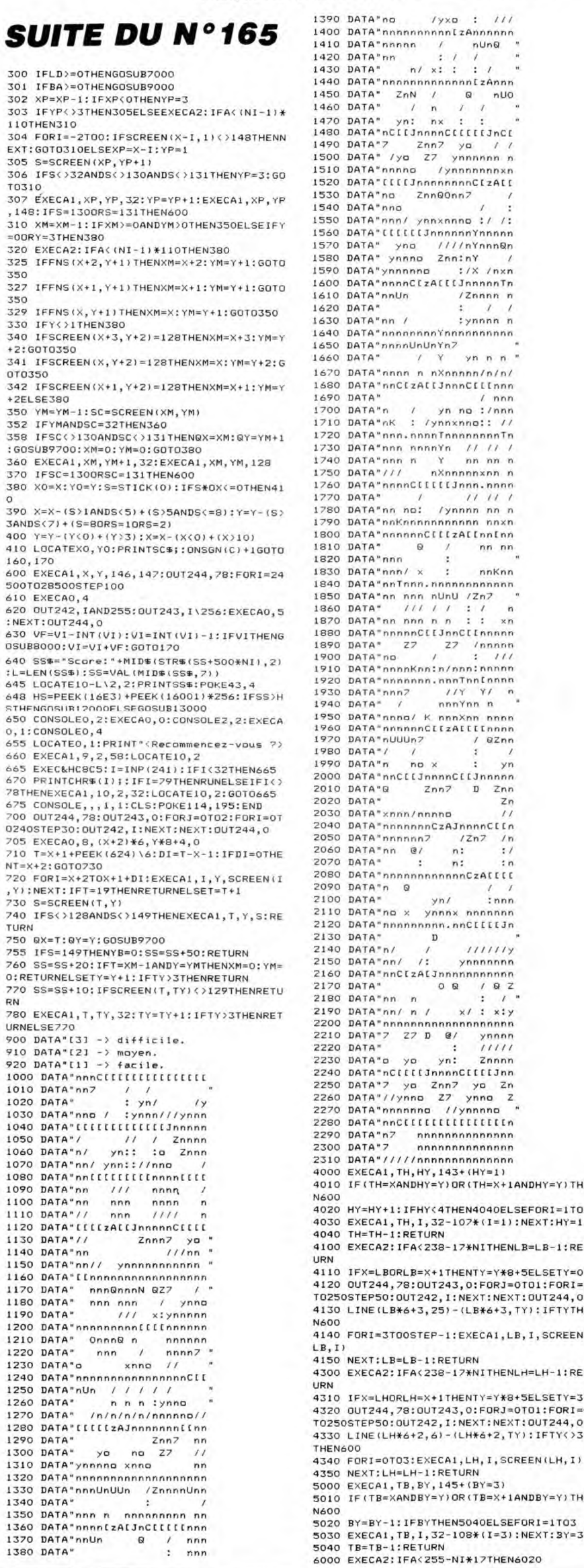

 $3615 + HG$ **PUIS ENVOI** 90 DATA"no  $111$  $Iyxa$ 00 DATA"nnhnnnnnnntzAnnnnnn 20 DATA" yn: nx : :<br>80 DATA"nCIIJnnnnCIIIIJnCI<br>20 DATA"nCIIJnnnnCIIIIJnCI 90 DATA"7 – Zhn7 yo //<br>90 DATA"7 – Zhn7 yo //<br>10 DATA"nnhho – /yhhhhhh h<br>10 DATA"nnhho – /yhhhhhhhxh 20 DATA"[[[[JnnnnnnnnC[zA[[  $\frac{1}{\sqrt{2}}$   $\frac{7}{\sqrt{2}}$ 30 DATA"nn / 40 DATA" proponent Youngannan NO DATA MAMMADIANA<br>50 DATA" / Y yn n n<br>70 DATA" / Y yn n n<br>70 DATA"nnnn n nXnnnnn/n/n/  $v_{n}$   $n$   $n$   $n$ 20 DATA"nnnn n nXnnnnn/n/n/<br>80 DATA"nnClzAllJnnnCllInnn<br>1 DATA DATA"nnnn ,<br>"OO DATA" n / yn no :/nnn<br>"IO DATA"nK : /ynnxnno:: // 20 DATA"nnn.nnnnTnnnnnnnnnTn 380 DATA" nnnnCIIJnnCIInnnn<br>990 DATA" 27 - 27 /nnnn<br>900 DATA" 27 - 27 /nnnn<br>900 DATA" no - 7 - 7 1 / 7 / 7<br>910 DATA" nnnnnnn nnnThnCIINN<br>930 DATA" nnn2 / 7 1 / 7 / 0<br>930 DATA" nnn2 / KnnXhn nnn<br>950 DATA" nnnnCII2AIIILInnn<br> 20 DATA\*  $2n$ 30 DATA"xnnn/nnnnp 40 DATA"nnnnnnnCzAJnnnnCLLn  $\begin{array}{c} 2 \text{ mod } n \\ \text{ 12n2 } \\ n \end{array}$ 50 DATA"nnnnnn7 60 DATA"nn @/ 70 DATA"  $n:$ 80 DATA"nnnnnnnnnnnnnCzA[[[[ 990 DATA" n<br>
990 DATA" 0<br>
190 DATA" 0<br>
190 DATA" 9<br>
190 DATA" 9<br>
190 DATA" 9<br>
190 DATA" 9<br>
190 DATA" 1<br>
190 DATA" 1<br>
190 DATA" 1<br>
190 DATA" 1<br>
190 DATA" 1<br>
190 DATA" 1<br>
190 DATA" 1<br>
190 DATA" 1<br>
190 DATA" 1<br>
190 DATA" 1<br>
1 90 DATA'n Q  $y_n$ : 30 DATA"o yo. Znnnr 30 DATA" nCI(It3nnnCI(It3nn<br>50 DATA" 7 yo 2nn7 yo 2n<br>60 DATA" //ynno 27 ynno 2<br>70 DATA" nnnnnno //ynnnno *270 BATA"nnnnna '/ynnnan*<br>180 BATA"nrCIIIIIIIIIII<br>190 BATA"n7 - nnnnnnnnnnnnnnn<br>110 BATA" /////nnnnnnnnnnnnnnn<br>110 BATA"/////nnnnnnnnnnnnnn<br>100 EXECA1,TH,HY,143+(HY=1)<br>100 IF(TH=XANDHY=Y)DR(TH=X+1ANDHY=Y)THE<br>100 00<br>20 HY=HY+1:IFHY<4THEN4040ELSEFORI=1T03 30<br>40 EXECA1, TH, 1, 32-107\* (1=1) : NEXT: HY=1<br>TH=TH-1: RETURN 00 EXECAZ: IFA<238-17\*NITHENLB=LB-1:RET 10 IFX=LBORLB=X+1THENTY=Y\*8+5ELSETY=0 10 IFX=LBORLB=X+1THENTY=Y\*8+5ELSETY=0<br>20 0UT244,78:0UT243,0:FOR1=0T01:FOR1=0<br>2250STEP50:0UT242,1:NEXT:NEXT:0UT244,0<br>30 LINE(LB\*6+3,25)-(LB\*6+3,TY):IFTYTHE<br>00<br>40 FORI=3T00STEP-1:EXECA1,LB,1,SCREEN( ,I)<br>50 NEXT:LB=LB-1:RETURN 00 EXECA2: IFA<238-17\*NITHENLH=LH-1:RET 10 IFX=LHORLH=X+1THENTY=Y\*8+5ELSETY=31 20 0UT244,78:0UT243,0:F0RJ=0T01:F0RI=0<br>20 0UT244,78:0UT242,1:NEXT:NEXT:0UT244,0<br>30 LINE(LH<del>X</del>6+2,6)-(LHX6+2,TY):IFTY(>31 30 LINE(LH\*ote) (Chromosofter Length)<br>(40 FORT=0T03)EXECA1,LH,I,SCREEN(LH,I)<br>(40 FORT=0T03)EXECA1,LH,I,SCREEN(LH,I)<br>(50 NEXT;LH=LH-1:RETURN<br>(10 IF(TB=XANDBY=Y)OR(TB=X+1ANDBY=Y)THE<br>(2)

**SERVEUR** 

**HEBDOGICIEL** 

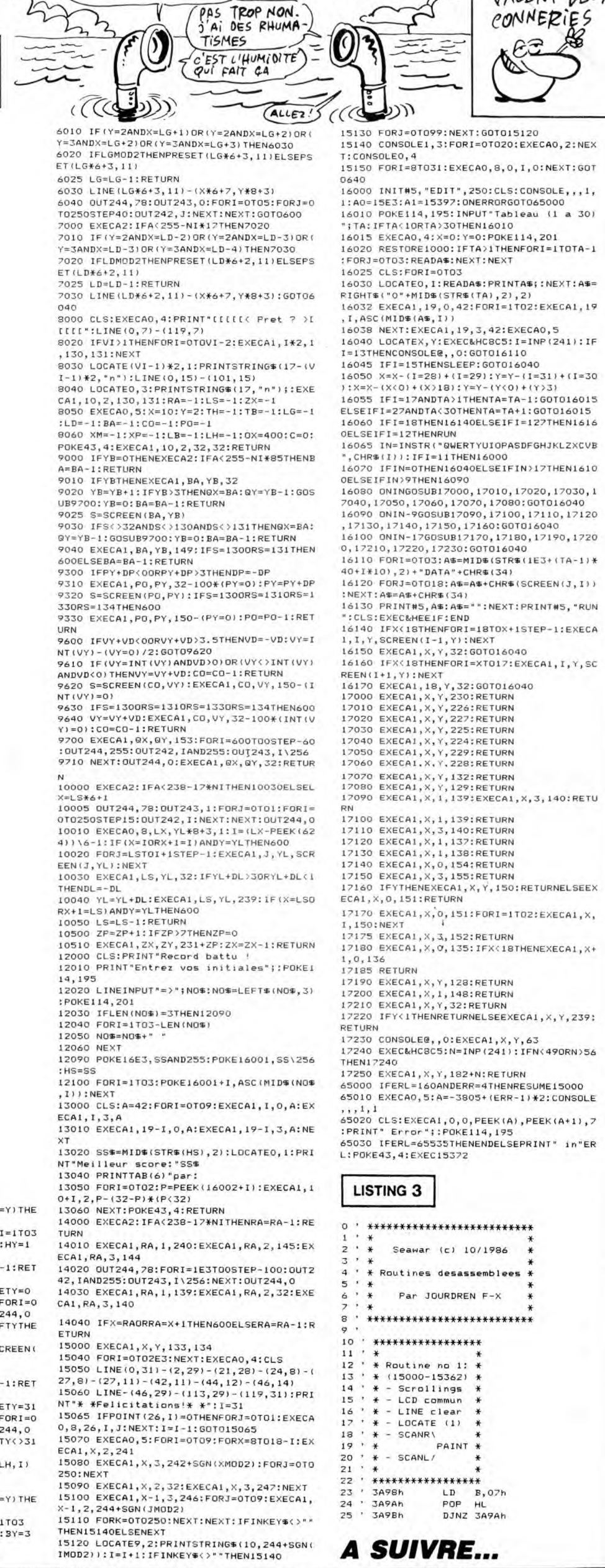

A SUIVRE...

SALUT! CA VA TOI?) CANON X07

DEUX AVIS

CONNERIES

VALENT DEUX

 $^{\prime\prime}$ 

 $\overline{\mathbf{z}}$ 

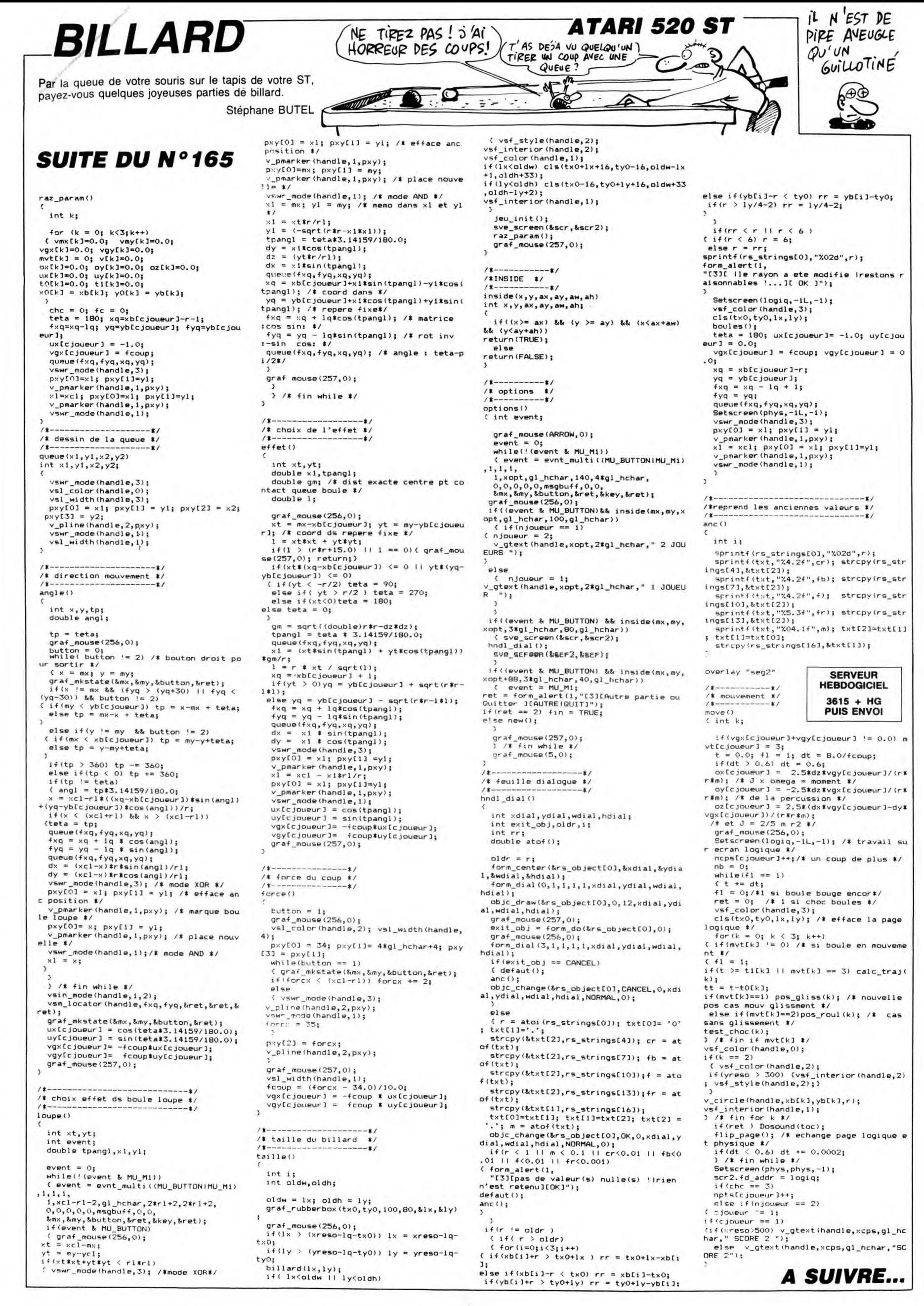

# **MANOIR II**

Un château insensé détient les quatre éléments vitaux indispensables à la genèse du monde et à la survie de votre planète en péril. Quête périlleuse en perspective... **Nicolas TAVERNIER** 

## **SUITE DU N°165**

3616 DRTR141,263,218,141,242,218,1<br>41,243,218,141,26,219,141,27,219<br>3617 DRTR169,75,141,65,7,169,76,14<br>1,66,7,169,77,141,67,7,169,78,141,

88/<br>3018 DRTA169,79,141,105,7,169,80,1<br>41,106,7,169,81,141,107,7,169,82,1<br>41,108,7

3819 DRTR169, 83, 141, 145, 7, 169, 84, 1<br>41, 146, 7, 169, 85, 141, 147, 7, 169, 86, 1<br>41, 148, 7

41, 148, 7<br>
3020 DRTA169, 87, 141, 186, 7, 169, 88, 1<br>
41, 187, 7, 169, 89, 141, 223, 7, 169, 90<br>
3021 DRTA141, 224, 7, 141, 225, 7, 141, 2<br>
26, 7, 141, 227, 7, 141, 228, 7, 141, 229, 7<br>
3022 DRTA169, 91, 141, 230, 7, 169 1.68.219

1,66,213<br>3023 DATA141,105,219,141,106,219,1<br>41,107,219,141,108,219,141,145,219

 $141, 146, 219$ 9024 DATA141, 147, 219, 141, 148, 219, 1<br>41, 186, 219, 141, 187, 219, 141, 223, 219<br>3025 DATA141, 224, 219, 141, 225, 219, 1 41, 226, 219, 141, 227  $219, 141, 228$ 3026 DATA141,229,219,141,230,219,9

6<br>
4000 DRTR169, 97, 141, 10, 4, 141, 52, 4,<br>
169, 98, 141, 11, 4, 141, 53, 4, 169, 99, 14<br>
1, 54, 4<br>
4001 DRTR141, 55, 4, 141, 56, 4, 141, 57,<br>
4, 141, 58, 4, 141, 61, 4, 141, 62, 4<br>
4002 DRTR141, 63, 4, 141, 64, 4, 141,

4003 DATR169,100,141,66,4,141,28,4 169, 101, 141, 67, 4, 141, 29, 4, 169, 78,<br>41, 94, 4

 $141,94,4$ <br>  $141,94,4$ <br>  $140,94,4$ <br>  $141,134,4,141,174,4,141,2$ <br>  $14,4,141,254,4,141,38,5,141,78,5,1$ <br>  $41,118,5$ <br>  $14,141,25,141,178,5,1$ 

+1/118/3<br>4605 DATA141, 158, 5, 141, 198, 5, 141, 2<br>38, 5, 141, 22, 6, 141, 100, 4, 141, 140, 4,<br>169, 197<br>4006 DATA141, 105, 4, 141, 145, 4, 141, 1

4006 DATA141, 105, 4, 141, 145, 4, 141, 1<br>85, 4, 141, 225, 4, 141, 9, 5, 141, 49, 5, 14  $1,89,5$ 4007 DRTR141, 129, 5, 141, 169, 5, 141, 2

89.5.141.249.5.141.99.4.141.139.4.<br>141.33.6 4008 DATA169, 103, 141, 62, 6, 141, 63, 6<br>141, 64, 6, 141, 65, 6, 141, 66, 6, 141, 67

02

02<br>4010 DRTR141,61,6,141,100,6,141,13<br>9,6,141,178,6,169,104,141,74,6,141<br>,115,6<br>4011 DRTR141,156,6,141,197,6,169,1<br>79,141,176,4,169,180,141,177,4,169

 $.181$ 

1812 DRTR141, 178, 4, 169, 182, 141, 179<br>14, 169, 183, 141, 188, 4, 169, 184, 141, 1<br>81, 4

4013 DATA169, 185, 141, 182, 4, 169, 186<br>, 141, 183, 4, 169, 187, 141, 217, 4, 169, 1

88 4014 DRTR141, 218, 4, 169, 189, 141, 219

, 4, 169, 190, 141, 220, 4, 169, 191, 141, 2<br>21, 4<br>405 DRTR169, 192, 141, 222, 4, 169, 193<br>414, 2, 5, 169, 194, 141, 3, 5, 169, 195, 1<br>41, 4, 5<br>4016 DRTR169, 196, 141, 5, 5, 169, 135, 1<br>41, 96, 4, 141, 102, 4, 169, 177, 14

4<br>817 DATA141, 142, 4, 169, 178, 141, 137<br>, 4, 141, 143, 4, 169, 14, 141, 96, 216, 141

102,216 4018 DATA141, 136, 216, 141, 142, 216, 1

41, 137, 216, 141, 143, 216<br>4019 DATA169, 197, 141, 9, 4, 141, 49, 4,<br>141, 89, 4, 141, 129, 4, 141, 169, 4, 141, 2

89.4

89,4<br>4020 DATA141,249,4,141,33,5,141,73<br>,5,141,113,5,141,153,5,141,193,5,1<br>41,233,5

4821 DRT8141, 17, 6, 141, 57, 6, 141, 97,<br>6, 141, 137, 6, 141, 177, 6, 141, 217, 6, 14<br>1, 1, 7

 $\begin{array}{l} 47.7 \\ 4022 \\ 77.141.161.7141.81.7141.141.121 \\ 4023 \\ \text{DHTA169.78.141.201.7} \\ 4023 \\ \text{DHTA169.78.141.30.4.141.70.4.} \\ 141.110.4.141.150.4.141.190.4.141. \end{array}$ 

 $230.4$ 

4024 DRTR141, 14, 5, 141, 54, 5, 141, 94,<br>5, 141, 134, 5, 141, 174, 5, 141, 214, 5, 14 1.254.5

4825 DATA141, 38, 6, 141, 78, 6, 141, 118<br>, 6, 141, 158, 6, 141, 198, 6, 141, 238, 6, 1  $41, 22, 7$ 

4026 DRTR141, 62, 7, 141, 102, 7, 141, 14 4027 DHTHT1102171111222<br>4027 DHTH169,103,141,222,7<br>141,44,7,141,45,7,141,42,7,141,43,7

4028 DATA141,48,7,141,49,7,141,50,<br>7,141,51,7,141,52,7,141,53,7,141,5

4029 DATA141, 55, 7, 141, 56, 7, 141, 57, 4629 DRT8141, 55, 7, 141, 56, 7, 141, 57,<br>7, 141, 58, 7, 141, 59, 7, 141, 66, 7, 141, 6<br>17, 796<br>5060 DRT8169, 105, 141, 82, 5, 169, 106,<br>141, 83, 5, 169, 107, 141, 84, 5, 169, 108,<br>5001 DRT8165, 109, 141, 122, 5, 169, 110<br>

 $\cdot$ 

COMPLETEMENT INSENSE

CE CHATEAV

ν λ

 $5, 141, 242, 5, 141, 26, 6, 169, 114, 141,$  $163.5$ 

- 1888<br>5003 DATA141, 203, 5, 141, 243, 5, 169, 1<br>17, 141, 27, 6, 169, 115, 141, 164, 5, 141,  $204.5$ 5004 DATA141,244,5,169,118,141,28,<br>6,169,116,141,165,5,141,205,5,141,

245,5

4795<br>5005 DRTR141,29,6,169,32,141,67,6,<br>141,68,6,169,119,141,66,6,169,120,<br>5006 DRTOLEO 191,141,196,6,155,155 5006 DRTR169, 131, 141, 106, 6, 169, 132

141, 109, 6, 169, 32, 141, 107, 6, 141, 10

5008 DATA169, 32, 141, 82, 5, 141, 83, 5, 141, 84, 5, 141, 85, 5, 141, 122, 5, 141, 12

350<br>
5009 DRTA141, 124, 5, 141, 125, 5, 141, 1<br>
52, 5, 141, 163, 5, 141, 164, 5, 141, 165, 5<br>
5010 DRTA141, 202, 5, 141, 203, 5, 141, 2<br>
04, 5, 141, 205, 5, 141, 242, 5, 141, 243, 5<br>
141, 244, 5<br>
141, 244, 5<br>
141, 244, 5 5011 DATA141,245,5,141,26,6,141,27<br>,6,141,28,6,141,29,6,169,103,141,6

6,6<br>5012 DRTR141,67,6,141,68,6,141,69,<br>6,169,32,141,106,6,169,32,141,107,

5013 DATA141, 108, 6, 169, 32, 141, 109,

0, 50<br>6000 DATA169, 150, 141, 128, 5, 169, 151<br>, 141, 129, 5, 169, 152, 141, 130, 5, 169, 1<br>53

53<br>6801 DRT6141, 167, 5, 169, 154, 141, 168<br>6802 DRT6141, 169, 5, 169, 155, 141, 17<br>6, 5, 169, 156<br>682 DRT6141, 206, 5, 169, 157, 141, 207<br>682 DRT6141, 208, 5, 141, 209, 5, 169,<br>158

158<br>6003 DATA141, 210, 5, 169, 159, 141, 246<br>, 5, 169, 160, 141, 247, 5, 169, 133, 141, 2

48, 5, 469, 161<br>
48, 5, 469, 161<br>
5004 DRTR141, 249, 5, 169, 162, 141, 250<br>
5, 169, 163, 141, 31, 6, 169, 164, 141, 32<br>
6005 DRTR141, 33, 6, 169, 166, 141, 34, 6<br>
5, 169, 167, 141, 71, 6, 169, 168, 141, 72, 6<br>
141, 73, 6<br>

- 
- $(141, 73)$ <br>
6006 DRTR169, 169, 141, 74, 6, 96<br>
6010 DRTR169, 32, 141, 128, 5, 141, 167,<br>
5, 141, 168, 5, 141, 206, 5, 141, 207, 5, 14<br>
1, 208, 5<br>
1, 208, 5

1,208,5<br>6011 DHTH141,246,5,141,247,5,141,2<br>612 031 DHTH141,216,141,32,6,141,130,5,1<br>41,170,5<br>6012 DHTH141,210,5,141,250,5,141,3<br>4,6,169,104,141,74,6,169,197,141,1<br>29,5<br>6013 DHTH141,169,5,141,209,5,141,2<br>49,5,141,33,6,169,1

 $72,6$ 

6814 DRTR141,73,6,96<br>7888 DRTR169,185,141,155,5,169,66,<br>141,156,5,169,143,141,195,5,169,14<br>4,141,196,5

7001 DATA169, 145, 141, 235, 5, 141, 19, 6, 141, 59, 6, 169, 146, 141, 236, 5, 141, 2

0,6,141,60,6<br>7002 DATA169,147,141,99,6,169,148.

 $141, 100, 6, 169, 147, 141, 39, 6, 169, 13$ <br>  $3, 141, 100, 6, 169, 149, 141, 139, 6, 169, 13$ <br>  $3, 141, 101, 6$ <br>  $7003$  DRTR141,  $102, 6, 141, 103, 6, 141, 1$ <br>  $04, 6, 141, 105, 6, 169, 134, 141, 140, 6, 1$ 

84, 5, 141, 185, 6, 165, 154, 141, 148, 6, 1<br>
44, 6, 141, 145, 6, 96<br>
7885 DRTR141, 142, 6, 141, 143, 6, 141, 1<br>
7885 DRTR169, 32, 141, 155, 5, 141, 156,<br>
5, 141, 195, 5, 141, 196, 5, 141, 235, 5, 14

1,236,5

7006 DRTR141, 19, 6, 141, 20, 6, 141, 59, 6, 141, 60, 6, 141, 99, 6, 141, 101, 6, 141,

8714178878714177576714171617671417<br>10276<br>7007 DRTR1417103767141710476714171

05.6.141.140.6.141.141.6.141.142.6<br>141.143.6<br>7008 DRTR141.144.6.141.145.6.169.1

02.141.139.6.141.100.6.96<br>8000 DRTR169.135.141.171.5.169.108<br>.141.172.5.169.136.141.211.5.169.1

36<br>5861 DRT8141,212,5,169,138,141,251<br>52,5<br>52,5 DRTS111,00,0,111,75,6,169,169,141,2

8002 DATA141, 36, 6, 141, 76, 6, 169, 140

 $\frac{1}{141}, \frac{1}{115}, \frac{1}{6}, \frac{1}{169}, \frac{1}{141}, \frac{1}{141}, \frac{1}{16}, \frac{1}{6}, \frac{1}{169}, \frac{1}{142}$ 

42<br>6003 DATA141,156,6,169,133,141,110<br>6,141,111,6,141,112,6,141,113,6,1<br>41,114,6

7.1.1.1.152,6,134,141,158,6,141,151<br>66,141,152,6,141,153,6,141,154,6,1<br>41,155,6,96

8005 DATA169, 32, 141, 171, 5, 141, 172,

**FRAG GARR HEBDOGICIEL** É  $3615 + HG$ <br>PUIS ENVOI aaaa ఆ

**COMMODORE 64** 

**SERVEUR** 

10, 190, 160

 $05.84$ 

112

128

**20090 RFM** 

HORS DE

∗ంట

**OD** 

0,0,0,0,0,0,0,0,0,0,0,0,0<br>20050 REM MONSTRE 1<br>20051 DATA0,0,0,40,0,40,168,0,42,1<br>54,170,166,86,170,149,85,170,85,85

,178,85<br>20052 DATA151,170,214,167,190,218,<br>170,170,170,42,170,168,42,235,168,

05784<br>20062 DATA21, 105, 84, 5, 170, 80, 60, 17<br>0, 60, 195, 235, 195, 192, 40, 3, 192, 130,

20072 DATA13, 125, 112, 15, 255, 240, 19

5, 255, 195, 63, 255, 252, 0, 255, 0, 15, 25<br>5, 255, 195, 63, 255, 252, 0, 255, 0, 15, 25

ა, 2007<br>20073 DATA240, 60, 15, 0, 60, 0<br>20074 DATA0, 0, 0, 0, 0, 0, 0, 0, 0, 0, 0, 0,

20082 DATA0, 170, 0, 0, 190, 0, 0, 170, 0,

2002 წ. 1110 : 11 01 01 01 120 01 01 11 01 01<br>0. 190, 0, 0, 235, 0, 0, 40, 0<br>20083 DATA0, 0, 0, 0, 0, 0, 0, 0, 0, 0, 0, 0,

20030 REN<br>20031 DRTA0, 195, 0, 0, 255, 0, 0, 255, 0,<br>7, 255, 208, 11, 190, 224, 15, 150, 240, 13

, 150, 112<br>20092 DRTR13, 150, 112, 13, 150, 112, 61<br>, 150, 124, 53, 125, 92, 63, 85, 252, 15, 25

, 158, 124, 53, 125, 92, 63, 85, 252, 15, 25<br>
5, 240<br>
20093 DRTA0, 0, 0, 0, 0, 0, 0, 0, 0, 0, 0, 0,<br>
20100 REM<br>
20100 REM<br>
20100 REM<br>
20101 DRTA0, 215, 0, 3, 215, 192, 15, 223<br>
3, 23, 235, 212<br>
20102 DRTA87, 251, 165, 127,

27, 233, 125, 95, 245, 127, 87, 245, 111, 8<br>
7, 245, 175<br>
20103 DRTA170, 234, 125, 31, 237, 124, 3<br>
1, 125, 124, 23, 255, 124, 7, 254, 112, 6, 1<br>
87, 240<br>
20104 DRTA2, 251, 64, 0, 170, 0<br>
21000 REM ------------------------

30016 DRTR28, 214, 0, 0, 0, 0, 0, 5, 185, 0, 2<br>5, 177, 0, 0, 0, 0, 0, 147, 0<br>30017 DRTR22, 227, 17, 17, 37, 17, 14, 16<br>30017 DRTR22, 227, 17, 17, 37, 0, 8, 147, 0<br>5, 0, 22, 227, 17, 17, 37, 0, 8, 147, 0<br>30018 DRTR22, 227,

A SUIVRE...

MONSTRE 5

8,8,8,9,8,8,8,8,8,8,8,8

0,0,0,0,0,0,0,0,0,0,0,0

L'EGLISE, POINT

DE SALES CARALI

玚

5, 141, 211, 5, 141, 212, 5, 141, 251, 5, 14<br>1, 252, 5 8006 DRTR141, 35, 6, 141, 36, 6, 141, 75,<br>6, 141, 76, 6, 141, 116, 6, 141, 110, 6, 141, 111, 6

 $\ddot{\cdot}$ 

 $\tilde{\phantom{a}}$ 

8007 DRTR141,112,6,141,113,6,141,1<br>14,6,141,150,6,141,151,6,141,152,6<br>141,153,6

 $(141.153.6$ <br>  $(8089 \text{ DHT}141.154.6.141.155.6.169.1)$ <br>  $(94.141.115.6.141.156.6.96)$ <br>  $(9609 \text{ DHT}169.127.141.186.6.169.128)$ <br>  $(141.189.6.169.129.141.225.6.169.1)$ 

30, 141, 230, 6<br>9001 DATA169, 131, 141, 9, 7, 169, 132, 1 41, 14, 7, 169, 32, 141, 147, 6, 141, 148, 6 96

9002 DRTR169, 32, 141, 186, 6, 141, 189,<br>6, 141, 225, 6, 141, 230, 6, 141, 9, 7, 141, 14,7,96

10000 DRTR169, 198, 141, 106, 6, 169, 13 овов циптьев; 198, 141, 106, 6, 169, 13<br>, 141, 107, 6, 141, 108, 6, 141, 109, 6, 16<br>, 125

10001 DRTR141, 146, 6, 169, 124, 141, 14 9,6,96

10002 DATA169,133,141,106,6,141,10<br>7,6,141,108,6,141,109,6,169,123,14  $1, 146, 6$ 

18883 DRTR169, 124, 141, 149, 6, 96<br>18884 DRTR169, 133, 141, 186, 6, 141, 18<br>7, 6, 141, 188, 6, 169, 199, 141, 189, 6<br>18886 DRTR169, 123, 141, 146, 6, 169, 12<br>6, 141, 149, 6, 96<br>141, 188, 6, 169, 131, 141, 186, 6, 169, 12

141, 109, 6, 169, 125, 141, 146, 6, 169,

127<br>18887 DRTR141, 149, 6, 96<br>18888 DRTR169, 121, 141, 186, 6, 169, 12<br>2, 141, 189, 6, 169, 123, 141, 146, 6, 169,

18909 DATA141,149,6,96<br>10009 DATA169,121,141,106,6,169,13<br>2,141,109,6,169,123,141,146,6,169, 126

126<br>18011 DRTR141, 149, 6, 96<br>18012 DRTR169, 131, 141, 186, 6, 169, 12<br>2, 141, 189, 6, 169, 280, 141, 146, 6<br>18013 DRTR169, 134, 141, 147, 6, 141, 14<br>6, 6, 141, 149, 6, 169, 121, 141, 186, 6, 169, 12<br>2, 141, 189, 6, 169, 1

 $149, 6, 96$ 10016 DATA169,121,141,106,6,169,13

2,141,109,6,169,134,141,146,6<br>10017 DATA141,147,6,141,148,6,169,

10041 DATA141,57,4,96

 $141,65,6$ 

,141,62,6,<br>,6,96<br>20000 REM

 $9, 9, 9, 9$ 

 $0, 0, 0$ 

40

9

201, 141, 149, 6, 96<br>10020 DRTR169, 170, 141, 52, 4, 169, 171<br>141, 53, 4, 169, 96, 141, 52, 4, 169, 171<br>10030 DRTR141, 56, 4, 169, 172, 141, 57, , 96 19949 DATA169,97,141,52,4,169,98,1<br>41,53,4,169,99,141,54,4,141,55,4,1<br>41,56,4

19959 DRTR169, 173, 141, 61, 6, 169, 96,<br>141, 62, 6, 141, 63, 6, 141, 64, 6, 169, 174

10060 DRTR169, 102, 141, 61, 6, 169, 103 141, 62, 6, 141, 63, 6, 141, 64, 6, 141, 65

ប<br>20004 DATA255,255,255,255,255,255,<br>255,255,255,0,0,0,0,0,0,0,0,0,0,0,

0,0005<br>20085 DRTA0,0,0,0,0,0,0,0,0,0<br>20010 REM AIR<br>20011 DRTA0,0,0,0,0,0,0,0,0,0,128,<br>170,2,170,188,0,47,128,2,174,0,10,

0,0,0<br>20013 DRTR0,0,0,0,0,0,0,0,0,0<br>20020 REM FEU<br>20020 REM FEU<br>20021 DRTR0,0,0,48,0,0,252,0,16,25<br>5,192,0,223,240,64,220,193,0,252,1

96, 16<br>20022 DRTR252, 209, 32, 240, 96, 64, 252<br>148, 4, 255, 97, 0, 63, 240, 128, 0, 4, 16,

20023 DATA0,0,0,0,0,0,0,0,0,0,0,0,

0.57.60.0.240.240.0.0.0.0.0.0.0.0.0.<br>0.6.2.60.0.240.240.0.0.0.0.0.0.0.0.0.0.<br>20033 DATA0.0.0.0.0.0.0.0.0.0.0.0.0<br>20040 REM TERRE

20040 REM TERRE<br>20041 DATA0.8.128.0.10.128.8.2.0.3<br>2.2.128.168.2.160.184.20.168.8.85.

-<br>20042 DATAS, 215, 10, 56, 85, 10, 12, 85,<br>26, 10, 60, 18, 32, 150, 12, 130, 148, 128<br>20043 DATA0, 0, 0, 0, 0, 0, 0, 0, 0, 0, 0, 0,

DATA SPRITES

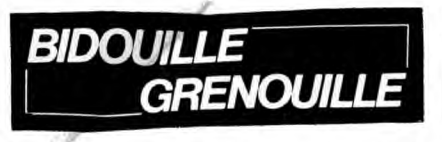

Ou comment tricher, modifier, trafiquer, magouiller, bidouil-<br>ler et grenouiller avec les logiciels du monde entier. Mais<br>dans la légalité, au moins ? Of course, mon Général l'La loi<br>dans la légalité, au moins ? Of course,

Je sais pas si vous avez remarqué, mais Barre (Raymond, oui) ne dit rien, en ce moment. C'est rare.<br>Rappelez-vous la pré-campagne de mars 86, à la<br>moindre occasion il prenait la parole : "Mon ventre<br>et moi-même sommes heur conneries (c'est en effet le meilleur moyen) puis, au<br>dernier moment (six mois avant les élections), à parler<br>le plus possible en répétant ''Je l'avais bien dit, je<br>l'avais bien dit'' alors que justement, il ne l'avait pas dit, mais il n'y a jamais personne pour lui faire narquer.

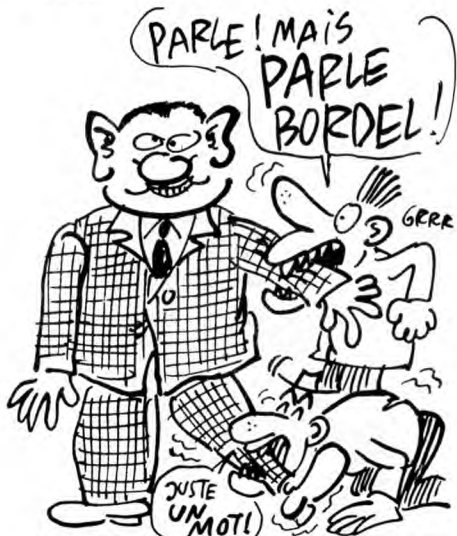

Intermède solute, avec celle du "Pacte' sur Ams-trad par Carudal. Nord, nord, monte, monte, est, défoncer plinthe,

ouest, inspecter, prendre planche, prendre poignard,<br>sud, sud, descend, descend, poser cigarette, poser<br>revolver, est, ouest, inspecter placard, prendre verre,<br>sud, spiritisme, sud, sud, est, est, poser planche,<br>prendre co poser hache, monte, nord, monte, nord, prendre<br>photo du livre (démon vaincu), sud, descend, ouest,<br>prendre craie, prendre cierge, sud, nord, nord,<br>encelencher disjoncteur, prendre bûche, monte, nord,<br>ouest, poser bûche, al nord, monte, ouest, prendre photo du livre (s'il n'y est pas, descendre puits et revenir), brandir poignard, repousser démon, sud, descendre, nord, nord, entrer placard, tracer pentacle (démon vaincu), sud, enclencher disjoncteur, monte, poser craie, nord, est, spi-ritisme, sud, nord, nord, éteindre disjoncteur, monte, nord, monte, monte, est, prendre photo du livre (s'il n'y est pas, descendre puits puis revenir), brandir poi-gnard, repousser démon, sud, descendre, descen-dre, nord, nord, entrer placard, sud, enclenche disjoncteur, monte, nord, est, spiritisme, sud, nord, nord, entrer placard, descendre puits, ouvrir porte, effacer pentacle. C'est tout.

pentacle. C'est tout.<br>Barre, donc, n'apparaît plus sur nos écrans. Pour l'instant, personne n'ose le dire à haute voix, mais on entend murmurer dans les couloirs : ''T'as vu ?<br>Barre a rien dit !'' Et ce silence fait poids, si je puis<br>dire. C'est exactement comme s'il diait quelque<br>chose. ''Qu'est-ce qu'il a dit, Barre ? Rien. Oh... (mur-

mure appréciateur)". Très fort, le gros, très fort.<br>Voici quelques trucs sur Apple, ainsi que deux errata,<br>par Kristo. D'abord, il y a deux semaines, il fallalit<br>modifier aussi la piste \$01 secteur \$0F byte \$00 en :<br>18 60

Infiltrator : Bouter le DOS 3.3 Master, faites LOAD COPYA puis : BLOAD COPY.OBJO CALL-151

\*2000 : A2 7F AO 00 86 3C 8A OA 24 3C FO 10 05 3C 49 FF 29 7E BO 08 4A DO FB 98 9D 80 BA C8 CA DO E5 60

\* 2000G<br>B942:18

B942 :18<br>Ctrl-C (et return)<br>RUN 80 (copier les deux faces)<br>Puis, sur les deux faces, copier à l'aide d'un éditeur<br>de secteurs les secteurs \$0 à \$9 de la piste 0 de l'ori-<br>ginal sur la copie, sauf pour le secteur \$4 que vou

C'est pas comme Rocard. Pourquoi je vous parle de<br>Rocard ? Parce que j'ai décidé de vous causer de<br>ceux qui ne seront de toutes façons pas élus en 88,<br>parce qu'ils ne sont pas mûrs, mais qui vont se pré-<br>senter quand même ment leurs 5%. Rocard, lui, contrairement à Barre,

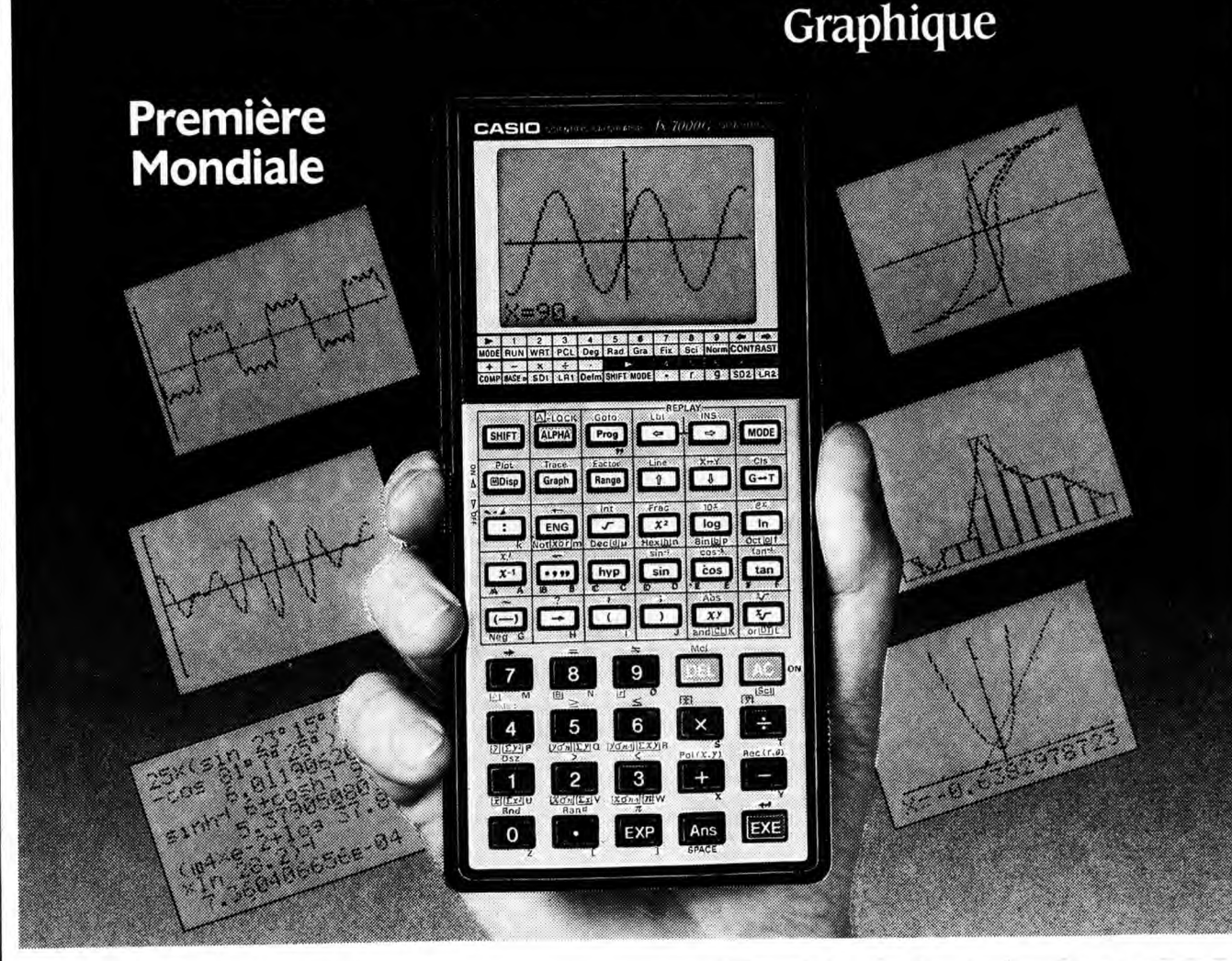

FX 7000G

## FX 7000 G Graphique

La FX 7000 G est aujourd'hui d'analyse de fonctions pour le ingénieurs. Trois appareils en un! le premier outil spécifique lycéens, les étudiants et

Calculatrice scientifique complète : 83 fonctions avec statistiques, calcul base 2, 8, 16 et fonctions logiques.

Calculatrice programmable : 422 pas et 26 mémoires. Mémoire de formules : possibilité de rappeler une formule après calcul.

TRACEUR de COURBES et ANALYSEUR de FONCTIONS: avec un écran graphique : 8 lignes de 16 caractères ou 5 995 points affichables.

Dimensions (en mm) :  $165 \times 82 \times 14$ .

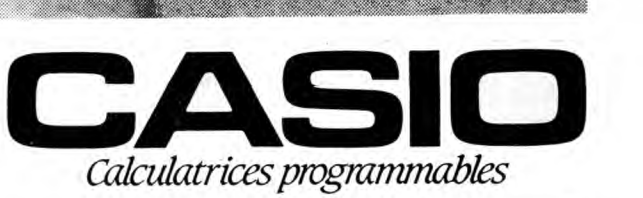

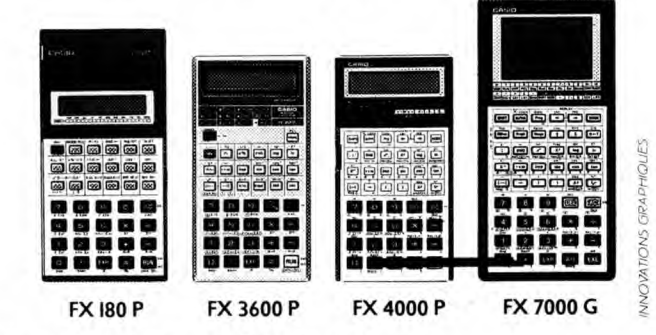

CATALOGUE sur demande contre 2 timbres à 2,20 F. CASIO - 178, rue du Temple - 75139 PARIS Cedex 03. Vente en papeterie et magasins spécialisés. AGENT EXCLUSIF : NOBLET S.A.

il est parti trop tôt. Il aurait pas dû annoncer sa candidature, ça la fout mal. Du coup, tout le monde le<br>regarde avec des gros yeux en disant : "Et Tonton ?"<br>Tu veux prendre la place à Tonton ?" Alors Rocard<br>qui a déjà u

pour Oric par Patrick Vigouroux. Je rappelle que tous les programmes sont précédés d'auto-start qu'il faut sauter, et que toutes les adresses données ici sont

en hexadécimal.<br>Gastronon, première partie : B800, BFE0, deuxième<br>partie : 414, 6978.<br>Fire Flash, 2000, 67FF.<br>Multicopy, 58B, 19C1. Listing accessible par DOKE<br># 584, # F8B2 : POKE # 500, 0 : LIST<br>Cobra Pinball, première p

Hunchback, première partie ; basic, deuxième par-<br>tie : 5800, 58FF, troisième partie : 5900, 9470, qua-<br>trième partie : A000, BF68.<br>Vision, première partie : B800, BFE0, deuxième par-<br>tie : 414, 7100.<br>Tallsman, première pa

10

partie : 900, 3392. Waydor, première partie : 800, 98BC. Two turtle guns, première partie : basic, deuxième partie : 2EFF, 52E7. M.A.R.C, 520, 6600. Light Cycle, première partie : 501, EBO, deuxième partie : 400, 1800.

Scuba Dive, première partie : 400, 960, deuxième<br>
partie : 400, 960, deuxième<br>
Hobbit, première partie : 400, 500, deuxième partie :<br>
500, 2BBD, troisième partie : 7AC0, 91B1, quatrième<br>
partie : 2C00, 7A80.<br>
Styx, 2000, 7

Voici l'extrême Micheline Dax qui nous présente ses meilleurs pokes en sauce C64, façon CMC. Pour les cons, vous avez dans la première colonne le nom du logiciel, dans la seconde le poke à faire et dans la<br>troisième ce que ça fait.<br>Cauldron 2 : poke 26282, 165, vies illimitées.<br>Cauldron 2 : poke 27866, 128, vies illimitées ou<br>poke 6296, 73, grenades illimitées.<br>Who dares w tiques ? Parce que la campagne de 88 a déjà commencé, que ça me gonfle de penser que tout le monde va ne parler que de ça pendant l'année et<br>monde va ne parler que de ça pendant l'année et<br>demie qui vient et qu'il n'y a pa

# C'est nouveau, ça vient de sortir

# NYMPHO GRAMME

**A A A hhhhhhh,** du cul, enfin du cul<br>
dans un logiciel pour gosses.<br>
catif'', hein, mais bel et bien "logiciel" pour gosses". Un jour, je vous expliquerai la différence. Vous verrez, c'est pas triste. Ça faisait longtemps que je me demandais si un jour on allait enfin avoir du cul dans un soft. Eh ben oui. Grace à Infogrames, qui a mis dans son logi-<br>ciel l'h**éritage** 2 une nana à poil qui<br>balance des hanches et des seins en pro-<br>férant des "tu viens chéri" à la mords-<br>moi-le-nœud-mais-pas-trop-fort. Et tout ça gratuitement, pas de taxes supplé-

mentaires à payer.<br>Mais bon, l**'héritage 2,** c'est pas seule-<br>ment la nana à poil, c'est aussi un jeu<br>ennuyeux, ennuyeux (je me répète, mais c'est fait exprès, c'est pour bien insister), mais ennuyeux (qu'est-ce que je disais ?). C'est bien simple, si j'étais un grossier personnage, je dirais qu'il est chiant. Mais je ne suis pas, alors je ne dis pas. Ecco. Bon. Vous l'aviez déjà sûrement com-

pris, "l'héritage 2" est la suite de "l'héritage". D'ailleurs, même si la similitude<br>des titres pouvait nous laisser encore un<br>doute, ça se verrait tout de suite : le principe est le même. Et en plus, l'histoire<br>est la sui court". Riez pas, on a déjà vu des softs<br>qui prétendaient être la suite d'autres<br>softs, mais qui n'avaient aucun rapport<br>avec eux, ou quelque chose comme ça.<br>Je me comprends, c'est le principal.<br>Alors dans "l'héritage 2", non, ici y a pas de guillemets) de votre<br>tantie, mais malheureusement, tout con<br>que vous êtes, vous avez "malencon-<br>treusement égaré" votre extrait de nais-<br>sance et votre livret de famille. Et en plus,<br>de faux neveux, att de démêler toute cette sombre affaire, tout en en profitant pour retrouver vos papiers, on sait jamais, ça peut servir, dans un futur plus ou moins pro-

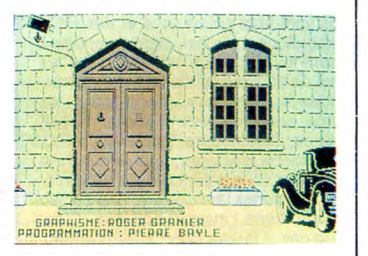

che. "L'héritage 3", par exemple. Jolis graphismes, quoique trop répétitifs (j'ai dû voir au moins 10 fois le même décor sans revenir sur mes pas), animation quasi-nulle, non pas dans le sens où elle est mal faite, mais plutôt dans le sens des aiguilles d'une montr... pardon, je m'emporte, dans le sens, disais-je, ou y en a très peu. En gros, elle se réduit à une main qui sert de curseur pour pointer les objets qu'on veut prendre ou examiner et les directions qu'on désire emprunter, plus quand même, de temps en temps, quelques personnages qui viennent rompre la monotonie, avec leur gueule qu'on les croirait tout droit sortis d'un dessin animé de Snoopy. A part ça, eh ben ça va, s'il s'passe kekchose, on

vous l'dira. Donc, je vous déjà l'ai dit, on s'emmerde très rapidement avec ce jeu. Dommage, parce que l'idée de départ était plutôt bonne. Une fois de plus, on a pas su l'exploiter à fond. Pourtant, le premier<br>épisode de "l'héritage" était un bon<br>départ. Mais bon, comme disait Himler,<br>"on ne peut pas être à la fois au four et<br>au moulin" (je tiens à préciser avant de<br>recevoir une montagne gnation que cette vanne immonde n'est pas de moi. Et comme je respecte et admire trop son auteur, je ne dirai pas<br>non plus de qui elle est. Et hop).<br>L'héritage 2 d'Infogrames pour<br>Thomson.

# **KEY CERA, CERA...**

 $\sum_{\alpha}$ a vous dirait de glisser sur les blan-ches pentes enneigées avec votre micro sous le bras ? C'est pas tout à fait ce que vous propose le CERA (Centre d'Etudes et de Recherches Audiovisuelles), mais presque, En effet, le CERA organise un stage à Mégève (dans le 74 (c'est la Haute-Savoie (bande d'ignorants patentés))), du 4 au 17 janvier prochains. Et on y fait quoi, dans ce stage ? On y apprend (ou on s'y initie à, c'est au choix) l'informatique, tous les matins, de 9 heures à 12

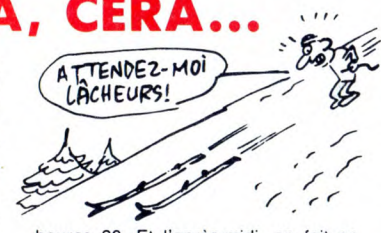

heures 30. Et l'après-midi, on fait ce qu'on veut, on va gambader dans la neige et dans la joie, youkaidi, youkaida. Le prix du stage (3.990 balles) inclut les

FLEXY COLA

OF SAIS QUE T'ES LÀ -

 $\int_{0}^{\infty}$ D

ler soir (mercredi 10 décembre<br>
pour être plus précis) j'étais invité<br>
les ceusses qui connaissent pas, le Pavillon d'Armenonville, c'est une espèce d'hôtel 3 étoiles pour putes de luxe. Seulement là, des putes, y en avait pas. Ou alors elles étaient bien cachées. Les hypocrites !) à une petite réception orga-nisée par BASF, pour la remise des prix du concours du Flexy d'Or 1986. Ce prix récompense les meilleurs logiciels créés par des non-professionnels, un peu, et<br>même beaucoup, comme nous et nos même beaucoup, comme nous et nos concours permanents. Ça s'est passé ainsi : du 30 avril au 31 août, BASF avait organisé un concours invitant les ama-

Leurs de la micro-informatique à faire des logiciels, puis à les envoyer à BASF, sur des disquettes BASF, c'est la moindre

des choses. Et pourquoi est-ce que j'étais invité à la remise des prix de ce concours ? Parce que je faisais partie du jury qui a dési-gné les gagnants, tout simplement. De mon avis, une fois de plus, a dépendu

l'avenir de plein de gens, j'adore ça. Je ne serai heureux que quand je serai le Maitre du Monde.

Alors, ne vous faites pas d'illusions : les logiciels présentés au concours étaient du niveau de ceux que vous-même nous envoyez, c'est-à-dire pas très élevé (ne prenez pas mal cette remarque, mais

c'est vrai, bon sang. Et puis si le vérité ne vous plait pas, faites donc un effort pour faire des logiciels meilleurs. Et na !, Non, en fait, je faisais cette remarque pour vous dire que vous aussi, vous

auriez pu participer au concours). Le concours visait deux catégories : les logiciels scientifiques ou de gestion, à

usage professionnel, et les logiciels de jeu ou d'éducation. II y avait donc deux gagnants, un par catégorie. Chacun s'est vu remettre un cadre où que dedans il y avait une disquette 5"1/4 en or (ou en plaqué or, je sais pas, je suis pas expert<br>en la matière), plus un chèque de 30.000<br>francs. Nouveaux, bien sûr.<br>Et puisque ça ne vous intéresse pas du

Et puisque ya ne your mission.<br>tout, ce que je raconte là, je continue, ça<br>continue continue dans la vous apprendra : le gagnant dans la<br>catégorie pro, c'est Portefeuille 2000 de<br>messieurs Nicolas Boutitie et Denis<br>Lacroix, qui est un logiciel de gestion de<br>portefeuille boursier pour IBM PC. Le<br>gagnant dans la catégorie j petite digression : ce Laurent Latour<br>venait de Bœn, dans le 42 (Loire), qui est une région que je connais et affectionne particulièrement, vu que j'y ai passé une bonne partie de mon enfance.

"Chouette", se disent alors les lecteurs, "on en sait maintenant un peu plus sur la longue et mystérieuse vie de Stéphane

T' ES vNE puTEl

Schreiber !'') pour un logiciel éducatif<br>English for Cathy, Cathy étant le nom de<br>sa trangine, mais ça nous fait une belle<br>jambe, et qui tourne sur Apple II.<br>Après la remise des prix, les différents<br>discours visant à dire

tout le monde il est beau tout le monde

il est gentil, puis ceux des gagnants qui<br>étaient du genre "je remercie BASF de<br>m'avoir fait participer à ce concours, ainsi<br>que les membres du jury pour avoir<br>choisi mon logiciel" et tout le baratin<br>qu'on dit dans ces cas

fer plein de petits fours en buvant du champagne, et c'était très bien, Mais bon, ne désespérez pas. Le con-cours du Flexy d'Or BASF recommence 'année prochaine. Si ça vous tente, vous pouvez toujours essayer de gagner 30.000 balles. Par contre, ne faites pas partie du jury : ces radins ne vous file-ront pas un fifrelin...

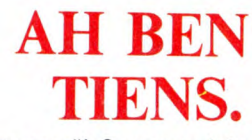

cours et la pension.

résoudre).

Pour en savoir un peu plus (comme par exemple le fait qu'un TO-7 avec lecteur de disquettes est mis à la disposition de chaque stagiaire), il vous suffit d'appeler monsieur Charbonneau au (16) 26 40 35 60 jusqu'au 15 décembre (aie aie aie, ça va faire très très juste ! Essayez quand méme). Les incriptions se font directe-ment au CERA, qui se situe au Domaine

"La Dominique", 11170 Villepsy (le maire a-t-il été acheté par une société d'édition bien connue dans le monde de la micro-informatique ? C'est un mystère que personne n'arrivera jamais à

**B** en voilà. Ça nous pendait au nez,<br>
ca. Après le bouquin, le film, le<br>
des since cellecte de la Vecbe qui Bit ges, tes auto-collants de la Vache qui Rit, les tee-shirts, la bd, les poupées, les pos-ters, le concert et la pièce de théàtre, voici le logiciel de Aliens (j'ai honte. Je savais pas comment commencer cet article, alors j'ai tout pompé sur la critique de "Au nom de tous les miens" de Milou, dans l'HHHHebdo de la semaine der-nière, page 21, troisième colonne. Mais je recommencerai plus. La prochaine fois, je pomperai une critique ciné ou télé)

Bon, j'aime beaucoup ça. Tenez, je vous raconte un peu le scénario de l'histoire du jeu, ça pourra peut-être vous aider. D'ailleurs, pour une fois, ça va pas être très difficile à comprendre, c'est le même scénario que dans le film. Merci à mon-sieur Electric Dreams de me faciliter la tâche

L'adjudant-chef Ripley, salope, seul survivant du cargo insterspatial "Nostromo" a été retrouvée dans l'espace, puis emmenée dans une base spatiale, puis ranimée parce qu'elle dormait, puis infor-mée parce qu'elle savait plus rien, puis horrifiée parce qu'elle a appris que la pla-nète sur laquelle elle avait combattu les Aliens dans le premier film était mainte-nant une colonie terrestre, et alors tout le monde là-bas il est en danger de mort. Et justement, comme par hasard, on n'a<br>soudain plus aucun contact avec la pla-<br>nète en question, et Ripley se résigne à<br>aller voir sur place ce qui s'y passe.<br>Je vous l'avais dit, c'est le même scéna-<br>rio que dans le film.

sette est très très long. Je vous conseille<br>parce que bon. Si ça peut vous aider,<br>parce que bon. Si ça peut vous aider,<br>sachez que je suis en train de chercher<br>comment il faut faire. Bientôt la solution ce problème dans la rubrique Bidouille-Grenouille.

Alors pour jouer, vous disposez de 6 per-sonnages différents que vous dirigez à tour de rôle, dans l'ordre que vous vou-lez. Notez quand même que pendant que vous dirigez un personnage, vous pouvez très bien en envoyer un autre dans<br>une autre pièce du vaisseau. Dans la<br>moitié de l'écran du bas, apparaît alors<br>le portrait du personnage que vous êtes<br>en train de diriger, tandis q partie de l'écran, vous voyez un curseur qui se déplace, et qui pointe le viseur de otre pistolet

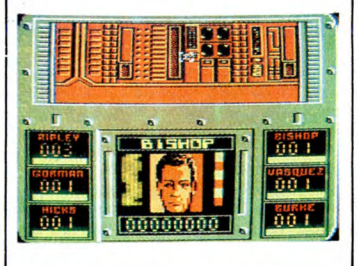

C'est vraiment plutôt bien réussi, comm jeu. Seulement, y a pas de scrolling. Du tout. Les décors s'affichent au fur et à mesure, sans scroller. Du tout. Par contre, quand vous croisez un Alien, c'est super bien fait. Et encore plus quand il vous fonce sur la gueule. Malheureuse-ment, on en a vite marre, de ce jeu. C'est morne et monotone, y a pour ainsi dire<br>pas de changement tout au long de la<br>partie. Dommage. **Aliens, the compu-<br>ter game** d'Electric Dreams pour<br>Amstrad.

# NOWEL, NOWEL

Solisez de temps en temps la page bd de l'HHHHebdo, vous sûrement remarqué que<br>MilouD, une fois, y a pas longtemps,<br>avait écrit Nowel. C'est à cause de la NDLJC et de la photocomposeuse, mais

ne le répétez pas. Mais bon, si je parle de Nowel, c'est parce que Nowel arrive, et avec lui le temps des cadeaux. Et donc les éditeurs<br>de logiciels en sortent plein pour les meil-<br>leurs, les autres se contentant de com-<br>pilations. C'est le cas d'Elite qui propose<br>le **Hit-Pak.** Qu'est-ce ?<br>C'est une compilation, je l

trouverez quoi, au juste ? Ah là là là là<br>là làààà, pas que des bons jeux, malheu-<br>reusement. Genre **Bombjack, Airwolf,** Commando, et Frank Bruno's Boxing.<br>Enfin, je dis pas que des bons jeux, mais<br>ça dépend des bécanes sur lesquelles ça<br>tourne. Parce que par exemple, Commando sur Commodore était génial,<br>Commando sur Amstrad est un gros<br>caca Pour Frank Bruno's Boxing, c'est mitigé.<br>Donc, vous aurez compris que je suis<br>très emmerdé pour critiquer vraiment<br>cette compilation. En fait, c'est bien sim-<br>ple, **Hit-Pak** d'Elite est très bien pour

ceux qui possèdent un Commodore, mais c'est une grosse merde pour ceux<br>qui ont un Amstrad. Là, je crois que<br>comme ça, j'ai résumé l'essentiel. Ah<br>non, j'ai oublié de dire que ça existe<br>aussi pour Spectrum. Eh bien sur Spec-<br>trum, c'est très très moyen. Et fois, ca y est

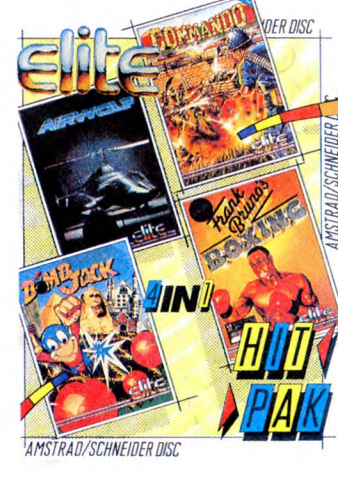

# TIENS, UN ESPION

a informaticien anglais a été con-<br>
Je d'Ale KelONNO<br>
die, à 9 mois de prison et 20.000<br>
livres sterling (2 bâtons) d'amende pour<br>
"exportation illégale de matériel informa-<br>
tique en Union Soviétique". Le type en<br>
questio dictionnaire) des micros 16 bits, dont<br>le dictionnaire) des micros 16 bits, dont<br>quelques QL. Les militaires anglais<br>avaient peur que les russes n'utilisent ce<br>matériel à des fins militaires. quelques QL. Les militaires anglais ment que les Russes nous épient sans<br>avaient peur que les russes n'utilisent ce cesse grâce à des satellites utilisant une<br>matériel à des fins militaires.<br>Les cons. Ils savent pourtant p

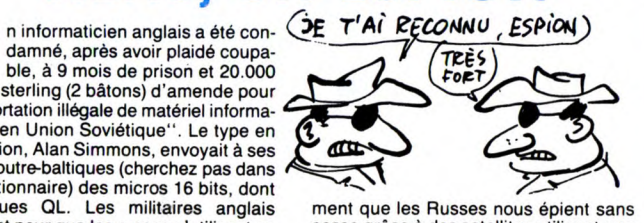

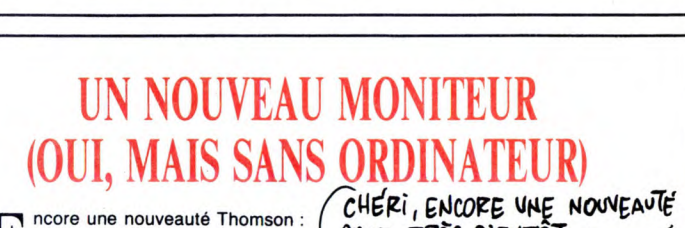

09936 pour la version haute résolution monochrome (2490 balles) et MC 36150 pour la version basse résolution couleurs (2990 balles). Les charmants patronymes des appareils Thomson m'amènent à me<br>poser une importante question : est-ce<br>que, par un hasard extrême, Thomson<br>nommerait ses produits d'après le code<br>postal de ses employés ? Non, je<br>demande ça parce que 09936 et 36150,<br>ç ne sont que de pauvres petits fonction-<br>naires, hein ? Syndiqués, en plus.<br>N'oublions pas non plus que pour que<br>la version monochrome fonctionnne sur<br>les ordinateurs de la (l'ex-)gamme Thom-

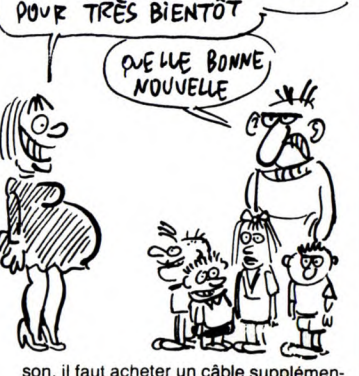

son, il faut acheter un cable supplémen-taire (de référence CV 2104 RV pour les M05 et TO-7/70, et 0421 VI pour les M06, T08, TO9 et TO9+) qui coûte 88 francs, poil au flanc.

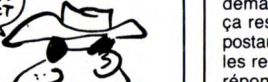

**E**un moniteur 36 centimètres pour<br>
toute la gamme des micros Thom-<br>
son... entre autres. Son nom ? Le MC

# C'est nouveau, ça vient de sortir

# SON ET LUMIERE

Votre production picturale alors je<br>
houde. Ça ne se voit pas mais je<br>
nuons. Cette semaine, je vais vous pré-<br>
senter un bouquin tout à fait intéressant<br>
senter un bouquin tout à fait intéressant ous ne m'avez pas encore envoyé votre production picturale alors je pour les gens que le 3D passionne : 3D<br>et vrai relief de Editions Radio.

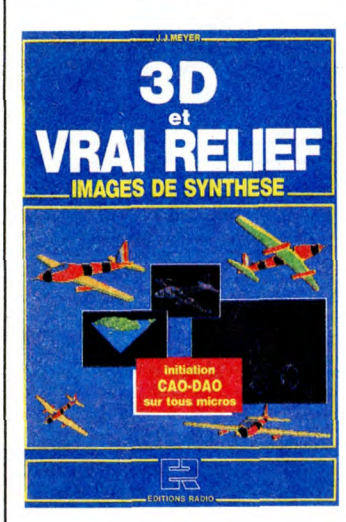

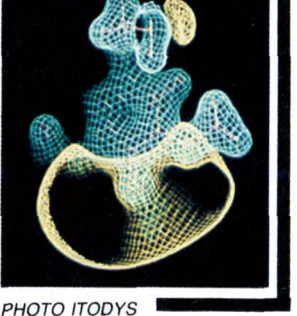

Ce livre (format d'une revue, 160 pages) se propose ni plus ni moins de vous ini-tier au dessin tridimensionnel sur micro. Science fiction ? Nnnn00000n, comme dirait Laurent Broomhead. Vous n'obtiendrez sans doute pas des images comme celle d'Itodys, mais il y a un début à tout.

L'image que je viens de vous montrer représente une molécule de mescaline. No comment ! Parlons plutôt du bouquin. Après un très intéressant chapitre sur la perception des images par un oeil

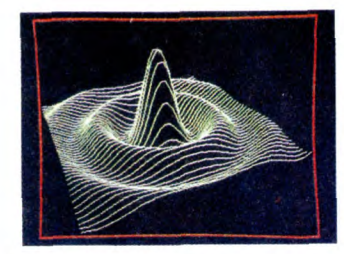

humain, suivi d'un cours traitant de la simulation du relief par rapport aux per-ceptions du cerveau, le relief est abordé à travers les équations mathématiques. Faudra un peu bosser pour trouver l'algorithme magique mais c'est ce genre de publications qui vous permettront d'y arriver sans trop d'errances, d'autant plus que les trois quarts de ce livre sont rem-plis de listings. Ce sont pour la plupart de petits programmes illustrant un thème précis (mise en oeuvre d'un dessin, translation ou rotation dudit dessin, vous

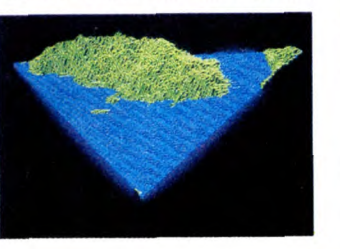

gramme générant des anaglyphes reliefs ayant pour principe la séparation des<br>yeux par filtrage coloré et le plan des<br>lunettes rouges et bleues. Mis à part une<br>DAO-CAO écrite en Turbo Pascal, les<br>routines pourront facilement êtres adaptées sur vos bécanes. D'ailleurs, les listings sont faits en ce sens et des REM vous indiquent les passages à modifier. Encore plus fort, un tableau placé au début de l'ouvrage vous donne la corres-pondance des instructions pour les micros courants (entre autres Apple, Amstrad, Commodore, Spectrum, MSX). A ce propos d'ailleurs, une erreur s'est glissée en se qui concerne le Commo-dore : j'aimerais tant que son Basic pous-sif comprenne l'instruction Hplot. C'est pas le cas. Il faudra donc, chers commodoristes, vous mitonner une routine de tracé HR. C'est pas la mort (les fainéants peuvent utiliser The Tool) Il y a aussi le listing d'un logiciel générant des paysa-ges d'apparence réelle. Je vous montre le résultat pour vous prouver que ça vaut le coup de faire un petit effort

voyez le genre). Il y a même un pro-

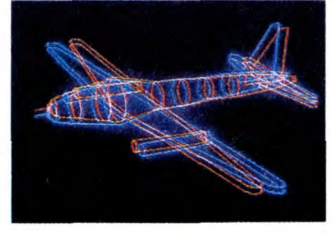

# BOTTIN, MAIS ORAGEUX EN FIN DE JOURNÉE

**Q**cherchiez qui concerne l'informa-<br>tique, allez acheter le Bottin Infor-<br>matique de Didot Bottin. Dedans, ui que vous soyez, quoi que vous tout ce qui concerne les entreprises informatiques, les logiciels (mais pas les logiciels<br>ciels de jeux. Et alors, ils puent ou quoi,<br>les jeux ?), les services, la presse, les<br>salons. Tout y est. Ah ben oui, c'est tout<br>bea

les, ça.<br>Bottin Informatique 87, de Didot Bot-<br>Bottin, chez<sub>i</sub>Didot Bottin, 87 balles.<br>Clans le même genre d'idée, y aussi Gui-<br>dexpo 87 qui vient de paraître. Ça fait<br>déjà trois ans que chaque année, en<br>décembre, paraît l parution en décembre, comme chaque année depuis 3 ans du Guidexpo 87), le

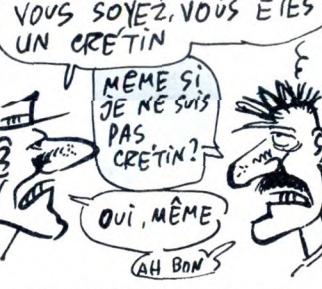

 $M$ ONSiEUR, QUI QUE $\sim$ 

seul guide de tous les salons et foires<br>français (ça non plus, c'est pas de ma<br>faute). Ça fait 250 pages, 21 sur 29.7<br>centimètres, cher : 280 balles, port et<br>emballage compris. A commander à B+<br>Editions, 38, rue du Colisée

# PIQUEURS D'IDÉES

OBJET QU'ON SE METTRAIT SUR LA TÊTE POUR SE PROTEGER

**A** PIQUEURS<br>
A <sup>h</sup> les salauds! Je viens juste<br>
d'avoir une idée géniale, et voilable de traitier de la compte<br>
le ce que je voulais inventer existe<br>
ja. C'est dégueulaise, la vie. Des fois,<br>
me suicider une bonne fois pour t

h les salauds ! Je viens juste société Compuclean France. Ça se pré-<br>d'avoir une idée géniale, et voilà- sente sous la forme d'une catouche qui,<br>que ce que je voulais inventer existe quelle autre cartouche magnétique dans<br>  $\delta'$ AI EU L'IDEE D'INVENTER UN

 $P = \frac{1}{2}$ <br> $P = \frac{1}{2}$ tes. Ça pourrait arranger plein de cho-<br>ses, je trouve.<br>Mon idée géniale, c'était de faire des dis-<br>minute, ce qui n'est quand même ses, je trouve.<br>Mon idée géniale, c'était de faire des dis-annute, ce qui n'est quand même pas<br>quettes nettoyantes, un peu dans le très rapide. C'est vendu dans une boîte genre des cassettes nettoyantes qu'on contenant cinq disquettes, supportant trouve pour les magnétos, les phones chacune entre 100 et 500 nettoyages comme les scopes. Ben non, c'est pas (c'est un peu large, comme fourchette,<br>possible, ça existe déjà. Ça s'appelle le vous trouvez pas ?). Bon, ben j'ai plus<br>CCL 141, c'est fabriqué par Sigmatro- qu'à al

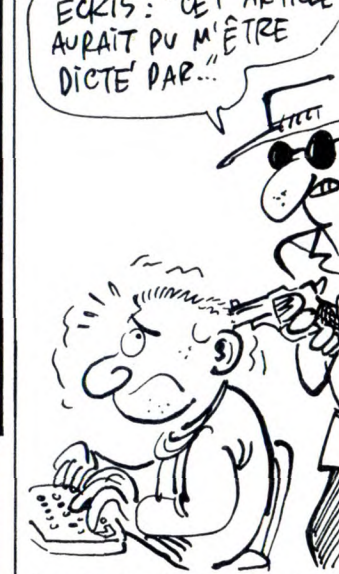

**SOFT** 

QUI PEUT

C et article aurait pu m'être dicté par les personnes dont je vais vous en causer de dedans, mais finale-ment, non, j'ai résisté au dernier moment, et donc, voici un article de mon cru, libre de toute contrainte politique et ECRIS: "CET ARTICLE

financière. Je précise cela, parce que sur la lettre que m'ont envoyée ces gens, ils me disent qu'ils se permettent de me

suggérer un texte pour annoncer qu'il va<br>y avoir un concours de logiciels dans la<br>Somme.<br>Ca va se passer comme ça : des étu-<br>diants de l'Ecole Supérieure de Commerce d'Amiens passionnés d'informa-<br>tique, et accessoirement penser que moi, j'en ferais bien un petit, de somme (re-wouarf). Date limite d'inscription : le 15 janvier

1987.

Pour recevoir un bulletin d'inscription et le règlement, contacter X 2000, au 4, rue de Pragues, 80000 Amiens, ou télépho-

nez au (16) 22 46 76 32. Alors messieurs de la Somme, je vous souhaite un bon amusement. Soft qui peut... Wouarf.

mises bout à bout, forment quelque chose de vaguement ressemblant à une mélodie. Dommage.

La seconde adaptature à laquelle vous<br>allez tous et toutes avoir droit, c'est Spin-<br>dizzy. Je vous rappelle que ce soft est est<br>édité par Electric Dreams. Et je vous<br>apprends que Electric Dreams et Activi-<br>sion, c'est kifun peu. Pourquoi Electric Dreams<br>confierait-il à Loriciels l'adaptation d'un<br>de ses softs ? Parce que chez Activision, ils<br>Dreams, tout comme chez Activision, ils connaissent pas Thomson. Donc, c'est<br>Loriciels qui a adapté Spindizzy sur<br>Thomson (putain ! Tout un paragraphe<br>pour en arriver là, je commence à fati-<br>guer, moi). Alors, c'est comment ? Très<br>mauvais si on se réfère aux ver ginales (Amstrad, Commodore...), mais plutôt moyen si on se réfère aux possi-<br>bilités du Thomson. Qu'est-ce qui me<br>faire dire ça ? D'abord, la lenteur du jeu.<br>Ensuite, le manque évident de couleurs.<br>Et puis aussi la carence en sonorisation.<br>Enfin, le choix des clavier. Jostick conseillé, absolument.

Sinon, vous en aurez pour quelques mois d'apprentissage et de patience. Allez, je vous quitte là pour cette fois. Rendez-vous la prochaine fois, même heure, même endroit.

 $DE$  VOUDRAIS AVOIR DES NOUVELLES DE RENÉ

> De toutes façons, dès qu'il y a le mot "adaptation" dans un titre, on sait que c'est parce que je vais parler d'adaptations. Ça me semble logique et profond, comme remarque.

> Mais ne commençons pas les digressions oiseuses, ou alors on ne s'en sor-tira pas. Ah si, juste une, sous forme de pub : je viens d'avoir entre les mains un Bien. Première adaptation de la semaine, Eden Blues a été traduit par Ere Informatique en langage 68000. Ce qui veut<br>dire en clair que maintenant, ce soft<br>tourne sur Atari ST. Je vous rappelle qu'à<br>l'origine, il était sur Amstrad. D'ailleurs,<br>ce n'est pas le seui de l'Amstrad au ST; mon copain Cyrille vous a parlé y a pas longtemps (je crois même que c'était la semaine dernière,

mais je suis pas sûr parce que ça peut<br>très bien être celle d'avant) de Macadam<br>Bumper, qui avait fait l'objet d'un com-<br>paratif sur les flippers. Mais revenons à<br>Eden Blues, seul sujet de nos préoccupations d'aujourd'hui. C'est très, très, très, mais alors là très, très beau. Et je

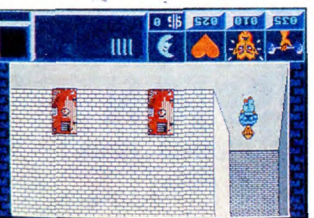

exagere pas du tout. Ou si peu. Faut dire qu'il aurait été difficile de rater des graphismes sur ST. Par contre, question musique, je dois avouer que j'ai été un peu déçu. Cette musique, qui était si bien faite sur Amstrad, a perdu tout pôle d'attraction sur ST. Ce ne sont plus que quelques notes par-ci par-là, qui, une fois

# TIENS, UN ARTICLE SÉRIEUX (OU PRESQUE)

**(** 

ens, je vais vous faire un article<br>sérieux. Un vrai article, quoi. Parce<br>que le sujet dont je vais vous parler que le sujet dont je vais vous parler est grave. Et on ne peut pas plaisanter avec les choses graves. Ou alors pas en public. Mais allons donc droit au but Désormais, si vous avez dans votre famille, ou parmi vos connaissances, des victimes d'attentats, vous pouvez, grâce à votre minitel, prendre de leurs nouvel-<br>les sans vous déplacer. Comment ?<br>C'est très simple. Vous décrochez votre mini-<br>téléphone. Vous allumez alors votre mini-<br>tel. Ensuite, vous composez sur le<br>cadran de votre post él nexion/fin". Une fois arrivé sur la page d'accueil de Télétel 2, puisque c'est bien de lui qu'on parle, tapez le code CRF92.<br>Vous tombez alors (si j'ose dire. Non,<br>oubliez cette remarque. Je fais un arti-<br>cle sérieux, j'ai dit) sur un serveur réa-<br>lisé par la Croix-Rouge française et le<br>mouvement, pardon,

Le but de ce serveur est d'informer le mec qui s'y branche sur les droits et les démarches à accomplir quand on a été victime d'un attentat, en France comme à l'étranger. La mise en place de ce ser-

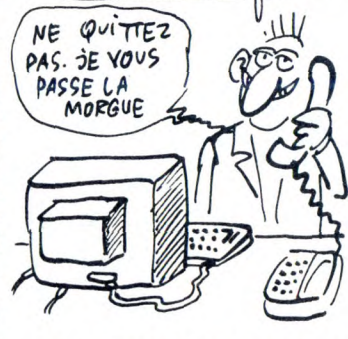

veur a été décidée juste après les pas-si-lointains attentats qui ont secoué le France entière, et en particulier les juifs et les immigrés, dans le désordre. J'ima-<br>gine déjà la situation : "appuyez sur<br>SOMMAIRE. - Mais j'ai plus de mains !"<br>Vivement que la Croix-Rouge, le service<br>d'ordre de la CGT, la DGSE et l'associa-<br>tion SOS Manifestation un petit serveur pour nous révéler le nom des étudiants qui ont foutu le feu à la bagnole de papa.

# LA SEMAINE DES ADAPTATIONS

Ben oui, ca fait du bien de changer<br>
l'emps.<br>
De toutes facons, dès qu'il via le mot en oui, ça fait du bien de changer

genre des casseties neutogenes du onitation.<br>
trouve pour les magnétos, les phones<br>
comme les scopes. Ben non, c'est pas<br>
possible, ça existe déjà. Ça s'appelle le<br>
CCL 141, c'est fabriqué par Sigmatro-<br>
nics, et c'est dis

bouquin qui s'appelle "le dictionnaire du<br>Français branché", écrit par Pierre<br>Merle, c'est génial, j'veux dire. Ça inter-<br>pelle quelque part au niveau du vécu,<br>bref, c'est un plan d'enfer. Fin de la<br>digression oiseuse en f

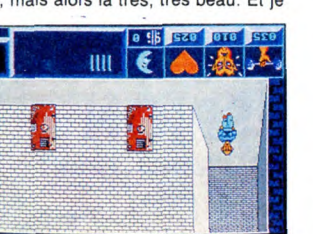

# UN VRAI BASIC POUR ST! SUR ALLA TITLE MUL (Multitolie une varia- | | HISTOIRE DE FRIC

**M** icro Application, grand importa-<br>teur devant l'éternel de choses<br>crond regret plutât moins bonnes, et à notre grand regret plutôt moins que plus, mais<br>bon, on ne peut pas toujours tout avoir,<br>s'est décidé à la stupeur générale à<br>importer le GFA Basic pour Atari ST<br>d'Allemagne. Pourquoi à la stupeur<br>générale ? Parce que ledit basic ça veut dire qu'en payant plus cher, on a mieux. Là, non. C'est génial et ça le resterait à n'importe quel prix. How much, me coupez-vous ? 495 balles, vous réponds-je. Ça fait cher pour un basic, continuez-vous sur votre lancée. Taisez-vous, balayé-je l'objection. Il va

régression, mais on s'aperçoit très vite que c'est un avantage : ça accroit la lisi-bilité d'un programme. De plus, il pos-sède un mode "test" ultra-rapide qui indique instantanément s'il manque des return, des endif ou des loop.

La richesse des mots-clés est proprement extraordinaire : en plus des instructions communes à tous les basic (il y a non seulement for.., next mais aussi do... exit... loop, repeat... until et while... wend), le GFA comprend une multitude d'ordre qui sont directement liés au Gem comme polymark (création d'une figure irrégulière), menu (création d'un menu), on menu (gestion du menu), mouse but-ton (décrit l'état de la souris : bouton enfoncé ou pas et position), pbox (dessine des figures remplies avec choix du

que a = a + 1) et mul (multiblie une varia-ble, plus rapide que a=a\*b), entre ble, pi<br>autres.<br>La vites

La vitesse, c'est faramineux. Ce basic est plus rapide que celui du PC-AT, ce qui est une performance. Seul problème : le ST est tellement complexe et le Gem tel-lement énorme qu'utiliser certaines ins-tructions comme xbios, bios, gemsys et vdisys relève de la haute voltige, à cause du manque d'informations à ce sujet. Le GFA est livré sous la forme d'une disquette accompagné du manuel d'utilisa-tion (300 pages). Sur la disquette, il y a un logiciel qui permet d'exécuter des pro-grammes écrit en GFA Basic, sans éditeur, qui est en freeware. D'ailleurs, si Olivier, le responsable du serveur mini-tel HG, veut bien avoir l'obligeance de se magner le cul, vous devriez l'avoir bientôt en téléchargement avec des pro-grammes en GFA. La disquette n'est pas protégée, ce dont je me réjouis. Et puis c'est la première fois qu'on a un bon basic sur ST, il faut un standard, c'est celui-là. On ne discute pas. C'est pour votre bien.

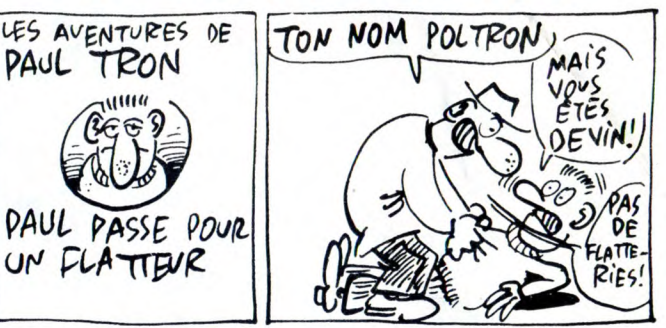

**O** n (Oric International) me prie de vous signaler qu'on (Oric Interna-tional) est entré en bourse. On (Oric international) ne m'a pas donné énormément de précisions sur la chose, bien qu'on (Oric International) m'ait promis de m'expliquer en détail. On (Oric International) ne m'a notamment pas dit

C'est une boite américaine qui a eu la bonne idée en question. Quelle bonne<br>idée (Note aux lecteurs : si vous avez une<br>expression synonyme de "bonne idée",<br>faites-moi signe, j'en aurais bien<br>besoin) ? Mettre la Bible sur disquette, tout simplement. Non ?

Si. La boîte qui a fait ça s'appelle Bible Research Systems, et elle est sise à Austin, au Texas. Voilà comment ça se passe quand vous achetez (c'est une manière<br>de parler. En fait, ça n'est pas encore<br>importé en France. Et c'est bien dom-<br>mage, parce que c'est une super bonne<br>idée. Mais reprenons : quand vous achetez) le coffret, vous vous voyez offrir qua-<br>tre disquettes pleines à craquer, avec<br>dessus plein de fichiers-textes contenant<br>toute la Bible, Ancien et Nouveau Tes-<br>taments inclus. Avec en plus un mini-<br>tratierment de text pleine célébration de la messe, embrassant sa disquette ? Ou encore les bon-<br>nes soeurs tapotant comme des folles sur<br>leur clavier, à la recherche de l'histoire<br>de Marie-Madeleine ? Y aurait plein d'autres situations cocasses à imaginer. Par contre, vous ne trouverez rien con-cernant le miracle de la multiplication des

comment on (les gens) pouvait acheter des actions. On (Oric International) n'en a peut-être déjà plus à vendre. Je voudrais bien alors qu'on (Oric International) m'explique pourquoi on (Oric International) veut que j'annonce ça dans ce canard. On (Oric International) est content ?

disquettes...<br>Si par hasard ça vous intéressait, je<br>répète que c'est*Bible Research Systems* qui édite ça, et je vous apprends que vous trouverez cette boite à l'adresse suivante : 2013 Wells Branch Parkway, Suite 304, Austin, Texas 78728, et que le téléphone, c'est le (512) 251-7541, après avoir fait l'international et le code des 'USA, bien sûr. Ah oui, au fait, ça coûte (seulement ? Quand même ? Que dire, au juste ?) 199,95 dollars (environ 1500 balles), et ça marche sur Apple II, IBM PC, Commodore 64 et TRS80, sous CP/M 2.2 ou MS-DOS.

Dernière minute : la paire de coquilles<br>(suite). Une erreur de maquette (salauds<br>les maquettistes, salauds) a fait que<br>l'illustration qui devait illustrer cet article<br>est passée la semaine dernière dans un<br>article intitulé au cas où ces salauds de maquettistes ne vous la remettraient pas cette semaine, sachez qu'elle se trouve en page 12 de l'HHHHebdo de la semaine dernière. Voilà. Lear /So すの pes cost

**AATARI**  $\equiv \chi$ - 6 520 STF e de l'alegiste de jeux ou 2 logiciels 1 programme O (micro-application) 3990.00FTTC 1040 STFM + Pack bureautique 1 Bon d'achat de 1.000 F 9990.00FTTC DISQUETTE FUJI 3"1 /2 certifiées  $\bm{13}$ ,00F TTC par 100 Bon de commande Nom: I Prénom: Adresse: je désire I 520 STF ......... I 1040 STFM ........... 100 disquettes Fuji 31/2 I Port 50F I Je joins le somme de  $\begin{array}{c}\n\downarrow e \text{ joins } le \text{ some } de \dots \\
\downarrow e \text{ par chèque à l'ordre de} \\
\downarrow e \text{ DQUBLE "A" } \dots \end{array}$ par chèque à l'ordre de DOUBLE "A". 11, RUE DERODE 51100 REIMS Tél. 26.02.60.44

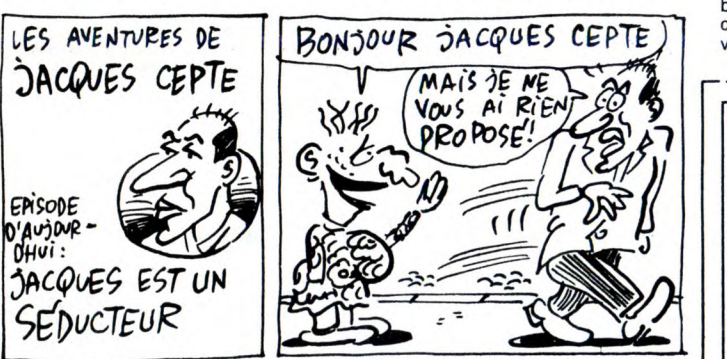

falloir vous y faire : les bécanes évoluent et de plus en plus il faudra acheter les langages à part. Oui, mais Atari livre un basic avec ses machines, impertinezvous. Taisez-vous, insisté-je. Vous appe-lez ça un basic ? Franchement ? Vous appelez ça des instructions ? Vous appe-lez ça un éditeur? Vous trouvez ça rapide ? Avoir un basic qui ne mouline pas plus vite qu'un ZX 81 avec pourtant .<br>un 68000 derrière, franchement, c'est la<br>biffe. Bon.

biffe. Bon.<br>Le GFA, donc, est un basic génial.<br>D'abord, il possède un éditeur qui<br>n'accepte qu'une instruction par ligne,<br>qui refuse les fautes de frappe à l'entrée<br>de la ligne et qui indente automatique-<br>ment les listings tion par ligne, ça peut paraître une

motif), sget (recopie de l'écran dans une variable, quasi-instantané), showm (état de la souris, visible ou pas), alert (appa-rition d'une boite d'avertissement), ellipse, bitblt (copie de bloc), fileselect (apparition d'une fenêtre de choix d'un fichier, avec gestion automatique de la validation et de l'annulation plus ascen-ceurs), openw (ouverture d'une fenêtre), vsync (synchronisation avec le balayage de l'écran, tiens, ça pourrait peut-être permettre de faire du relief, faudra que je creuse le sujet), gemsys (appel direct au Gem), xbios (appel au xbios), etc. Outre ceux-ci, on trouve toutes les instructions purement liées au basic comme sprite, even et odd (teste si un nombre est pair ou impair), procedure (définition de procédures avec variables locales), error (traitement complet des erreurs), inc (incrémente une variable, plus rapide

# déconner, tout de même ! Les seules bonnes idées que nous autres, petits<br>Français, pouvons avoir, c'est d'aller se<br>taper sur la gueule lors de manifestations<br>plus ou moins douteuses, de s'y faire<br>arracher bras et yeux, et de se dégager

ensuite de toute responsabilité, prétextant *in extremis* la présence inopportune<br>de fouteurs de merde au sein même du<br>mouvement. Non, soyons sérieux, voulez-vous.

THE HOBBY BIBLE

nfin quelqu'un qui a une bonne<br>
idée. Et devinez qui c'est ? Un Fran-<br>
Français avoir une bonne idée ? Faut pas<br>
Français avoir une bonne idée ? Faut pas

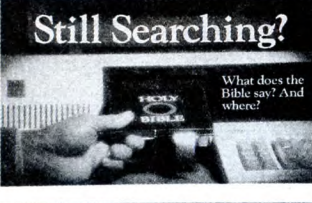

Pour AMSTRAD et THOMSON KEN TEL le coffret

télématique

380 F

■ Boîte à outil

- télématique • Serveur vidéotex
- et compositeur de pages
- (texte et graphique) • Câble de connexion
- Détecteur de sonnerie

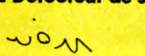

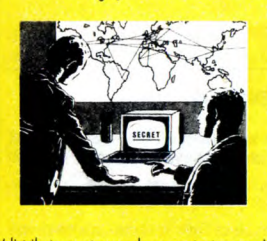

(distributeurs et revendeurs contactez-nous) BON DE COMMANDE voir KENTEL po AMSTRAD (464 - 664 - 6128)<br>THOMSON (MO5-T07-70) Nom............................. Prénom .......................... Adresse .......................... ............................

CI-joint mon règlement de 380 F par chèque<br>à l'ordre de ENTER S.A.R.L.

~~ T É L É M A T I Q U E **INNOVATION - DÉVELOPPEMENT - DIFFUS ENTER - 140, rue Legendre - 75017 PARIS** 16 (1) 42 26 60 51

rREPAREZ NOEL ET LES FETES DE FIN D'ANNEE AVEC PASCAL TOURAIN

"Petit Papa Noël, quand tu descendras du ciel avec des jouets par milliers, n'oublie pas mon petit soulier" Ludwig Von Tino Rossi (1732-1829)

Dans quelques jours, c'est Noël et juste avant, le réveillon... Après, ce sera la Saint Sylvestre et le jour de l'an. A vous tous et à vous toutes, lectrices, lecteurs, abonnées, abonnés, emprunteuses, emprunteurs d'Hebdogiciel, je souhaite d'excellentes fêtes... Encore qu'il n'y ait aucune raison valable pour qu'elles soient moins chiantes que celles de l'an dernier ! C'est pour-

PAUL ATTAQUE SA

POLICE! MON

 $\frac{1}{10}$ 

 $\mathbb{Z}_{\omega}^{\wedge}$  .

yiEiu€ V0tÇ(NE MYOPE

ACE! NIUN)<br>AC!

 $Q_{\lambda}$ 

quoi, cette semaine, je vous offre<br>GRATUITEMENT et sans aug-<br>mentation du prix de votre journal<br>(ça a été fait il y a deux semaines)<br>quelques consells pour mieux pas-<br>ser cette délicate période de<br>l'année comprise entre le décembre et le ler janvier. Qu'est-ce qu'on dit à son Pascal Tourain préféré? Dites donc, ça vous écorcherait la gueule d'être poli ?

PLACEZ CONVENABLEMENT VOS HOTES AUTOUR DE LA<br>TABLE FAMILIALE.

\* N'asseyez pas côte à côte pépé George et la tante Olga, ils finiront

 $\sqrt{\varkappa}$ 

MERDE! ELLE M'A RECONNU!  $\mathbb{\mathcal{U}}$ 

par se parler, s'apercevront qu'ils ne sont pas d'accord et se foutront sur la tronche (en tout cas, chez moi, c'est comme ça que ça se passe !).

\* Si vous avez eu des deuils dans la famille, évitez de laisser des chaises vides : ça jette un froid et met tout le monde mal à l'aise. 2) NE DITES<br>QUOI !

\* Evitez de parler de l'affaire Dreyfuss : ça dégénère toujours à un moment ou à un autre. \* Documentez-vous un maximum

sur les cinq sujets de conversation retenus pour ces réveillons 86 : - Thierry Le Luron est-il mort oui ou non du Sida ? - Jeannie Longo est-elle un

Gérard Ceccaldi croit-il en la réincarnation ? Si oui, sous quelle forme, une bouteille de whisky ? - L'A.S. SI Etienne remontera-t-elle

la pente ? ceinture de sécurité doivent-ils eux

# 3) FAITES PREUVE D'IMAGINA-TION ET D'HUMOUR

Vous avez une petite amie européenne grosse et laide, une autre complètement idiote avec un marron dans chaque narine, amenez-les avec vous, vous aurez ainsi le rare bonheur d'être assis entre un BOUDIN BLANC et une DINDE AUX MARRONS.

\* II n'y a rien de plus triste au monde que la traditionnelle bûche de Noël, égayez-là : aux petits nains en plastique piqués dessus, faites de grosses bites en pâte à modeler et c'est le RIRE ASSURE (je vous rembourse votre journal dans le cas contraire).

\* Rendez-vous à une bonne tren-taine (en faisant semblant de ne pas vous connaître) à la Messe de Minuit à 23 heures en ayant pris soin d'avancer vos montres d'une heure. Engueulez le curé et demandez-lui des explications sur ce retard inadmissible un tel soir, il y perdra son latin surtout si c'est un traditionnaliste. Là encore, FOUS RIRES GARANTIS.

## 4) N'OFFREZ PAS N'IMPORTE<br>QUOI A N'IMPORTE QUI !

II y a, en effet, des cadeaux qui vexent ! Abstenez-vous, même en souriant, d'offrir :

souriant, io dintri .<br>
\* Une poupée Barbie à la fille (ou<br>
\* Des crevettes à un avocat sur-<br>
\* Des crevettes à un avocat sur-<br>
\* Un minifour Rosières (ou d'une<br>
\* Un minifour Rosières (ou d'une

autre marque) à un juif. \* Un poster dédicacé (aussi beau soit-il) de Jean-Marie Le Pen à un

ressortissant du Maghreb. \* Une poupée qui marche toute seule à une petite paralysée. \* Un aller simple Paris-Bamako

à un Malien.

Un chapelet à un cancéreux. Liste non exhaustive.

5) METTEZ-VOUS EN VALEUR<br>EN ETANT DROLE : RACONTEZ<br>DES HISTOIRES !

Le Père Noël arrive à la frontière chinoise, le douanier lui demande:

- Vous n'avez rien à déclarer ?<br>Et le Père Noël de répondre : Et le Père Noël de répondre : - Ma hotte, c'est tout ! (Mao Tsé Toung pour ceux qui n'auraient<br>pas pigé. Si elle ne fait rire per-<br>sonne, recommencez-là avec un

léger accent chinois). • Le Père Noël après avoir réussi à s'infiltrer par une chéminée très étroite tombe dans une chambre où dort une superbe femme nue. - Merde, je me suis planté. Puis, se ravisant, il baisse les yeux en rougissant et murmure : - Si je lui fais quelque chose, je

peux plus remonter au ciel. Mais si je lui fais rien, je ne peux plus remonter la cheminée !"

Bonnes fêtes. Un pour tous, tous

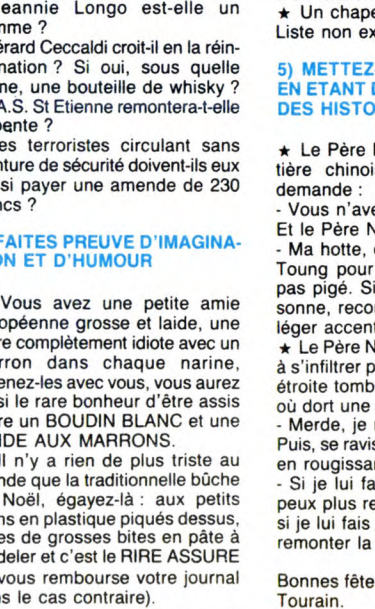

homme ?

Les terroristes circulant sans

aussi payer une amende de 230 francs ?

# EPISODE D'AUJOURD'HUI: LES AVENTURES VE PAUL ISSE

CARALI

 $H^{\mu\nu}$ ╼

 $\mathbf{H}$  $\cdot$  $\bullet$  $^{\prime}$ 

> $\bullet$  $\bullet$  $\pmb{\cdot}$

# **LES f00 MEILLEURS LOGICIELS MONDE**

Mode d'emploi rapide à l'usage des mal-comprenants.<br> **Av**, c'est aventure. **Arc** c'est arcade et **Aqu** c'est aquarium. Par **Sim**, j'entends simulation. Utilitaire c'est **Uti** (et utile). **Lang**, c'est un mini... Pardon ! C

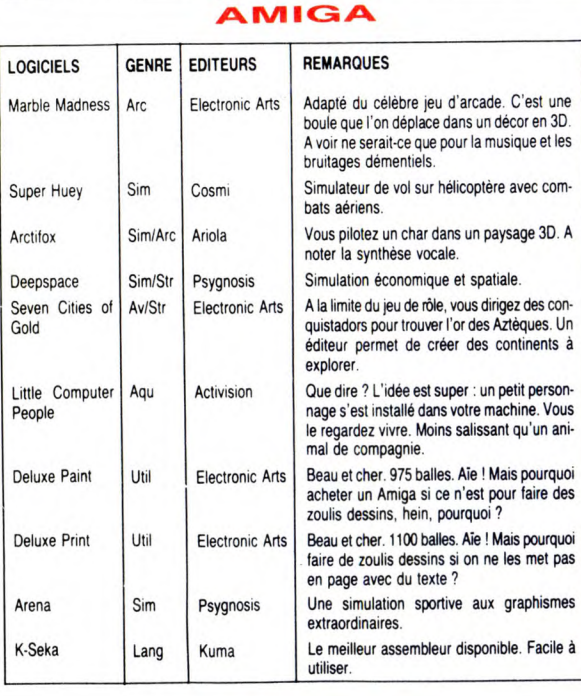

### **AMSTRAD**

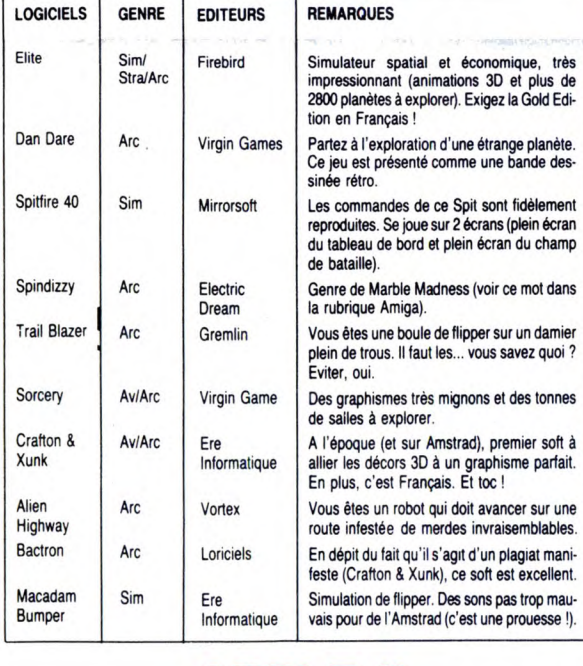

### APPLE 11

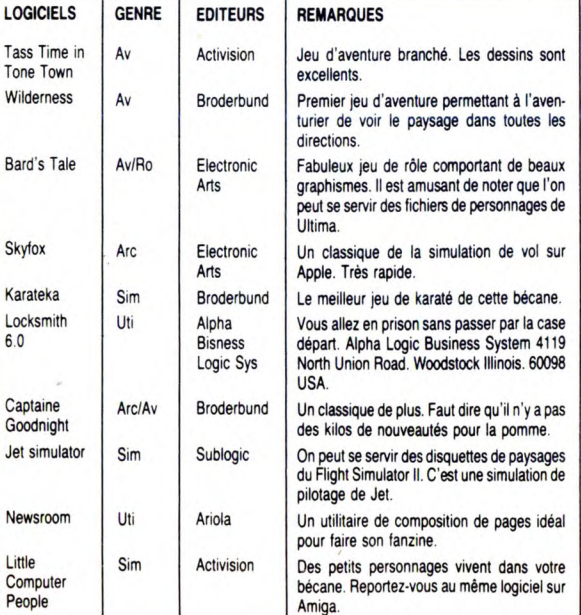

le point. On s'est dit qu'à l'approche rez que l'on vous offre et à montrer<br>des fêtes, ce serait bien de faire un cette liste aux principaux intéressés des fêtes, ce serait bien de faire un<br>tableau récapitulatif des dix meiltableau récapitulatif des dix meil- (Papa, Maman, Mamy Nova et Papy<br>leurs softs par bécane. Ca va vous Brossard sans oublier l'Oncle<br>éviter d'acheter des bêtises et puis Edouard et Tata Simone). Yep! c'est vachement pratique. Après L'HHHHebdo vient d'inventer la let-<br>avoir soustrait des regards coincés tre au Père Noël en kit.<br>de vos parents les dessins de Carali. Comme si cette invention révolutionde vos parents les dessins de Carali, il ne vous restera plus, pour être exaucé, qu'à faire une petite croix

es logiciels que vous dési leurs softs par bécane. Ça va vous Brossard sans oublier l'Oncle éviter d'acheter des bêtises et puis Edouard et Tata Simone). Yep ! c'est vachement pratique. Après L'HHHHebdo vient d'inventer la let-

il ne vous restera plus, pour être naire n'était pas suffisante, on a exaucé, qu'à faire une petite croix trouvé une deuxième super idée. Ça

et agréables à lire : à l'apéritif entre les éditeurs anglais, soit en allant<br>amis, au travail, à la maison, en dans des salons à l'étranger.<br>camping ou devant la télévision. Les<br>logiciels par contre ne sont pas dans C'est France. C'est notamment le cas logiciels ne taires de des<br>sont pas encore importés en de softs réell<br>France. C'est notamment le cas comme ça !

consiste à classer les machines par pour Atari ST : il vous faudra attenordre alphabétique et à présenter le dre encore avant de les avoir. Nous tout sous forme de tableaux clairs les avons eus, soit directement chez

point. Certains de ces logiciels ne taires de dessin, y a pas beaucoup sont pas encore importés en de softs réellement nouveaux. C'est

### ATARI XE / XL

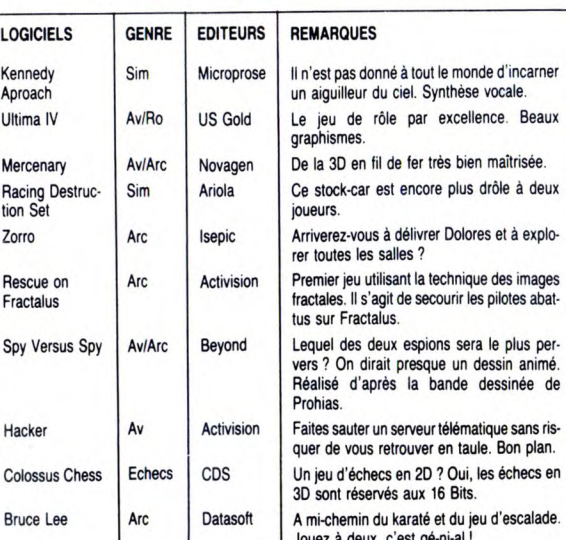

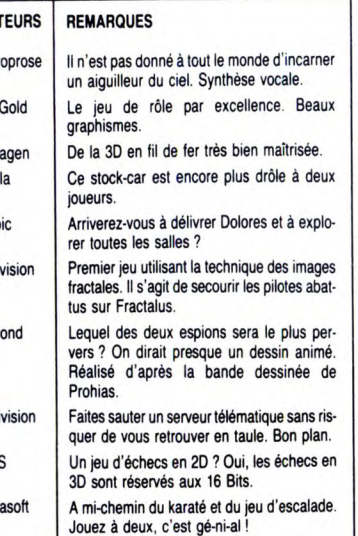

### LOGICIELS GENRE EDITEURS REMARQUES Boulder Dash Arc First star Jeu d'escalade Nightmare Arc Konami Tourne 23 heures sur 24 à l'HHHHebdo. Votre<br>dulcinée est retenue prisonnière par un vilain<br>démon. A vous d'être digne de son amour en la délivrant. Salope. Rolerball Sim Hal Laboratory Graphismes, scrolling et bruitages sont les trois mamelles de ce flipper. Ping Pong Sim Konami Qui n'a pas assisté à un match Ceccaldi/Chérifl ne sait rien du sport. Dev Pack 80 | Lang | Hisoft | Le seul assembleur valable sur MSX. Magical Kid Wiz Arc Sony C'est le logiciel de la semaine. FM Voicing | Synthé | Yamaha | A condition de disposer d'un MSX Yamaha et en ajoutant le clavier (moins de 2000 bal-<br>les), vous disposez d'un **véritable** synthéti-<br>seur FM. Yie ar Kung Fu Sim Konami Que c'est mignon. Méfiez-vous d'une petite nana qui vous lance des étoiles de Ninja. Alien 8 Arc Ultimate Du 3D avec des robots et des tas de salles. Laydock Arc T & Soft Vous vous souvenez de la démo MSX II ? Ben c'est ça. Hyperrapide et un scrolling vertigi-neux. Pour MSX II, uniquement.

MSX

### **ATARI** ST

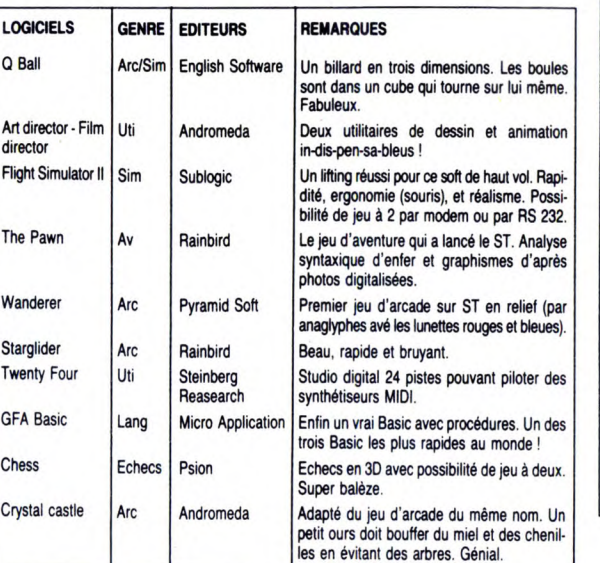

### **MMODORE 64 / 128**

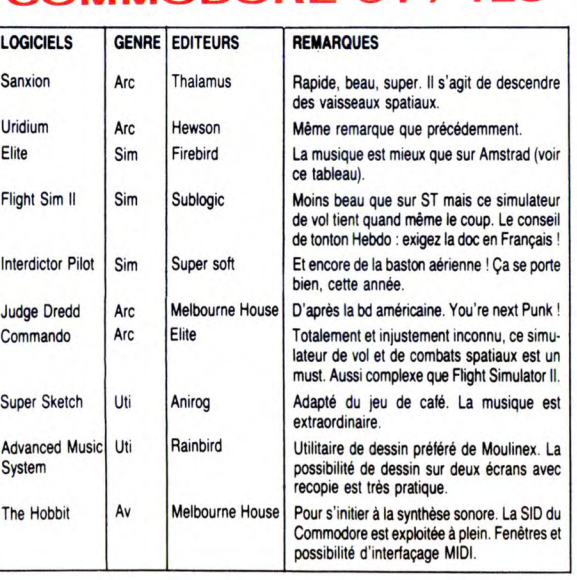

## ORIC

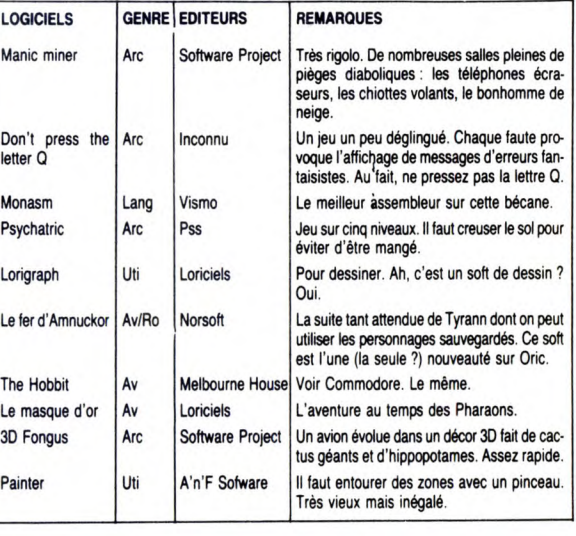

### PC & COMPATIBLES

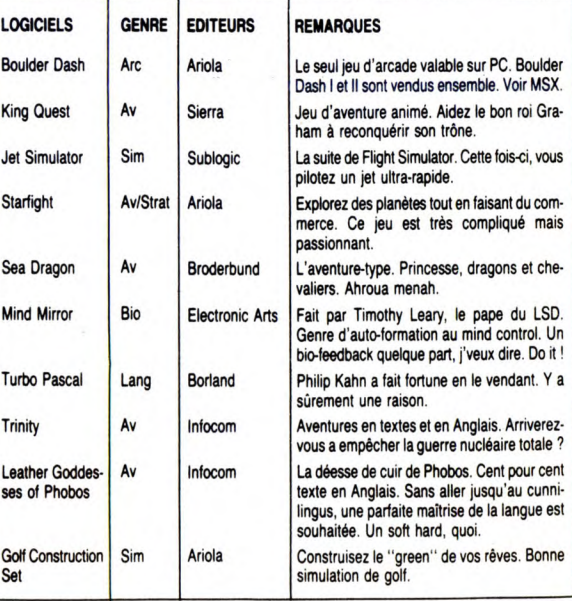

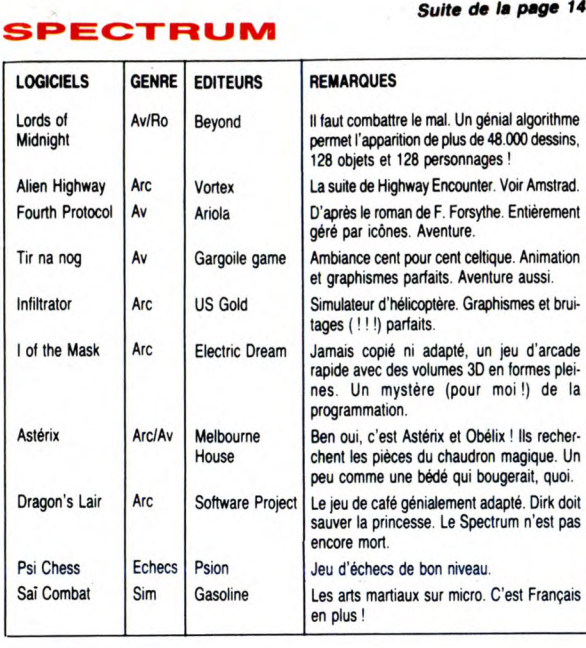

### THOMSON (s)

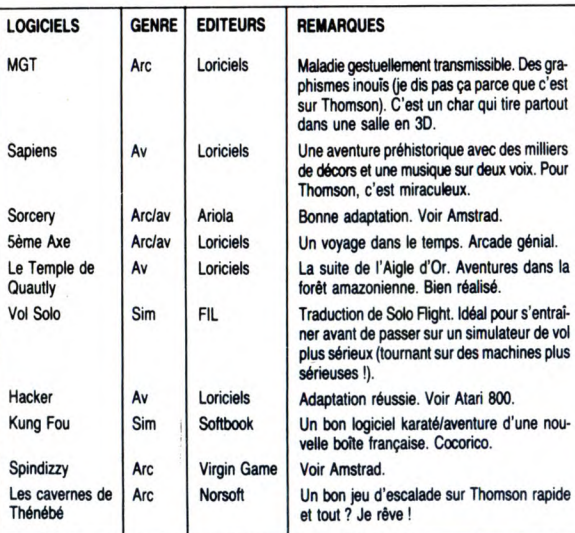

# UN PIRATE À FLEURY-MÉROGIS Suite de In page 1

## RESUMÉ **MAIL**

Suite de la page 14

HHHHebdo 123 du 21 février dernier : "Trois pirates en taule". Trois types vendaient des softs pour Mac par petites annonces interposées. Résultat : 12 bâtons d'amende et 3 ans fermes. HHHHebdo 136 du 23 mai 86 : "Pirates : la prison !". Deux pirates s'introduisent dans le serveur des cafés HHHHebdo 136 du 23 mai<br>86 : "Pirates : la prison !".<br>Deux pirates s'introduisent<br>dans le serveur des cafés<br>Grand-Mère. Résultat : (seu-<br>lement) trois jours de garde Grand-Mère. Résultat : (seu-<br>lement) trois jours de garde<br>à vue.

### AUJOURD'HUI

Aujourd'hui, c'est le jeune ..— 1 Yves Charton, étudiant en informatique de 23 ans à peine qui vient d'être écroué à Fleury-Mérogis, sous l'inculpation "d'escroquerie, de vol, d'utilisation et reproduction de logiciels non autorisées, et de dégrada-tion d'objets mobiliers appar-tenant à autrui". Alors, quels eniani a autrit. Alors, quels<br>sont les griefs qui ont con- (dl'E) a refusé de nous dire Bon, d'accord, ça peut pas-<br>duit le sieur Charton là où il quoi que ce soit. La dame ser. Et vous même, chère duit le sieur Charton là où il quoi que ce soit. La dame<br>est ? que j'ai eue au téléphone, au est ? que j'ai eue au téléphone, au madame, vous pouvez me

France et aux Etats-Unis, et épineux sujet. Elle m'a dit retour d'apprendre ce qui plus particulièrement celui mot pour mot que le respon- s'était passé, et patatati et Palaiseau (dans l'Essonne). *res est un nouveau venu,*<br>Palaiseau (dans l'Essonne). *res est un nouveau venu,*<br>Alors vous nous connaissez, qu'il était pas là au moment peus vous nous commaissez,<br>on a essayé d'en savoir un<br>peu plus. En vain. l'EPP

 $5'$ A1, Assassine 3 vieilles,  $\ddot{C}^{\prime}$ pius 12 BANQUES ET J'AI UTU LE FEU À UN HOPITAL  $ET$   $TOI$ ? Moi j'Ai copie' sul  $\mathcal{C}^{\vee}$  $U = V$  MON CAMARADE DE CLASSE 1111/2  $\overline{z}$   $\overline{z}$ **RED ALL**  $\overline{\mathbf{X}^{\mathcal{C}}}$  $\bullet$ ے W  $\overline{\mathbb{R}}$ 

Ce monsieur avait, par demeurant charmante, avait dire quelque chose ? Ah ben<br>l'intermédiaire du minitel, l'air plutôt paniquée qu'on non, j'étais en vacances, j'ai<br>piraté des logiciels en vienne la questionner sur cet été de l'al eue au deleptione, au differentiement charmante, avait dire quelque chose ? Ah ben<br>l'intermédiaire du minitel, l'air plutôt paniquée qu'on non, j'étais en vacances, j'ai<br>piraté des logiciels en vienne la questionne des "événements", et que train d'enquêter, rés<br>donc il pouvait rien me dire. semaine prochaine.

Le contrait black-out total de la<br>part des autorités. On est en<br>train d'enquêter, résultats la

leçon Basic Marker Football, Much Man, Mash,<br>Ti invader, Blatos, The Attack, Star Treck, le tout<br>pour 5000F. Appeler à partir de 18h au 43 88

Contacter Gertinory, 5, rue de la Saida, 75015<br>
PENDS Texas Instruments T199 4/4, prise péri-<br>
Paris. Tél. 45 31 35 36, après 18h.<br>
Paris. Tél. 2 joystick, 16 couleurs, 16K, son, vendu avec<br>
CBM collectionneur, reprend tou

VENDS jeux pour MO5 et TO7.70 : Vampire<br>175F, FBI 155F, 5eme Axe 170F, Sortilège 180F<br>MO5 seulement, pour MO5 exclusivement top<br>chrono 130F, Pictor 100F, Trop 100F, Synthé-<br>tia 100F. Mr. Vincent Lajoanie. Tél. (16) 60 68 55 74, 7, allée des Vieux Ornes, 77950 Rubelles.

### DIVERS

VENDS moniteur Oscar MC14, couleur et<br>monochrome, parfait état, encore sous garan-<br>tie. Prix 1500F à débattre. Bruno Signoret au<br>(16) 91 66 15 28.

VENDS enceinte amplis. CGO Roland spéciale clavier et tout instrument. vendu 3000F.

VENDS super occas: Ext 100, imprimante EXP<br>e80, lecteur de disquette (EXL 135), Expmodern,<br>clavier junior, clavier pro, Exeldos, trois disquetes, tous les manuels, plus plein de program-<br>mes sur Hebdogiciel, cartouche Wiza

**HEBDOGICIEL** 24, rue Baron 75017 PARIS Tél. : (1) 42.63.82.02. Télex : 281260F SHIFT Télécopie : 42.63.25.50.

Directeur de la Publication :<br>Gérard CECCALDI.<br>**Editeur :** SHIFT EDITIONS.

## Rédaction

Rédacteur en chef : Gérard CECCALDI. Rédacteur en chef adjoint :<br>Michel DESANGLES. Michel DESANGLES.<br>Rédaction : Cyrille BARON,<br>Stéphane SCHREIBER.<br>**Dessin :** CARALI.<br>**Dessin : CARALI.**<br>Ben, Bombyx, Fabrice Broche,<br>Chériff,<sup>1</sup> Franck Chevallier,<br>Curick Dublanchet Bernard.<br>Guyot, Denis Jarril, Jacq Lindec

#### Fabrication

Directeur Technique : Benoîte<br>PICAUD.<br>Secrétariat : Martine<br>CHEVALIER.<br>Maquette : Jean-Marc GAS-<br>NOT, Jean-Yves DUHOO.<br>Imprimeur : DULAC & Jardin<br>Imprimeur : DULAC & Jardin<br>SA, EVREUX. Numéro Commission Pari-taire : 66489. ISSN : 0760 - 6125.

Directeur commercial :<br>Stéphane CARRIÉ<br>Directeur Financier : Thierry<br>LALLIER.<br>Responsable diffusion NMPP<br>et abonnement : Stéphane<br>QUENNEC.

Nuevalle<br> **Responsable serveur Minitel<br>
HG : Olivier VANEUKEM.<br>
Responsable Publicité : Véronique PÉLOSO** 

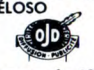

**Diffusion payée (OJD 1985) :**<br>44254 exemplaires par semaine.

**Principaux (et uniques) asso-<br>clés :** Stéphane CARRIÉ, Gérard<br>CECCALDI, Michel DESANGLES,<br>Benoîte PICAUD.

**SCRIPT EDITIONS 1986.**<br> **SPECIONS 1986.**<br>
Reproduction interdite de tous<br>
les articles, dessins, schémas,<br>
listings ou programmes, sans<br>
accord prédable et écrit de la<br>
rédaction.

Possesseur Amiga cherche des contacts afin d'échanger idées et programmes. Contacter Thierry Les Bles tores, 35410 Chateaugiron. Tat. (16) 99 37 44 24.

ECHANGE nombreux programmes Amiga. Thierry Berkenlaan, n' 5, Alsemberg, 1641 Belgique.

VENDS synthétiseur Korgtrident, très bon état,<br>clavier, 5 oct. (Split) Poly. Program. 8 voix à<br>générateurs de sons sorties Out ''Synthé, Brass,<br>String'' Stéréo, mono, vendu 15000F. Contac-<br>ter Pasçal Lepage. Tél. 46 72 37

VENDS CBS, adaptateur UHF, 3 K7 pour 500F.<br>Contacter Mr. Nathan René, 23, allée des Effets,<br>94260 Fresnes. Tél. 42 37 55 27.

VENDS console de jeux C.B.S. colecovision<br>avec 5 cardouches (Donkey-Kong, Looping,<br>Space Fury, Zaxxon, Venture), avec notices etc.<br>1000F le tout ou 600F la console et 100F la car-<br>touche. Contacter Tranchant J.M, 18, rue C

VENDS logiciels sur disquettes ou les échan-ges contre matériels divers. Faire offres à Ver-nery Michel, 1, rue des Oeillets, 68110 Illzach-Modeheim.

ACHETE imprimante DMP 2000, doubleur joys-<br>tick, joystick à Microswitches. Tél. (16) 57 74 69<br>56, après 18h. Demander Gauthier.

VENDS très nombreux originaux (cartouches, caseenes, disquettes) à 25% de leur valeur. Contacter D.Busso, 23, rue G.Clemence, 77400 Thorigny. TAI. (16) 84 30 20 64.

VENDS micro-ordinateur Pencil II, une cartou-che de jeu 1000F, to tout. Pascal Zenelle. 12, allée des Moulins. 91190 Gif-Sur-Yvette. Tél. (16) 69 07 65 13, après 18h.

VENDS 800 XL, drive 1050, 200 disk. magnéto 1010, 2 manettes. bottes de rangement pour de-quelles. Le tout 2500F à débattre. Tél. 47 27 18 47 de 8h à 1eh ou après 21h.

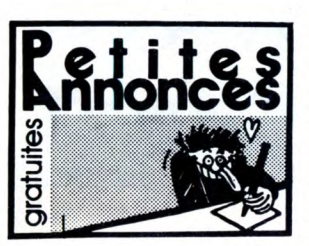

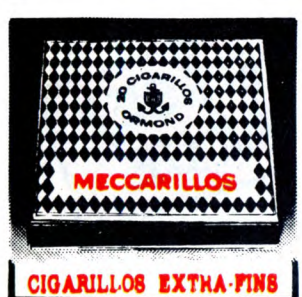

#### AMSTRAD

VENDS Amstrad CPC 664, moniteur monoch-<br>rome, excellent état, avec 3 bouquins (La<br>Découverte de l'Amstrad, super jeux, Guide du<br>graphisme), et quelques jeux, (géniaux), et un<br>joystick (Q II) : le tout 2900F, demander Fran-

VENDS Amstrad 464 mora, joystick, jeux, guide de l'utilisateur, le droit de l'acheter 2300F et d'être content. Tél. 488 16 79, après 17h, VENDS pour Amstrad nombreux logiciels (nou-<br>veautés), sur disquettes. Echange aussi logiciels<br>contre tous matériels qui se rapportent à Ams-<br>trad, (livres, etc.). Tél. (16) 60 36 72. Mr. Ney-<br>rial Thierry, 6, rue du 11 nov

ECHANGE de nombreux logiciels de jeu sur<br>disc 3" ou sur cassettes. Envoyez vos listes à<br>Mr. William Masson, 20, rue Paul Eluard, 12eme<br>étage porte 80, 93000 Bobigny.

VENDS logiciels pour Amstrad sur K7 unique-ment, très bon prix, cherche notices. Tél. 97 23 80 59. Philippe Sivy La Cioaeraie, 56630 Langonnet.

ECHANGE nombreux logiciels pour Amstrad,<br>dont de très nombreuses nouveautés, je ne<br>recherche que les nouveautés. Echange uniquement sur disquette. Posséde : Dragon's Lair,<br>Thai Boxing, Tobrouk, Scooby Doo, Blue War,<br>Bob Wi

ECHANGE nombreux logiciels sur disk. Télé-phonez au (16) 81 55 61 33, le week-end.

VENDS programmes originaux sur disc 3" car achat PCW : (Ikad, Pacte, Tension, Galvan, Light Force, et utilitaire), à bas prix, avec le disc. Contacter. Piechocki Laurent, 8, impasse Bel-levue, 57980 Tenteling.

APPLE VENDS ordinateur Apple II, écran, 2 lecteurs de<br>disquettes jeux et utilitaires. 11000F le tout, ou<br>possibilité de vente séparée, imprimante, carte<br>4000F, ordinateur, écran, 2 drives 7000F. Mr.<br>Zimmer. B. 4, voie Romaine, 5 VENDS Apple lic (année 85 décembre), acheté<br>10000F cédé à 6500F, unité centrale, moniteur<br>monochrome, souris, divers câbles (péritel et<br>imprimante), nombreuses disquettes de jeux,<br>décumentations et livres. Appeler au 47 26

VENDS Apple IIe, 128 Ko, 80 col, RVB, 2 dri-<br>ves, souris, joystick, logs, docs : 7000F. Tél. (16)<br>91 86 03 15.

VENDS Apple tic (1.12.85), moniteur monoch-rome, souris, oystick, nombreux logiciels : jeux et utilitaires avec documentation, quelques bouquins, sacoche de transport. Prix 5000F. Tél. (16) 39 12 07 00, après 18h.

VENDS carte souris avec souri pour Apple II,<br>II + , lle, avec Mousepaint, doc et disquette, fac-<br>ture de révision 800F. Tel. (16) 80 47 52 62, heu-<br>res de bureau sauf mercredi et week-end,<br>demander Thierry Vicaire.

VENDS nombreux livres d'informatique pour<br>Apple, La Téléinformatique sur Apple (modems<br>et serveurs) : 60F, Apple II trucs et astuces,<br>(trucs et routines utiles) : 60F, Silicion Vallely,<br>(l'Histoire De La Micro-Informatique

VENDS Apple lie, 128 Ko, 2 drive, moniteur monochrome, moniteur couleur, interfaces :<br>musique 9 voies, CPM, chat mauve, grappler,<br>(primprimante //), 2 interfaces 16 E/S, joystick,<br>ventilateur, docs, livres, programmes. Prix.<br>12000F, (à débattre). Fabien (à partir d

VENDS Apple IIe (6502), 1 contrôleur de lec-<br>teurs, 2 lecteurs de disquettes 51/4 p, 1 écran<br>monochrome, 1 filtre pour écran, 1 carte chat-<br>mauve (80 col, 128K, péritel), 1 carte super<br>série, 1 imprimante Image Writer, 1 c

VENDS Apple IIc, souris, (85), 128 Ko, joystick,<br>nombreux logiciels, excellent état, 4000F, vends<br>CBS, Donkey Kong, carnival 400F. Vincent au<br>(16) 61 56 54 06.

### ATARI

VENDS lecteur de disquette simple face SF 354 pour Atari ST en excellent état. Prix 1500F. Tél. (18) 89 30 02 96, demander Emmanuel.

ECHANGE nombreux programmes pour Atar<br>ST. Vends câble imprimante et câble périte<br>Dreher Jean-Claude, 10, rue de l'ingénieur Kel<br>ler, 75015 Paris, Tél, 45 77 37 32.

Vous avez un ST ! Et bien, restez pas planté là,<br>écrivez-moi ! Thierry Danquin, Ch. de l'Englu-<br>cherie, 49500 Segre.

VENDS Atari 800 XL, K7 1010, disk 1050, prise<br>péritel, 2 joystick, 10 Dsk vierges, 12 logiciels<br>de jeux récents (K7 et Dsk), Dos 3 : 2000F. Tél.<br>48 95 20 04. Demander Nicole.

VENDS Atari 520 ST, lecteur disk, écran monochrome, souris, disquettes TOS, Basic et Neo, documentation. Le tout état neuf. Prig 4800F. TAI. 91 73 08 14.

ECHANGE logiciels en tout genre pour Atari 520 = L'âme brisée, déchirée, me sépare durement de = CHERCHE correspondants pour échanges logi-<br>STF. Echange original World Games, 250F. = mon Commodore 64, loystick, lecteur de

CHERCHE contacts et programmes pas cher<br>sur Atari 520 STF. (département 42 préférence).<br>Frédéric. Tél. (16) 77 68 53 73 ou (16) 77 66 61 02

VENDS 520 ST avec moniteur monochrome<br>Atari SM 124 avec drive SF 354 cordom monochrome<br>Atari SM 124 avec drive SF 354 cordom péritel,<br>Atari SM 124 avec drive SF 354 cordom péritel,<br>Atari SM 124 avec drive SF 354 cordom pér docs, La Bible de l'Ateri ST, et le livre du tan-gage machine, des revues anglaises, des numébreux programmes dont GFA Basic. Pascal et

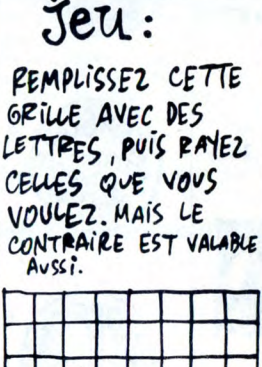

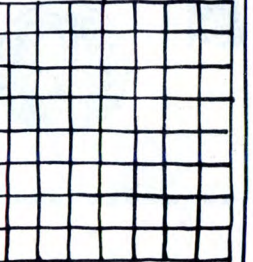

COMMODORE

CiriERCHE correspondants pour échange de<br>logiciels, est posséde plus de 400. Je cherche<br>aussi une/power carridge à schanger contre<br>des jeux ou utilitaires monteur von absence,<br>des trucs, des bidouilles, etc., je cherche au

de cassettes, livres de programmation, cordons, logiciels, le tout en très bon état, achète 2000F, vendu pour le prix de 800F. Mr. Buret Samuel, 9. allée des Peupliers. 59229 Teteghem. Tel. (16) 28 64 03 22.

VENDS Commodore Vic 20 16 Ko avec monitoring Commodore Vic 20 16 Ko avec monitoring that the server of the server of the server of the server of the server of the server of the server of the server of the server of the ser teur vert et lecteur de disquette 1541, livres, pro-grammes, jeux, ensemble ou séparément. Le tout 2000F. Contacter Gilles Clerget. TAI (16) 78 29 98 51.

# 75005 Paris.<br>CHERCHE contacts et programmes pas cher prix incroyable de 2000F (valeur plus de 6000F, sel, Lot Le Roberty, 84130 Le Pontet.<br>Sur Atari 520 STF. (département 42 préférence). trends télé-moniteur pour C64 : 100

Drew programmes conti GPA Basic. Pascal et VENDS C64, lecteur de K7, joystick, nombreux<br>Assembleur Métacomco, Flight Simulator II, joux, docs, 30 Hebdo, S.U.M, livre sur L.M.<br>Time Bandit 2,0, Neochrome 1,0, Mercenary, jeux

Tamper Collectionneur, reprend tous vos Indians<br>
en disk contre un nombre de disk remplis de<br>
News à évaluer. Possède aussi de nombreuses<br>
nouveautés (disk-K7). Contacter François Che-<br>
val, 13, rue de la Fontaine, 59300 A

ECHANGE pour C64, logiciels en Turbo, en pos-<br>sède 330 environ sur K7. Ecrire à Cordon Sté-<br>phane, Quartier La Rivière, Saint-Quentin La<br>Paterie, 30700 Uzes. THOMSON

ECHANGE uniquement sur diskette nouveauté 86, pour tous renseignements écrire à Demp-tas Thierry, 46, chemin des Bouzigues, 81100 Castres ou téléphoner au (16) 63 72 05 77, échange et cherche documentation. VENDS Commodore 128 D (avec lecteur de dis-<br>kettes 1571 intégré), 500 programmes (140 dis-<br>kettes), bouquins, câble minitel, programmateur<br>d'Eprom. Prix 6000F (état neul), je vends aussi<br>le programmateur d'Eprom (pour fair

ECHANGE jeux pour CBM 64 en K7 unique-ment (Ghast'N'Gobiins, Unidium, Commando, Cauldron, etc.) de 5F à 10F le jeu. Ecrire à Bariada Franck, 10. rue des Primevères, Ozair, 77330 La Ferriere.

VENDS pour CBM 64 et 128 cartouches expert<br>Il de déprotection, livres de Micro-Application<br>(au choix) à 50 % du prix public, et logiciels originaux. Pascal au 48 67 13 38, après 17h (sauf<br>samedi), cherche contact sur Amiga

ORIC

VENDS interface de joysticks pour Orio-Atmos,<br>5 jeux originaux (Défence Force, Rat Spat, Oric<br>Munch, Mouse Of Death, Chess II), une cassette<br>de 90 mm avec des super jeux, d'aventures,<br>d'arcades, utilitaires, etc.). Le tout

VENDS Oric-Atmos 48K double Rom, magnéto<br>KY Pathé-Marconi, 15 K7 de jeux originales, 2<br>livres, Hebdogiciel du n° 2 au n°., interrupteur,<br>câbe, 1 alimentation Oric supplémentaire, jeux<br>divers. Le tout pour 1700F, pour tout

### **MSX**

15

VENDS ordinateur MSX 64K, lecteur de diequet-tes 3.5 pouces, 30 disquettes avec 400 program-mes : 4200F à débattre. Contacter Olivier Picard au 45 07 27 91.

versus i i serva periteli, easic Etenciu, manet<br>tes de jeux, cordon magnétophone, module de<br>jeux, cassette de jeux, revues, multitude de pro<br>grammes. Prix 2300F. Tél. 45 58 58 05.

VENDS matéries, logiciels, livres, revues pour<br>Thomson à des prix incroyables, je recherche<br>aussi une copie ou bien l'original, du jeu les Pas-<br>sagers du vent avec la notice, soit je vous<br>l'âchâte à prix tout tout petit so

# VENDS Canon X.07 16 Ko, carte 4 Ko, carte monitor, imprimante X.710, magnéto, cordons, 140 programmes, documents langage machine et minitel. Le tout 3000F, joindre Michel au (16) 35775930.

VENDS 10 disquettes RPS neuves, jamais uti-<br>lisées 3p 1/2 DF DD 1 Mo 200F franco, impri-<br>mante parallèle Centronics, Mannesmann MT<br>80, très bon état, 1700F. Tél. (16) 80 47 52 62,<br>heures de bureau, sauf mercredi et week-en Pour radio-amateur, amplificateur linéaire 144

MHZ FM BLU CW 3W entrée, 40W sortie, 100 sortie, type amplificateur Toro 2M 406 à réparer. Pour radio-amateur<br>radio-amateur Toro 2M 406 à réparer. Pour radio-amateur Toro 2M 406 à réparer. Pour radio-amateur, livres, cours

X-Fonctions 600F, TI 5511 LCD 100F. Tél. **(16)**<br>88 86 75 82, après 18h.

VENDS téléviseur couleur en très bon état. Prix A débattre 1200F. Contacter Alexis au 4204 52

99. VENDS STF, Tous résidents, sous garantie. Prix 3650F. Tél. (16) 60 08 82 57, après 18h.

VENDS Canon V20, magnétophone Sony<br>SDC-500, moniteur monochrome Philips, très<br>bon état, manette plus de 100 jeux dont Goo-<br>nies, Knigtmare, câble, livres et revues pour<br>l'Hebdo, bolte de rangement K. Le tout : 1750F.<br>Phili

CHERCHE programme DX Droids pour 520 ST.<br>Tél. (16) 93 38 70 52, après 17h.

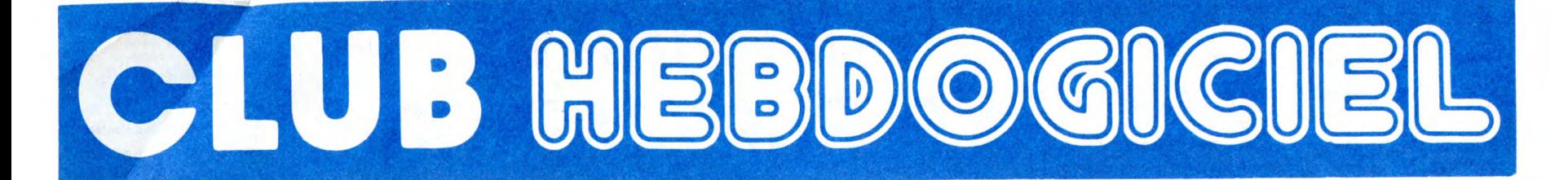

# REGLEMENT

- L'achat des logiciels, des fourni-tures et des matériels à prix pétés est réservé aux membres du club Hebdogiciel.

- Les petites annonces gratuites envoyées par les membres du club Hebdogiciel sont prioritaires.

- Les membres du club Hebdogiciel bénéficient d'une remise de 10% sur l'abonnement annuel et semestriel à Hebdogiciel.

- Les membres du club Hebdogiciel ont accès à tous les services du serveur minitel Hebdogiciel HG, y compris la section pirate, les boites aux lettres et le téléchargement.

ATARI ST **CANON** 

୍ଜୁ

- Les membres du club Hebdogi-ciel bénéficient de tarifs réduits sur les badges, tee-shirts, casquettes et autres gadgets inutiles édités par Hebdogiciel.

Les membres du club Hebdogiciel reçoivent une carte et un insi-gne gratuit lors de leur adhésion (à choisir parmi 9 modèles originaux de Carali).

- Le club Hebdogiciel apportera son aide aux membres du club en cas de litige avec des vendeurs ou des revendeurs de matériel informatique.

- Les membres du club Hebdogi-ciel disposent d'un numéro de téléphone direct où une char-mante personne leur fournira tous les renseignements sur les activi-tés du club et sur les logiciels du soft-parade.

- Un concours de pronostics réservé aux membres du club est organisé régulièrement. Le pre-mier prix est beau.

La cotisation annuelle pour l'adhésion au club Hebdogiciel est fixée à 150 francs.

- La carte du club Hebdogiciel est strictement personnelle, elle ne peut être vendue ou prêtée.

- Hebdogiciel se réserve le droit de<br>refuser l'adhésion au club à qui bon lui 'semble, non mais !

- L'adhésion au club Hebdogiciel entraine l'acceptation du présent règlement.

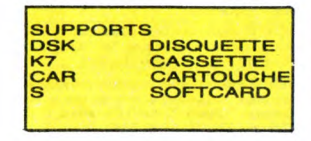

**COTES** ver a indispensable<br>
<del>\* \* \*</del> RECOMMANDÉ<br>
<del>\*</del> \* BON

PRIX **PRIX CATALOGUE** B: PRIX ABONNÉ C: PRIX CLUB

 $[4]$  Adherent  $AB^5$  1987

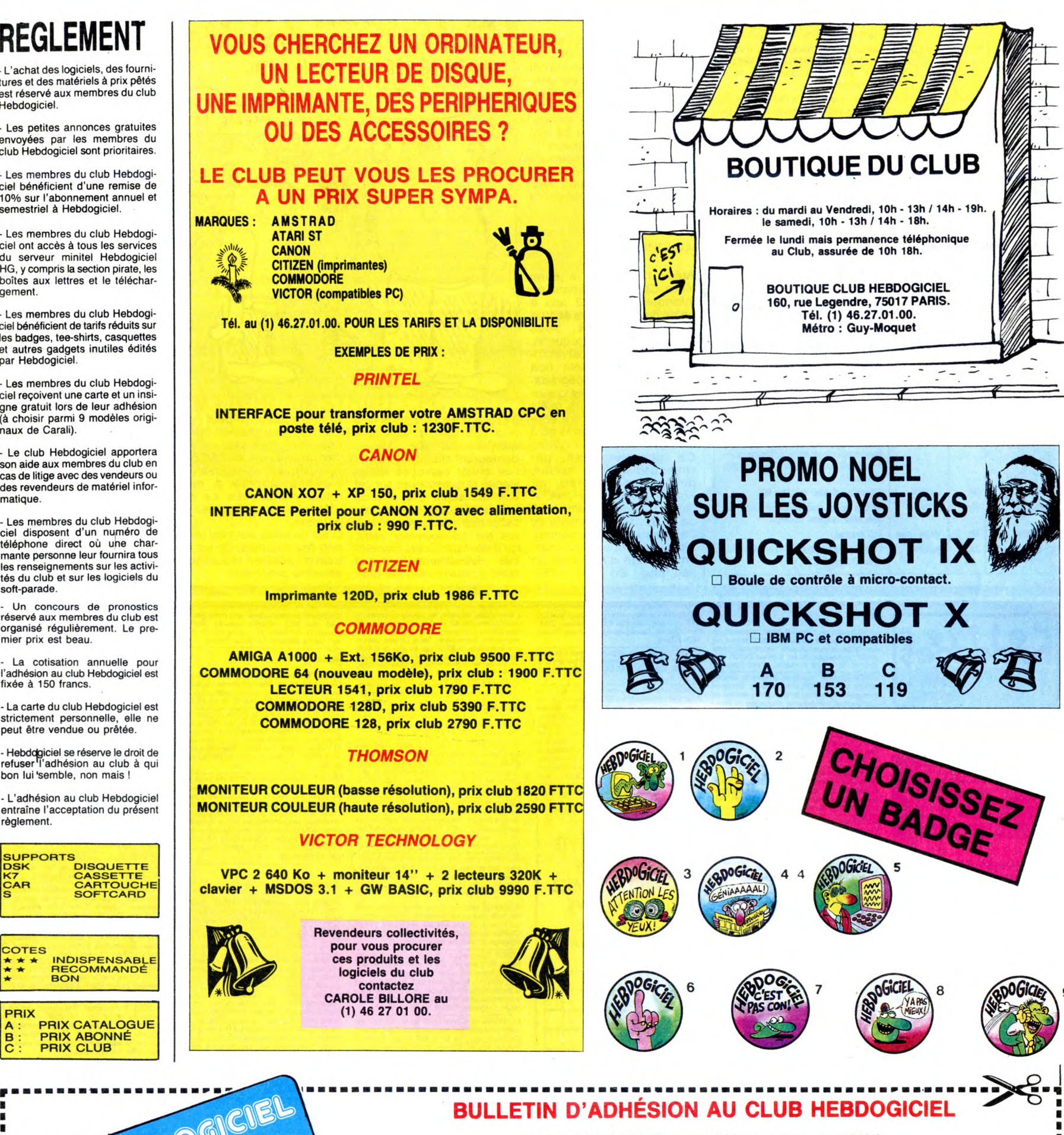

 $\overline{\phantom{a}}$ 

A renvoyer à HEBDOGICIEL, Service VPC, 24 rue Baron 75017 PARIS ■ (ECRIRE EN LETTRES CAPITALES)

Oui, j'adhère des deux mains et des deux pieds au club Hebdogiciel. J'ai pris connaissance du règlement et je vous envoie le mien = = =<br>(de règlement), soit 150 francs pour un an. Je recevrai ma carte d'adhérent sous une • -.. • • MAS Je choisis le badge n ° ...................................... ■ ECRIRE EN LETTRES CAPITALES)<br>
COUI, j'adhère des deux mains et des deux mains et des deux mains et des deux mains et des deux mains et des deux mains et des deux mains et des deux mains et des deux mains et des deux main

Georges \*\*\* N° 001<br>• Adhérent N° 001<br>• Expire le : 31 MARS 1987<br>• Expire le : 31 MARS 1987<br>• Mom Maresse Mille Ville Adhere and MARS 1987 • • • • Ville ..........................................................................Code Postal....................................... ;

Expire le :<br>
Signature :<br>
Ten e de la proposition de la postal de la postal de la postal de la postal de la postal de la postal de la postal<br>
Attention, si vous commandez des logiciels, utilisez le bon de commande au recto

• ' 16

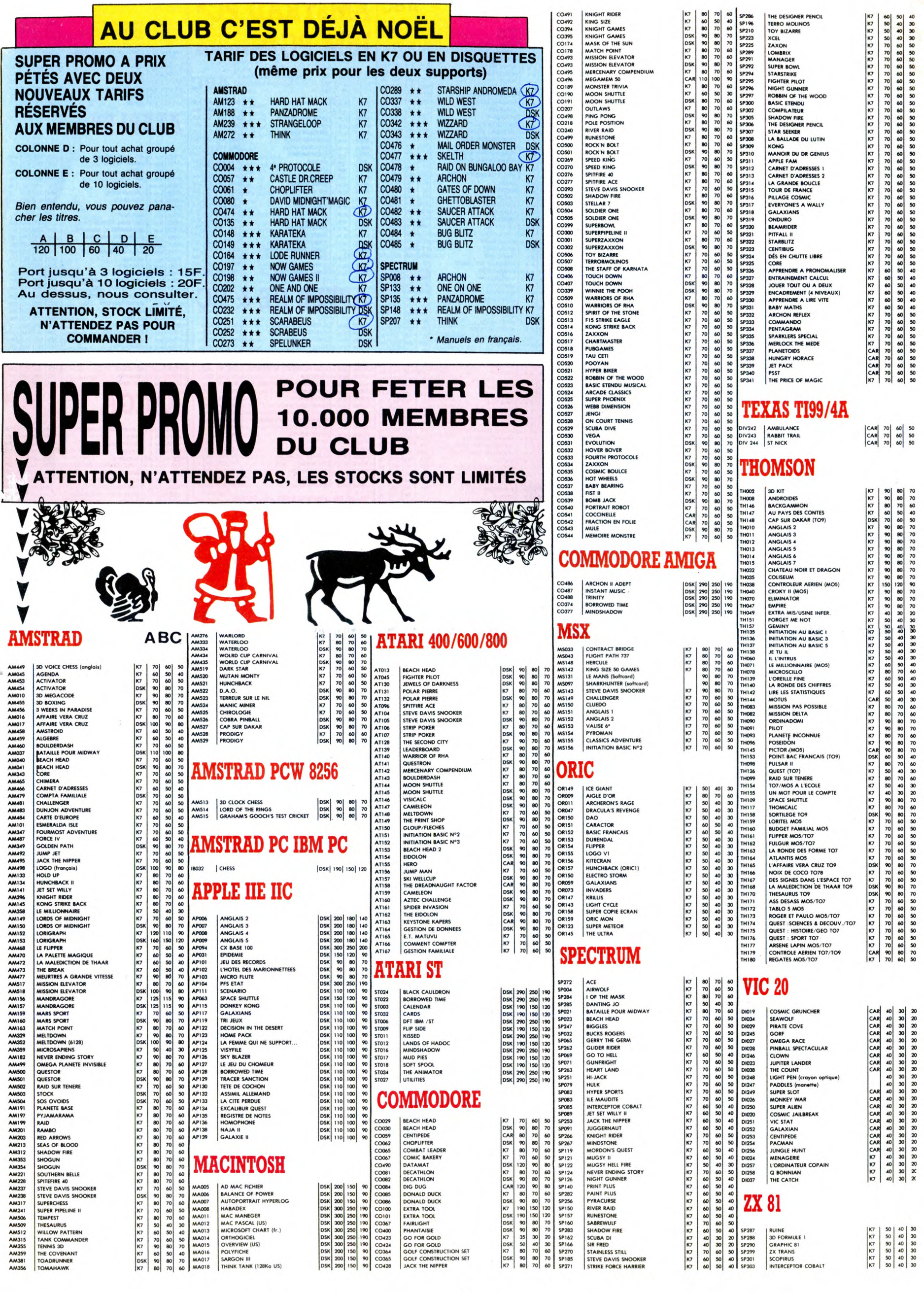

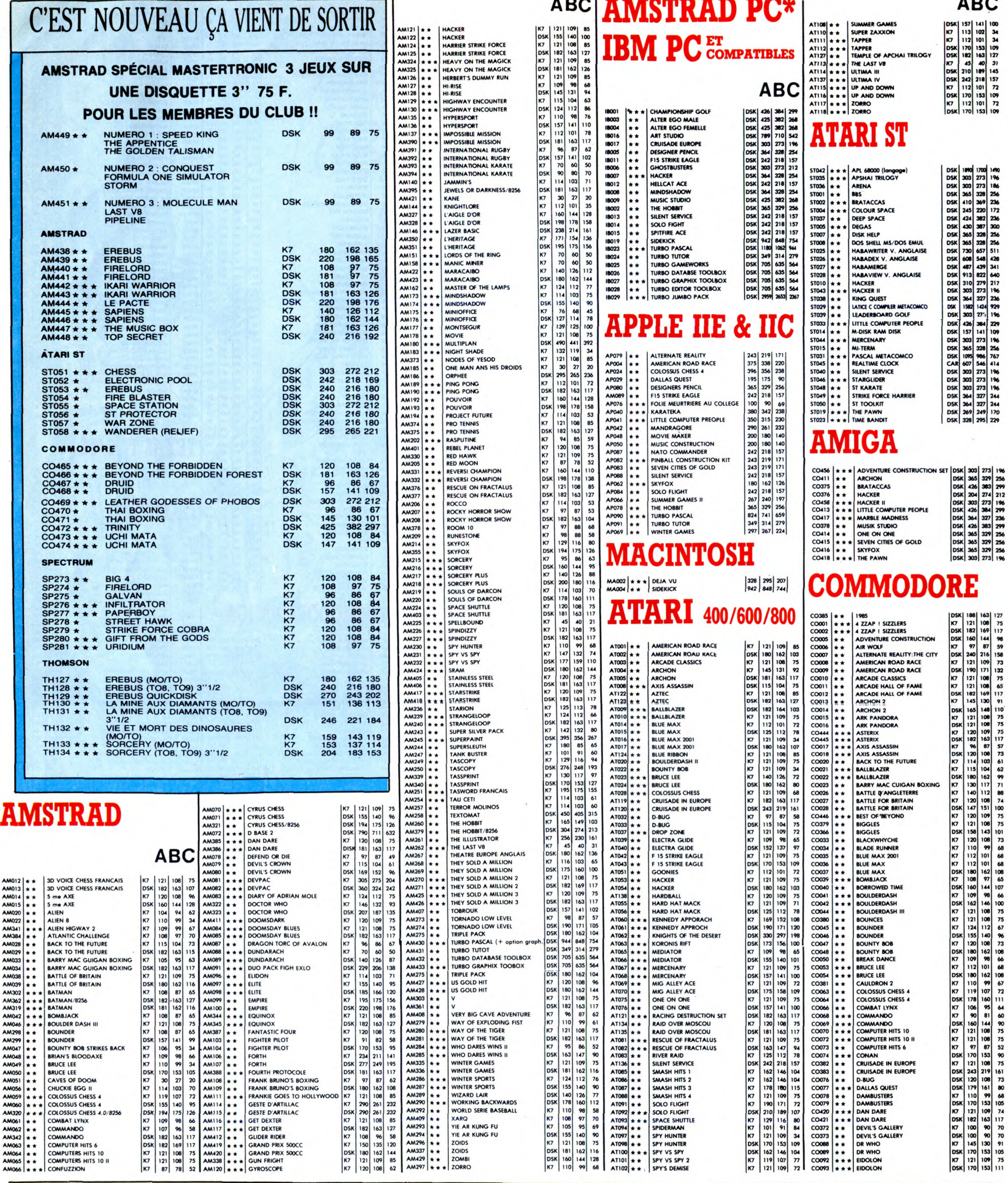

ř.

 $\overline{a}$ 

# 1 1 BON DE COMMANDE A DECOUPER OU A RECOPIER : HEBDOGICIEL VPC, 24 RUE BARON, 75017 PARIS

<sup>1</sup>Déterminez vous-même le prix auquel vous avez droit. Colonne C pour les membres du club. Colonne B pour les abonnés. Colonne A pour les visiteurs.

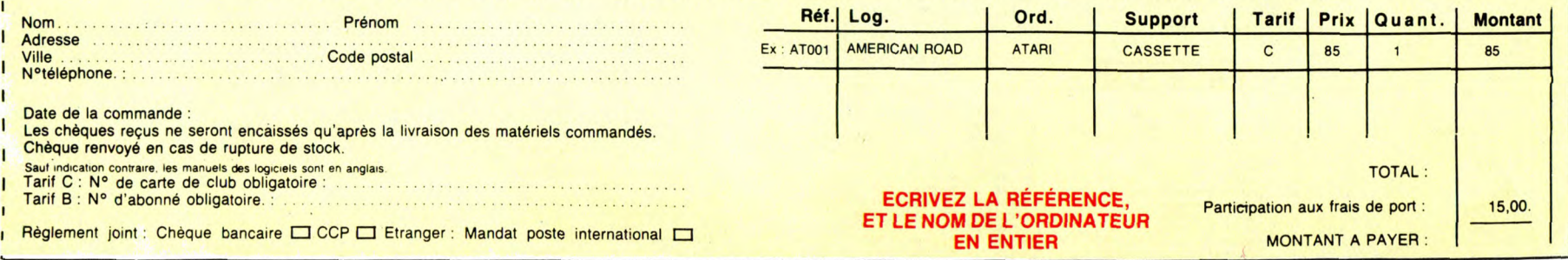

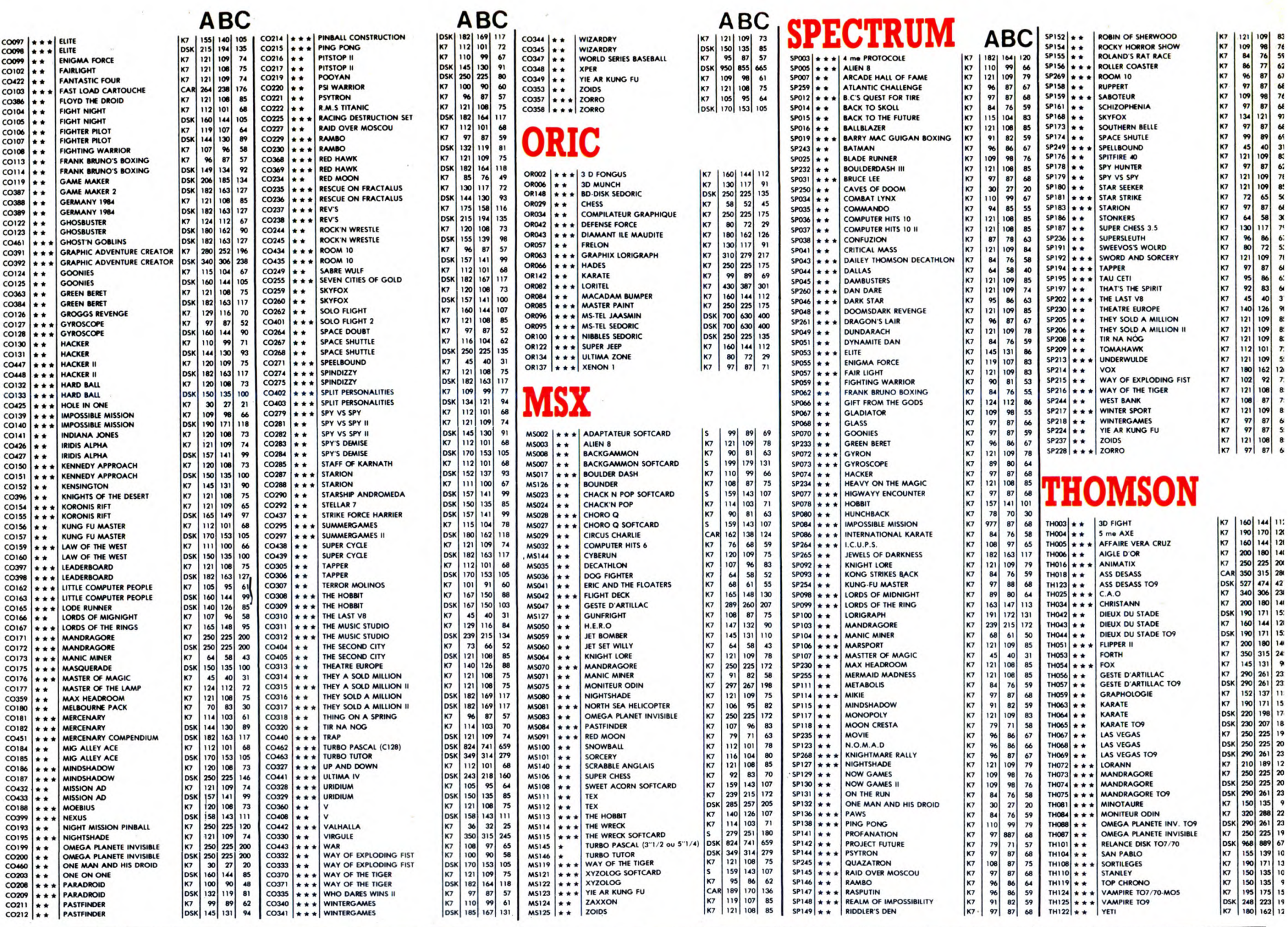

# **DEUX SUPER-CONCOURS PERMAMENTS**

Votre programme, non content de vous rapporter 1.000 francs par page publiée, peut vous rapporter 20.000 francs chaque mois ou un voyage en Californie pour deux, chaque trimestre.

Un concours de plus !<br>Rien de bien original dans cette<br>formule, pourtant nous essayons<br>de faire quelque chose de difféde taire quelque chose de diffe-<br>rent : nous organisons un con-<br>cours permanent tous les mois et<br>tous les trimestres ! Et avec des<br>prix dignes des programmes que<br>vous allez nous envoyer !<br>De plus, ce seront les lecteurs<br>eu

be plus, ce seront res recteurs<br>eux-mêmes qui voteront pour<br>leurs programmes préférés sur la<br>grille récapitulative mensuelle.<br>Pas de jury, pas de décision arbi-<br>traire, HEBDOGICIEL n'intervetraine, response to the choix des programmes qui devront être ORIGI-<br>NAUX et FRANÇAIS. Si votre pro-<br>gramme n'est pas tout à fait au<br>gramme n'est pas tout à fait au<br>point, un de nos spécialistes vous<br>dira comment l'amélior nous le proposer à nouveau

nous le proposer a nouveau.<br>Pour participer, il vous suffit de<br>accompagnés du bon de partici-<br>pation ainsi que de toutes les<br>explications nécessaires à l'utili-

sation de ce programme.<br>Bonne chance !

**Bonne cnance !**<br>ART.1 : HEBDOGICIEL organise de<br>façon mensuelle et trimestrielle un<br>façon mensuelle et trimestrielle un<br>sant le meilleur programme du mois<br>et du trimestre.<br>ART 2 : Ce concours est ouvert à

ART.2 : Ce concours est ouvert à candidature.

dandadure.<br>ART.3 : La rédaction d'HEBDOGI-<br>CIEL se réserve le droit de sélec-<br>tionner sur la base de la qualité et de l'originalité les logiciels qui sont

publiés dans le journal.<br>ART.4 : Ce sont les lecteurs qui, par Anti-4 : Je sont les lecteurs qui, par<br>leur vote, déterminent les meilleurs<br>logiciels mensuels et trimestriels.<br>ART.5 : Le prix alloué pour le concours mensuel sera remis au plus tard un mois après la clôture du con-

cours mensuel. cours mensuel.<br>ART.6 : Le prix alloué pour le con-<br>cours timestriel sera remis au plus<br>tard un mois après la clôture du con-<br>cours timestriel.<br>ART.7 : Le présent réglement a été<br>déposé chez Maître Jaunâtre, 1 rue<br>des Halle

Figure distinction is expected to the projection of the present concours en avisant les<br>lecteurs un mois avant.<br>ART.9 : La participation au con-

cours entraîne l'acceptation par les<br>concurrents du présent réglement. HEBDOGICIEL: 24 rue Baron

75017 PARIS.

Sera déclaré gagnant le programme qui aura obtenu le plus<br>fort pourcentage de vote par rapport à la totalité des programmes<br>recus pour un même ordinateur.<br>Ainsi, pas de favoritisme pour les<br>dinsieurs plus puissents ou très ordinateurs plus puissants ou très diffusés.

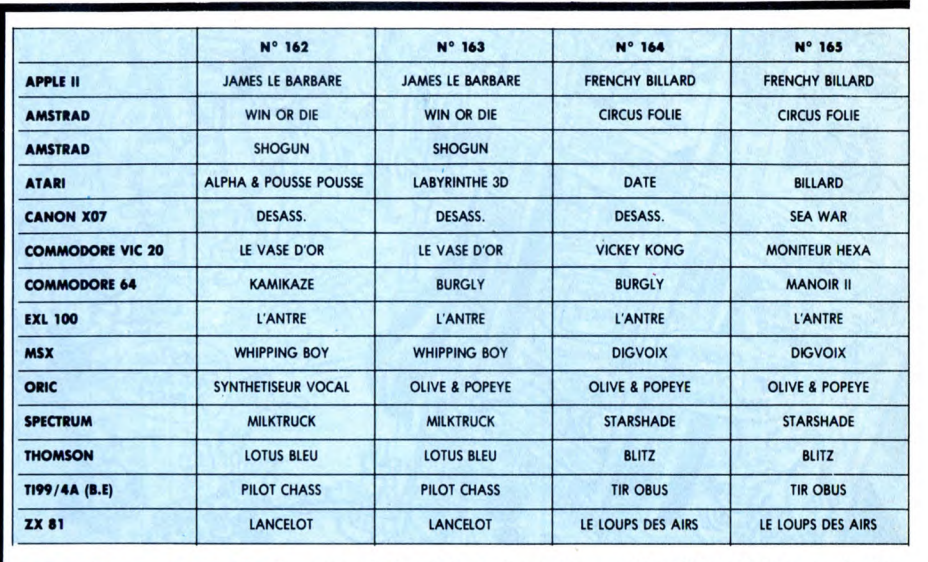

## **AUX URNES !**

Abandonnez quelques instants Nos claviers et prenez votre plus<br>belle plume pour remplir le bul-<br>letin de vote ci-contre. La rédac-<br>tion d'Hebdogiciel compte sur vous!

vous!<br>La marche à suivre est simple :<br>- Repérez dans la grille ci-<br>contre, le programme pour<br>lequel vous voulez voter, ainsi<br>lequel vous vouez voter, reque vous vouez vouer, aussi<br>en second (le second nous permettra de rendre plus équitable<br>la formule de choix du gagnant).<br>la formule de choix du gagnant).<br>- Reportez le nom de ces deux<br>programmes sur le bulletin de 'ote

voie.<br>- Inscrivez vos nom et adresse<br>sur le bulletin de vote.<br>A renvoyer avant le 31 décem-<br>bre à minuit à HEBDOGICIEL.

bre à minuit à HEBDOGICIEL.<br>Concours mensuel, 24 rue<br>BARON 75017 PARIS.<br>Il est fort probable que ceux qui<br>participent au concours feront<br>voter leur papa, leur maman,<br>leur cousine et la totalité de<br>programme. Normal ! Mais<br>

19

grave ! Toutefois, toujours dans<br>un souci d'équité, nous n'accep-<br>terons que les ORIGINAUX du BULLETIN de VOTE ; pas de photocopies, cela serait trop facile !

Date limite d'envoi du Bulletin de Vote le Mercredi 31 décembre à minuit.

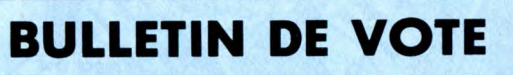

A renvoyer avant le 31 décembre à minuit à HEBDOGI-CIEL, Concours Mensuel, 24 rue Baron 75017 PARIS.

JE VOTE POUR LE PROGRAMME SUIVANT : **NOM DE L'ORDINATEUR : NOM DU PROGRAMME:** 

JE CLASSE SECOND LE PROGRAMME SUIVANT : NOM DE L'ORDINATEUR :<br>NOM DU PROGRAMME :

**NOM ET PRENOM:** 

**ADRESSE:** 

**BON DE PARTICIPATION** 

Nom Prénom Age :<br>Adresse :<br>N° téléphone Profession Nom du programme :<br>Nom du matériel utilisé

déclare être l'auteur de ce programme qui n'est ni une imitation ni une<br>copie d'un programme existant. Ce programme reste ma propriété et<br>j'autorise HEBDOGICIEL à le publier. La rémunération pour les pages publiées sera de 1000 francs par page (un programme n'occupant pas<br>une page entière sera rémunéré au prorata de la surface occupée)

Signature obligatoire :<br>(signature des parents pour les mineurs).

Le programme doit être expédié sur support magnétique (cassette ou disquette) accompagné d'un descriptif détaillé du matériel utilisé,<br>d'une notice d'utilisation du programme. Les supports des programmes publiés sont conservés, n'oubliez donc pas d'en faire une copie.

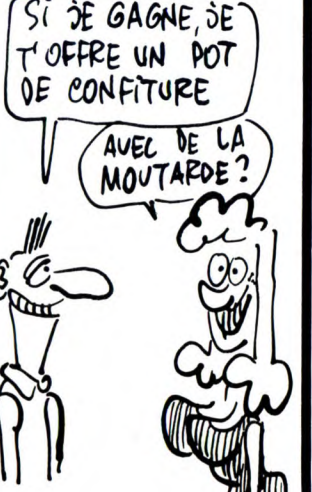

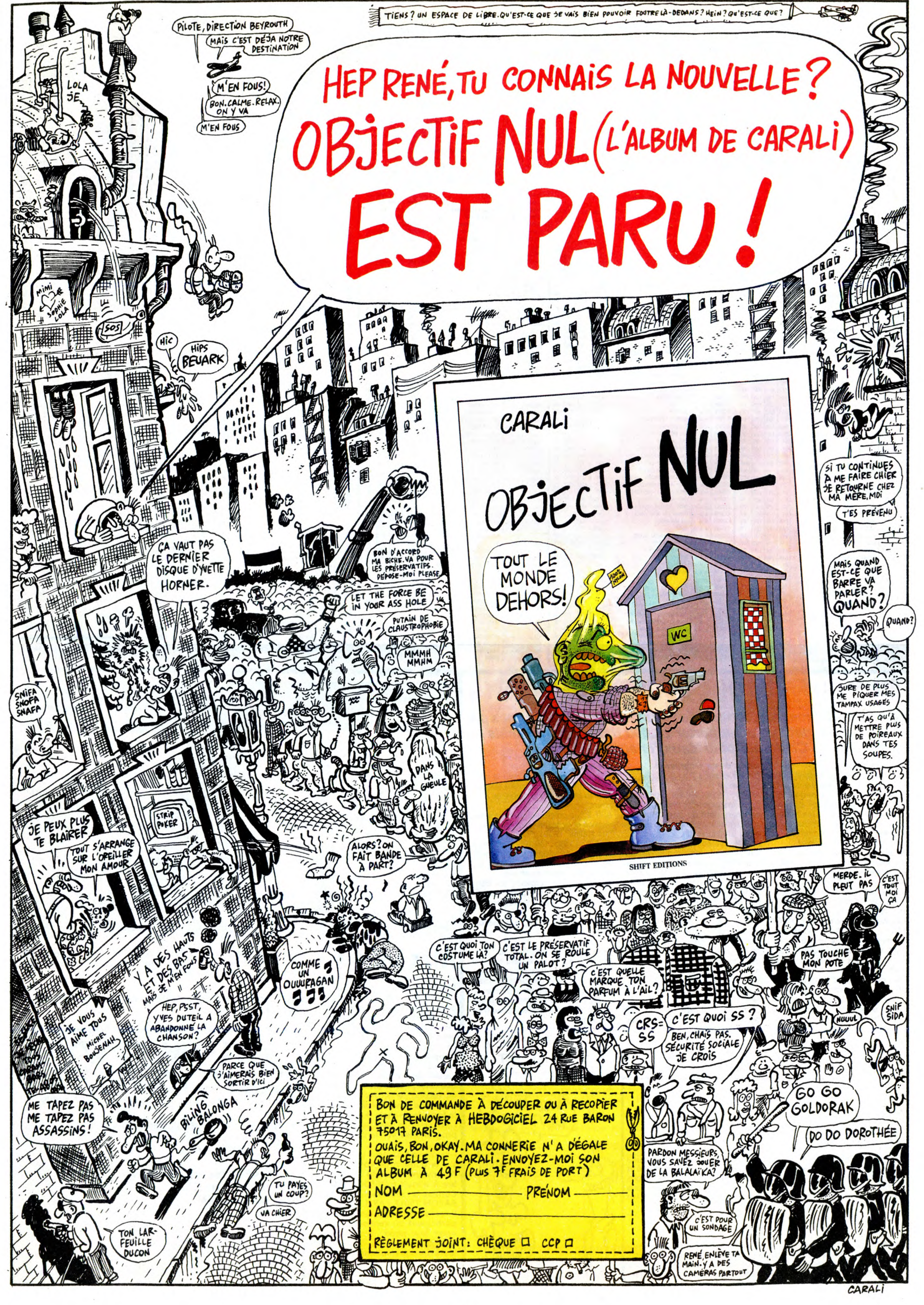

# **EBDITO**

 $\bullet$ 

e voudrais vous signaler la qui a fait tel album" et tout le<br>parution de deux ouvrages monde me dira que je suis un<br>que vous pouvez toujours cre-<br>génie et que comment je fais pour<br>ver pour que je découpe la retenir tout ça Journée de la bande dessinée de leur bio et bibliographie, des tas "L'année de la bande dessinée" du "Guide de la bande des-<br>Se "et du "Guide de la bande des-<br>Sinée", tous deux chez Glénat. Le que auteur, on vous dit à quo ouvrage de référence que je suis vous apprendrez que le seul qui en train d'apprendre par coeur puisse prétendre à l'héritage, c'est pour pouvoir frimer en 2006 en Vuillemin, paf. Sympa, non ?<br>disant : "Je me souviens très bien,<br>y a vingt ans, en mai, y a Machin

Je viens de faire une découverte 1 dont je suis très fier : je suis sûr que Jérôme K. Jérôme Bloche, c'est Thi-

THIRIET

riet. Il lui ressemble drôlement. Si<br>vous voulez voir Thiriet, lisez<br>l'album, c'est lui tout craché. Bon. Parlons de l'histoire en elle-même. JKJB, qui commence à être connu

il oscille entre Oncle Paul et Oncle

Bon : j'adore les petits hommes, on ne discute pas. J'adore cet album comme les 19 qui l'ont précédé, il n'y a absolument aucune raison, c'est comme ça, l'histoire me bran-che, les dessins me branchent, alors que je suis conscient qu'il n'y a aucune invention et que c'est un

album pour mômes parmi tant d'autres. Ça me branche quand même, merde, j'y peux rien, non ? RAPT EN SOUS-SOL de MITTEI et SERON chez DUPUIS, 37 balles.

dans les hautes sphères détectives-<br>de Bretagne afin d'élucider 'un<br>de Bretagne afin d'élucider 'un<br>mystère : un type reçoit des lettres<br>anonymes signées de la main d'un<br>ravant. Petit à petit, on apprend que<br>ravant. Petit

d'habitude, le dessin est complète- devenu plus sérieux, mais toujours ment décalé par rapport à l'histoire : aussi bon.

Picsou. Depuis la disparition de PASSE RECOMPOSE de DODIER<br>Makyo et de Le Tendre, c'est chez DUPUIS, 37 francs.

LA CARTE

.•

e voudrais vous signaler la qui a fait tel album" et tout le<br>parution de deux ouvrages monde me dira que je suis un<br>que vous pouvez toujours cre- génie et que comment je fais pour<br>ver pour que je découpe la retenir tout ça

**4 JÉRÔME K. JÉRÔME BLOCHE** 

**PASSE**<br>RECOMPOSE aQ

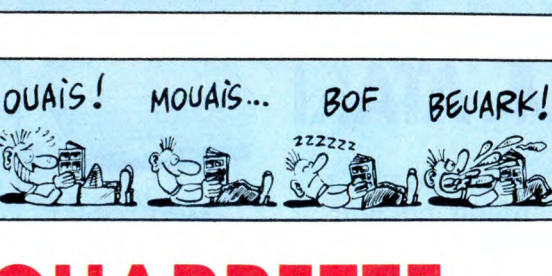

*8D Parade!* 

ROUTE VERS L'ENFER G00SSENS 20 JULIUS ET ROMEA HERMANN 17

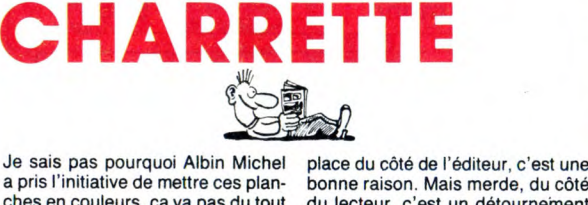

noir et blanc, y a une raison, non ? comporte qu'une seule histoire<br>Bon, c'est commercial, ça fait vendre aux avant d'une seule histoire<br>Bon, c'est commercial, ça fait vendre aux avant d'une seule histoires courtes<br>répondr

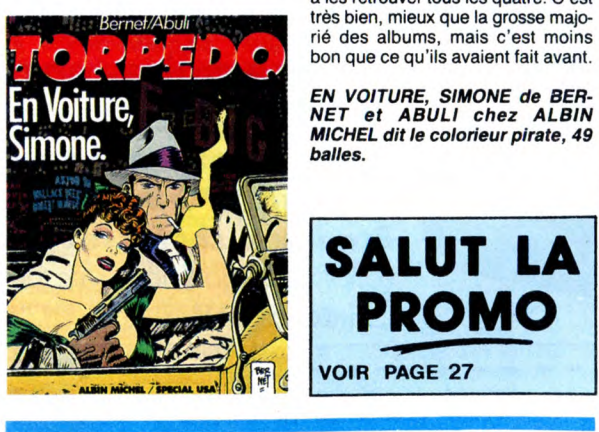

# UNIQUE

Seul Charlie Schlingo est capable de dessiner des hippopotames en train de se branler devant des abricots. Personne d'autre au monde ne<br>pourrait faire ça sans s'attirer les<br>foudres du public. Je ne sais pas si<br>tivous avez remarqué, mais dans ses<br>histoires, il y a toujours quelqu'un<br>q'autre. Exemple : Onulf jette un<br>cybern eu ! Je n'ai jamais autant rigolé de ma vie !" Eh bien il faut savoir que Schlingo est comme ça avec ses lecteurs. Il fait une histoire qui n'a ni queue ni tête, puis il se dit : "Ça y est, je les ai eus, ça ne veut rien dire !'. Et ça, c'est très rigolo. Enfin, c'est du 127° degré. Faut aimer.

bonne raison. Mais merde, du côté<br>du lecteur, c'est un détournement<br>en bonne et due forme. De toutes<br>façons, cet album est un peu déceches en couleurs, ça va pas du tout du lecteur, c'est un détournement<br>avec l'histoire. Merde, les deux en bonne et due forme. De toutes<br>auteurs ont décidé en peine con- façons, cet album est un peu déce-<br>naissance de cause Bon, c'est commercial, ça fait ven- alors qu'Abuli et Bernet manient à<br>dre, va-t-on m'objecter. Ah, vais-je la perfection les histoires courtes.<br>répondre, ne trouvant rien de mieux Torpedo se fait baiser la gueule par<br>à di à les retrouver tous les quatre. C'est

EN VOITURE, SIMONE de BER-NET et ABULI chez ALBIN MICHEL dit le colorieur pirate, 49 balles.

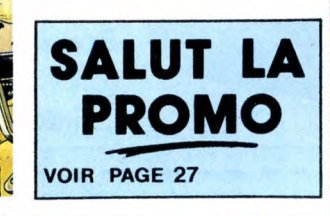

## Ah, ce second volume est cent mille fois meilleur que le premier ! Vrai-ment, sans déc ! Cent mille multiplié par zéro égale zéro. Ah ah, c'était une blague ! Elle est bonne, hein ?

UN SNORKY A LA DERIVE de<br>ONETA et CAUVINETA chez<br>DUPETA.

BON, BEN BON

MANARAAAH

**r.** 

SHORES ON THE AFTER

UN SNORKY A LA DERIVE

Après "le Déclic" qui fut un succès Après "le Déclic" qui fut un succès<br>de librairie colossal, voici "Le par-<br>fum de l'invisible" qui vient à point<br>pour tirer sur ce qui reste de corde.<br>C'est un album que l'on pourrait considérer comme commercial, et on aurait tout à fait raison, car il l'est.<br>La recette est simple : un prétexte<br>sympa, en l'occurrence un homme invisible, et du cul à toutes les pages, en l'occurrence une page sur deux pour qu'on se rende pas trop compte que c'est un album tellement pro qu'on dévore l'album d'une traite en s'attardant à peine<br>
a la page 56 où on voit une sodo-<br>
me faite par un homme invisible de<br>
dos, ce qui vaut son pesant d'or.<br>
Inutile que je vous raconte l'histoire,<br>
eile est très mince et sans grand<br>
n'a

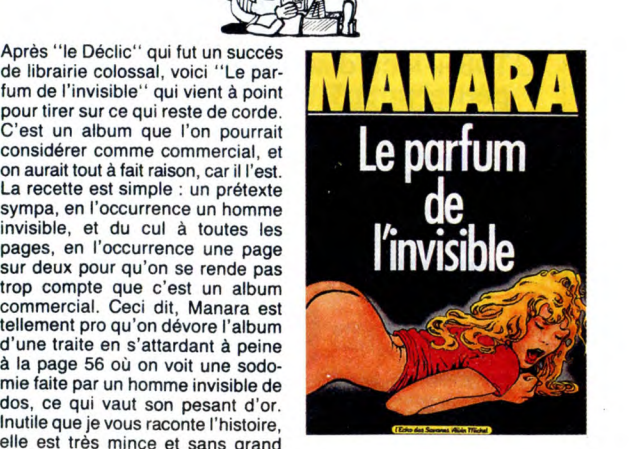

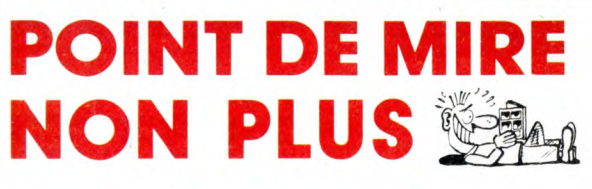

#### 30UCQ -**POINT DE FUITE POUR LES BRAVES**

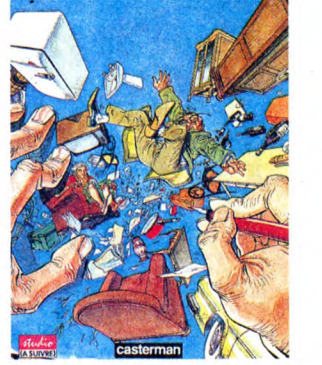

couverture en entier, elle est 4 fois plus grande que ce que vous voyez, mais j'y ai pas pensé. Damned.

POINT DE FUITE POUR LES BRA-VES de BOUCO chez CASTER-MAN, 72 francs.

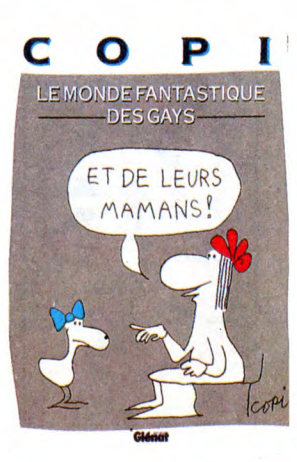

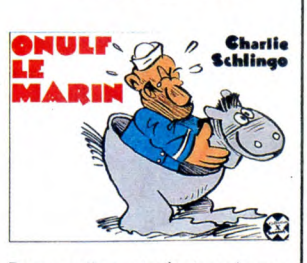

Personnellement, c'est un de mes dix dessinateurs préférés. C'est dire

sont parues à l'origine dans le Psi-kopat Illustré, dont l'auteur vient d'enfanter un album dont je vous cause la semaine prochaine.

ONULF LE MARIN de CHARLIE SCHLINGO chez FUTURO, 28 balles.

RETARD

Putain, con, je vous ai pas encore parlé de cette vieille bourrique de Carmen Cru. Ah ça, con, je suis impardonnable. Salope. Bon, outre

le fait que je l'ai croisée y a pas long-temps dans la rue (je sais pas si vous avez remarqué, mais chaque fois que quelqu'un croise une petite vieille bossue à l'air méchant, il dit

qu'il a croisé celle qui a servi de modèle à Carmen Cru, que c'est pas possible autrement. Preuve qu'elle a vraiment une tête de vieille bossue standard), y a le dernier tome qui vient de sortir, enfin, y a

au moins trois semaines, parce que je suis vachement en retard. Bon, c'est comme d'habitude le dessin, finement dentelé, est génial, la mère Cru, vieille salope, est époustouflante de vérité et de méchanceté, les histoires, campagnardement ourdies (on touche des droits d'auteur, quand on crée des adjectifs ?), sont toujours aussi profondes et le tout vaut qu'on s'y attarde. Le lecteur attentif remarquera que de plus en plus, au lieu de s'attarder sur les réactions de l'entourage de

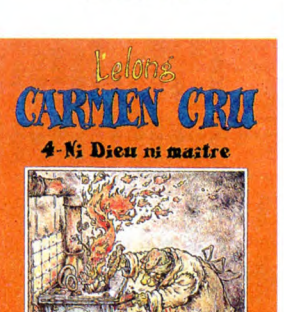

Carmen, l'auteur s'attache de plus en plus aux sentiments de cette vieille peau. C'est de mieux en mieux, quoi.

**FLUIDE GLACIAL** 

NI DIEU NI MAITRE de LELONG chez FLUIDE GLACIAL, 45 francs.

21

**SOT**  $\bullet$  US

# QUINTIME

Cinquième tome des "Tranches de vie" de Lauzier : génial. Plus ça va, meilleur il est, Lauzier. Au début, on

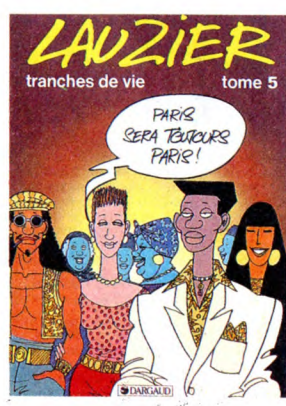

pouvait à la limite le contester un peu sur les bords en disant qu'il était trop mode, qu'il se pliait trop à l'air du temps, mais c'est fini, on peut plus, cause que si on le ferait, on aurait l'air d'un con. Voilà : comme dirait Tourain, si vous voulez avoir l'air con pendant les repas de fin d'année, dites que Lauzier est trop mode. Fou rire assuré. Il y a six his-toires dans l'album, la meilleure étant celle qui se passe dans le milieu publicitaire. Je veux pas vous la raconter, ça serait du gàchis, Lau-zier le fait cent mille fois mieux que moi, mais s'il vous plait, je vous en prie, commettez l'effort de la lire, au besoin allez chez votre libraire et installez-vous le temps de la lire, elle commence page 11. Je dis ça pour que vous ayez le temps de la lire avant que le libraire ne vous jette. TRANCHES DE VIE 5 de LAUZIER

chez DARGAUD, 56,50 francs.

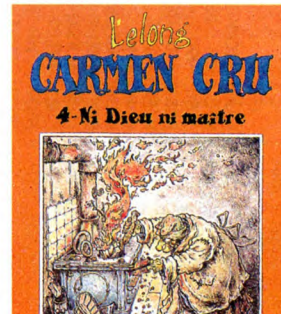

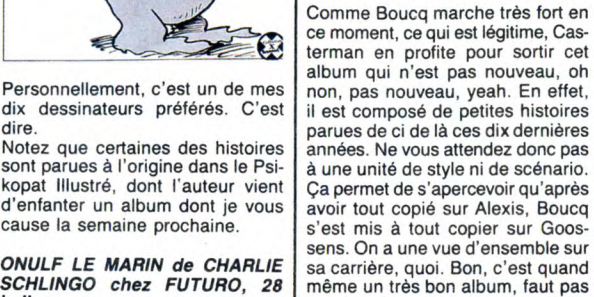

cracher dans la soupe quand elle est bonne, ni mépriser les petites gens qui donnent du pain aux pigeon sur la fenêtre de leur balcon, yeah, je t'attends. Il y a en tout 20<br>histoires, sur des scéanarios de<br>Boucq, bien sûr, mais aussi de<br>Delan (qui avait fait Rock Mastard,<br>je crois), Tronchet (sehr gut), Chris-<br>tin (qui est nomme "auteur de la<br>meilleure hi moi-même), Gotlib et Croquet. J'aurais bien aimé vous passer la

FII

Copi a cessé d'ètre drôle, mais il ne s'en rend pas compte. Alors il con-tinue à publier des dessins dans le seul journal qui l'accepte encore, le "Gai-Pied". Sinistre.

LE MONDE FANTASTIQUE DES GAYS de COPI chez GLENA T, 59 francs.

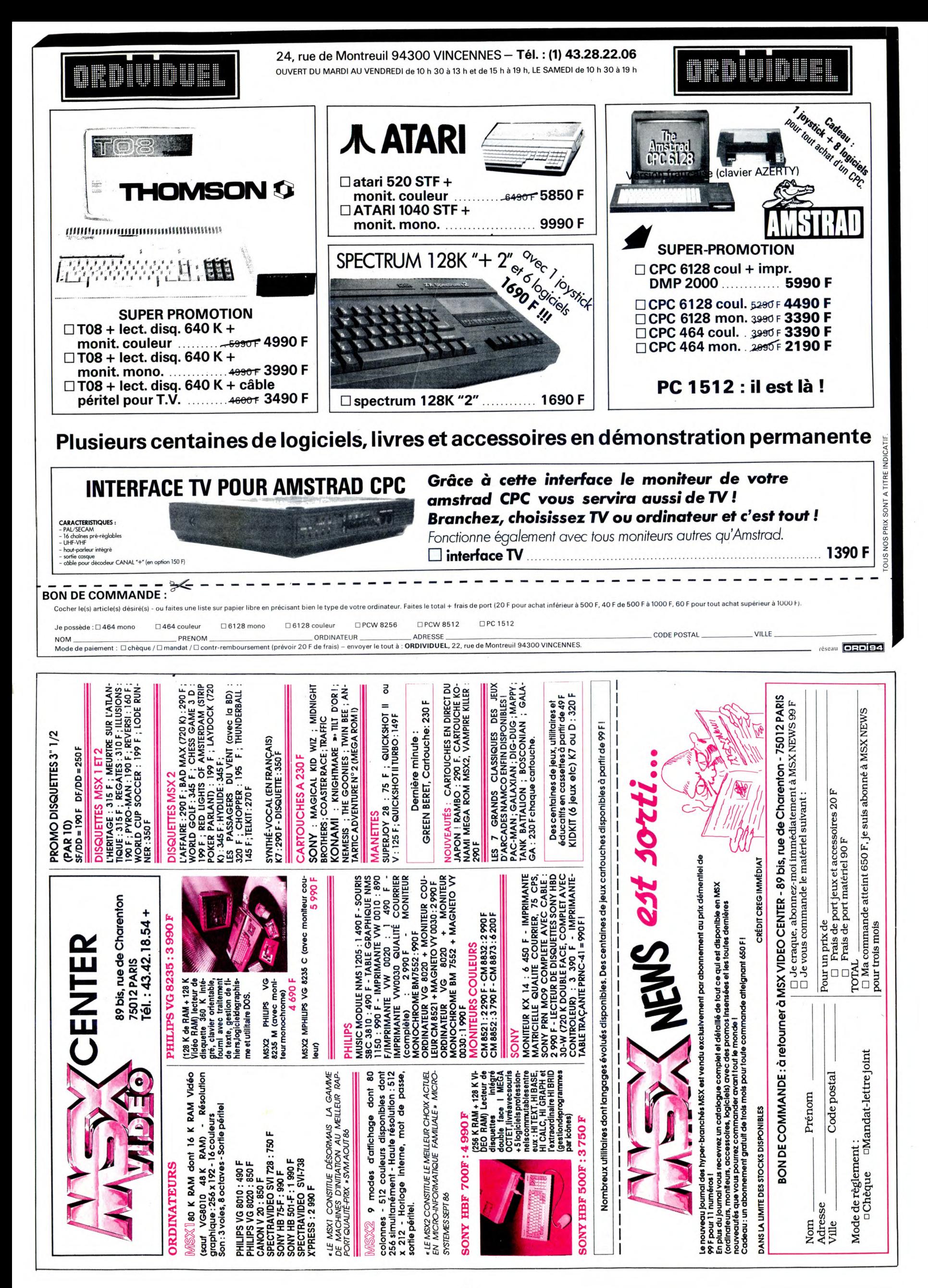

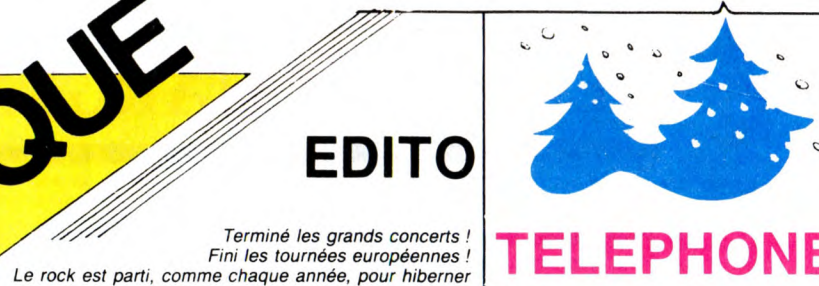

# **TELEPHONE** "LE LIVE" (Virgin)

es assidus de la page mus que se souviennent sans

doute de cette étrange lettre de fan, en forme d'appel au<br>peuple, réclamant le droit au<br>*live* de Téléphone avec probablement autant de véhe mence que les étudiants et lycéens ont exigé le retrait du projet de loi Devaquet Voici donc les fans exhaussés, comme les étudiants, mais sans mort à l'appui. La cohabitation pacifique des deux nouveaux noyaux issus de la scission du groupe a permis à ce*double live* de voir le jour dans<br>une parfaite sérénité. Aubert et Kolinka<br>d'un côté, Bertignac et Marienneau de l'autre, étaient sans doute trop occupés à s'inventer un nouveau style, de nouveaux morceaux, pour avoir réellement envie de se pencher sur une rétrospective ravivant certainement des souvenirs douloureux.

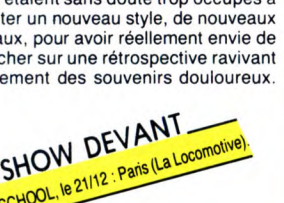

Mais s'ils paraissent étrangement absents<br>du concept général de ce live, tant au niveau de la pochette qu'à celui du choix des morceaux, on les sent fichtrement pré-<br>sents devant leur public déchaîné sur devant leur public déchaîné

**NEW** 

 $\bullet$ 

« GIRLSON

SHOW BAXTER

grands cris par les fans, depuis plusieurs<br>
années. Si l'on ajoute à ces deux pièces<br>
de choix le fabuleux *double live* de Maze<br>
enregistré à Los Angeles, on obtient l'iné-<br>
luctable tiercé gagnant des disques *live* de<br>

# **BRUCE SPRINGSTEEN &** THE STREET BAND

**SPECIAL LIVE** 

ertains artistes enregistrent leurs concerts presque systématiquement pour en faire des disques, sous prétexte que leurs chansons y sont interprétées différem-

 $n \in \text{NAPI}$ 

SHOW DE Y Raris (New Morning).

ment. Higelin, Lavilliers, Gainsbourg sont de ceux-là, fidèles à la grande tradition du double album live (qu'ils sont même parvenu à faire triple) née dans le courant des années 70, par

ailleurs la source de quelques uns des plus grands disques de rock jamais gravés

la hauteur de sa réputation, Bruce a fait les choses en alors qu'il y a des années<br>que ses fans lui réclament<br>ble live. Seulement, à force de ne pas se grand, sortant un modeste coffret de CINQ DISQUES, décider, de repousser à plus tard l'écoute des bandes de concerts, de vouloir igno-rer le marché parallèle des pirates, il fallait bien se rendre à l'évidence : beaucoup d'argent avait été dépensé depuis dix ans pour enregistrer sur scène Springsteen et son E Street Band. Peut-être était-il temps

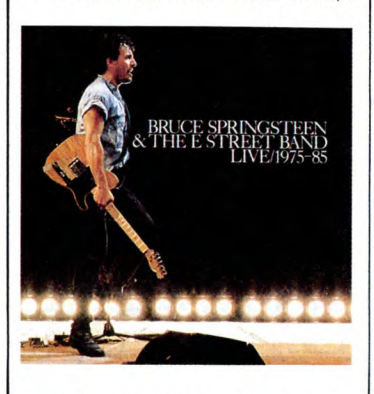

de mettre tout ce travail à profit ? "En novembre 85, Jon Landau m'a fait parvenir à la maison une cassette avec quatre<br>chansons, "Born In The U.S.A.",<br>"Seeds", "The River" et "War". Il me joi-<br>gnait un mot disant qu'il pensait avec ça<br>tenir quelque chose." C'est ce que raconte brièvement Bruce dans sa petite note d'introduction. Avec Landau - ancien cri-tique rock, devenu son manager officiel en 1978, après avoir lancé, quatre ans plus tôt, sa fameuse phrase "j'ai vu l'avenir du rock'n'roll, il s'appelle Bruce Springsteen", puis avoir co-produit son premier succès

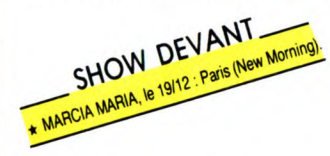

"Born To Run" - il va commencer par réécouter les enregistrements de la tournée<br>"Born In The U.S.A.", avant de s'aperce-<br>voir qu'au point où il en est, s'il doit faire<br>un disque live, ce ne doit pas être celui<br>d'une seule tournée. Springsteen a les<br>moyens de sa de sa carrière d'homme de scène, il sait

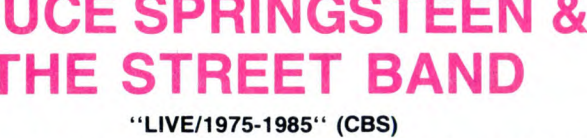

pendant deux bons mois. A part quelques rares fous<br>de la scène faisant figure d'exception<br>Clapton (à Paris le 18/1/87), Frankie Goes To Hollywood<br>(à Paris le 2/2/87) et Paul Simon (à Paris le 9/1/87)<br>pas un groupe n'a l'in

Alors pour les accros aux ambiances chaleureuses<br>de concerts, j'ai voulu inventorier les meilleurs disques<br>enregistrés en public ces derniers temps.<br>L'actualité se prêtait d'ailleurs fort bien à ce<br>SPECIAL LIVE.

des routes françaises avant le mois de mars.

"Mad Dogs and Englishmen" de Joe Cocker (1970), "Absolutely Live" des Doors<br>(1970), "David Live" de Bowie (1974),<br>"Live Builet" de Bob Seger (1976), etc.<br>"Live Builet" de Bob Seger (1976), etc.<br>D'autres artistes, plus humb

d'un disque live, qui fige un moment de bonheur et de magie jamais reproductible, hésitent longuement avant de laisser cir-culer dans le public des enregistrements de leurs concerts, quitte à voir pulluler dis-

ques et cassettes pirates qui s'échangent sous le manteau. C'est le cas de Springs-

teen et, à plus petite échelle, de Télé-phone, dont les enregistrements live récemment sortis étaient réclamés à grands cris par les fans, depuis plusieurs années. Si l'on ajoute à ces deux pièces de choix le fabuleux *double live* de Maze<br>enregistré à Los Angeles, on obtient l'iné-<br>luctable tiercé gagnant des disques *live* de

qu'il est en train de réaliser une chose que personne avant lui n'a encore faite dans le rock. Il aura fallu près de six mois de travail d'écoute, de tri, de choix d'agencement des titres, de mixage, de mise en valeur des formations successives du E Street Band, etc, avant d'obtenir cette synthèse exemplaire, cette sorte de concert idéal du Boss. Quarante chansons et quelques histoires de sa vie, racontées devant des milliers de fans bouche-bée. Trois heures et vingt minutes d'un voyage dans le temps, où l'on se retrouve mêlé aux publics successifs de Springsteen, différents suivant les époques : 1 morceau est sauvé d'un concert intime au Roxy en 1975, 9 autres (dont 8 enregistrés au même endroit) sont tirés de la tournée 78,  $\frac{N_0}{N_0}$  Conserved matrices in the separate despite the separate concert in<br>time au Roxy en separate concert intime au Roxy en separate au Sont d'energistrés au<br>sont tirés de la tournée 78,<br> $\frac{N_0}{N_0}$  DEV ANT

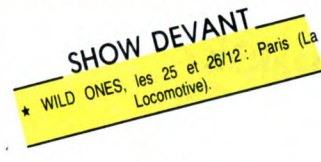

13 proviennent de la tournées de arènes américaines de 80/81, et 17 du gigantesque Tour 84/85. On n'en attendait pas moins de ce perfectionniste de Bruce, le résultat est à la hauteur de son immense<br>classe. Quant au prix du coffret, il est aussi<br>à la hauteur : entre 250F et 280F ! A vous<br>de savoir choisir quelqu'un pour vous l'offrir.

HAWKWIND

**Laureau du public rock des années 70, Hawkwind réussit encore à faire passer son style très "hallucinogène", mélange étrange de rock planant et de hard rock.** 

sous-tendu par la trame de récits fantasti-ques et de sorcellerie. Comment s'éton-ner que ce double live ait été dédié aux dernières hordes hippies qui ont réussi à parvenir jusqu'au site de Stonehenge

Depuis des années, à l'occasion du sols-tice d'été, s'y tenait un festival. Les auto-rités anglaises, qui l'ont interdit l'été der-nier, ont eu fort à faire pour empêcher les "pélerins" de se réunir sur le lieu préhistorique... En ce qui concerne Hawkwind,<br>on peut préférer sa préhistoire à son his-<br>toire, en se souvenant du légendaire *dou-*

adies and Gentlemen, Mesda-

mes et Messieurs, voici un<br>Baba ! Pratiquement l'un des<br>seuls survivants parmi les<br>groupes qui firent le bonheur

cette scène du Zénith qu'ils squattaient<br>pendant une semaine en 1984. Les enre-<br>gistrements du *live* ont été réalisés les 13<br>et 14 octobre par Glyn Johns, qui avait pro-<br>duit "Un Autre Monde". Portés par une<br>fouel qui cha cordes. Ces quatre faces de quatre titres montrent à l'évidence que Téléphone reste<br>le meilleur groupe de rock jamais apparu<br>en France. ''Le Live'' : un must pour clore<br>la collection des enregistrements officiels d'un groupe dont la carrière représente dix années d'ascension ininterrompue.

DE V Rueil-Malmaison

SHOW DEVANT

"LIVE CHRONICLE" (GWR/Musidisc)

ble live "Space Ritual", sorti en 1973. Quoique les fans de Marillion trouveront<br>avec ce "Live Chronicles" toutes les rai-<br>roire en une renaissance du rock<br>Chacun son truc...

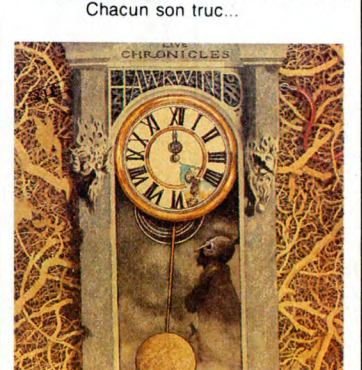

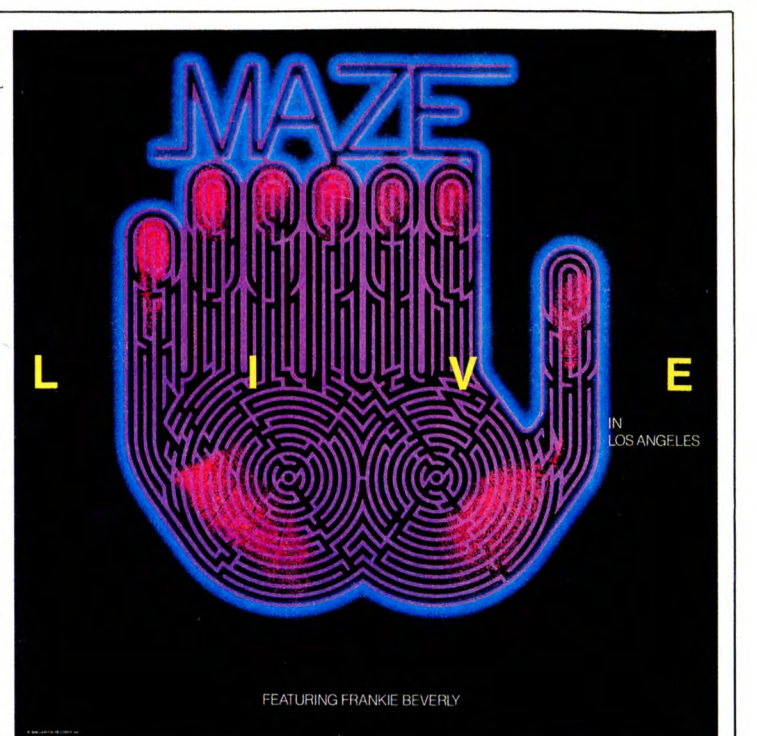

'LIVE IN LOS ANGELES" (Capitol/EMI Pathé Marconi) **ELES"**<br>Marconi)<br>T<sub>2</sub>.Quintenic

SHOW DEVANT  $\overline{p}$  $EX.$  le 10<sup>1</sup>  $2012.$  Be expertise to 20112.

eux qui ont eu la chance d'assister ne serait-ce qu'à un seul concert de Maze, soit en 84 au Palace, soit en 85 au Zénith, se précipite-Feeling. Ceux qui n'ont d'office sur ce joyau de<br>feeling. Ceux qui n'ont aucune idée de ce<br>que peut représenter la musique de Maze,<br>surtout lorsqu'elle est jouée devant un<br>public absolument possédé, épousant la moindre oscillation du rythme, sensible au

moindre trémolo de la voix de Frankie Beverly, doivent savoir qu'ils ont à leur por-<br>tée, avec ce *double live*, l'une des formu-<br>les du funk le moins frimeur et le plus évolué qui se fasse actuellement sur la planète : un vrai délice à danser comme à<br>écouter. Témoin de la tournée succédant<br>à l'album "Can't Stop The Love", ce dou-<br>ble album est bizarrement un "faux" *dou*ble live, dans la mesure où seulement trois faces ont été enregistrées durant les con-certs de Maze à Los Angeles. On peut ainsi considérer la face 4 comme une sorte de bonus, les quatre morceaux réalisés au Studio Amazement, "I Wanna Be With You", "Freedom (South Africa)", "Dee's<br>Song" et "When You Love Someone",<br>étant inédits. Quoiqu'il en soit, dites-vous<br>qu'avec ce double LP de Maze, vous pourriez bien tenir l'une des futures pièces mai-<br>tresses de votre discothèque !

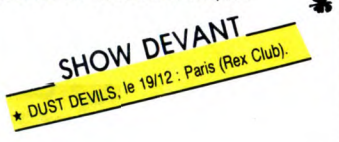

# **GEORGE THOROGOOD**

### "LIVE" (EMI/Pathé Marconi)

nregistré au Cincinnati Gar-dens, Ohio, le 23 mai dernier, le live de George Thorogood est tout ce qu'il y a de simple. D'abord parce qu'il n'est pas double ! Ensuite parce que Thorogood n'a jamais eu la prétention de jouer de la musique com-

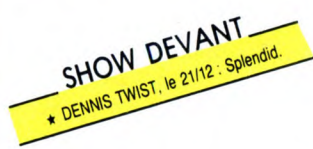

pliquée, bien au contraire. Son bien gras,<br>public hurlant et sifflant sa bière, on nage en pleine euphorie rock binaire, celle qui se conjugue si bien avec sueur. Thorogood et ses Destroyers revisitent des classiques, "Who Do You Love ?", "Night Time", "One Bourbon, One Scotch, One Beer", "Reelin' & Rockin", etc, avec une belle énergie. Il ne faut pas vraiment s'attendre

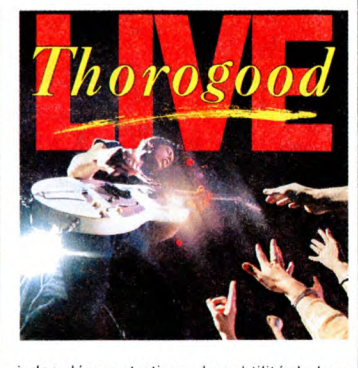

à des démonstrations de subtilité de leur part. Juste un son bruit et le bruit des amplis... Remarquez ça ne suffit pas tou-jours à faire du bon blues, ni du bon rock, même si parfois on a juste envie de ça.

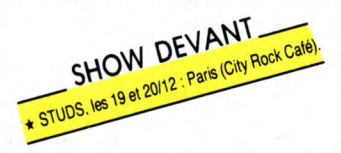

# INFOS TOUT POIL

\* Kronchtadt Tapes, label installé à Saint Etienne, s'affirme toujours à la recherche des sons les plus exclusifs, travaille essentiellement en dehors des sentiers battus par la grosse cavalerie commerciale, propose ce<br>qui se fait de mieux dans la mouvarce "dure" du rock qui se fabrique en France. Ne manquez pas l'album<br>"Les Héro Ardents''. Pour plus de précisions sur le label, contactez : KRONCHTADT TAPES, 24, rue H. Barbusse 42000<br>Saint Etienne Tel. : 77.38.54.55.<br>★ Téléphone n'est mort que pour mieux renaître de ses cendres. C'est en tout cas c

d'autre part, pour poursuivre dans la voie de la musique. Après qu'ils aient brillamment passé l'épreuve des

concerts sans Téléphone, on va pouvoir juger sur pièce des épreuves en studio, avec le premier album d'Aubert,<br>★ Run DMC a été convié par Michael Jackson pour venir enregistrer un morceau contre le crack (la nouvelle<br>★ Run

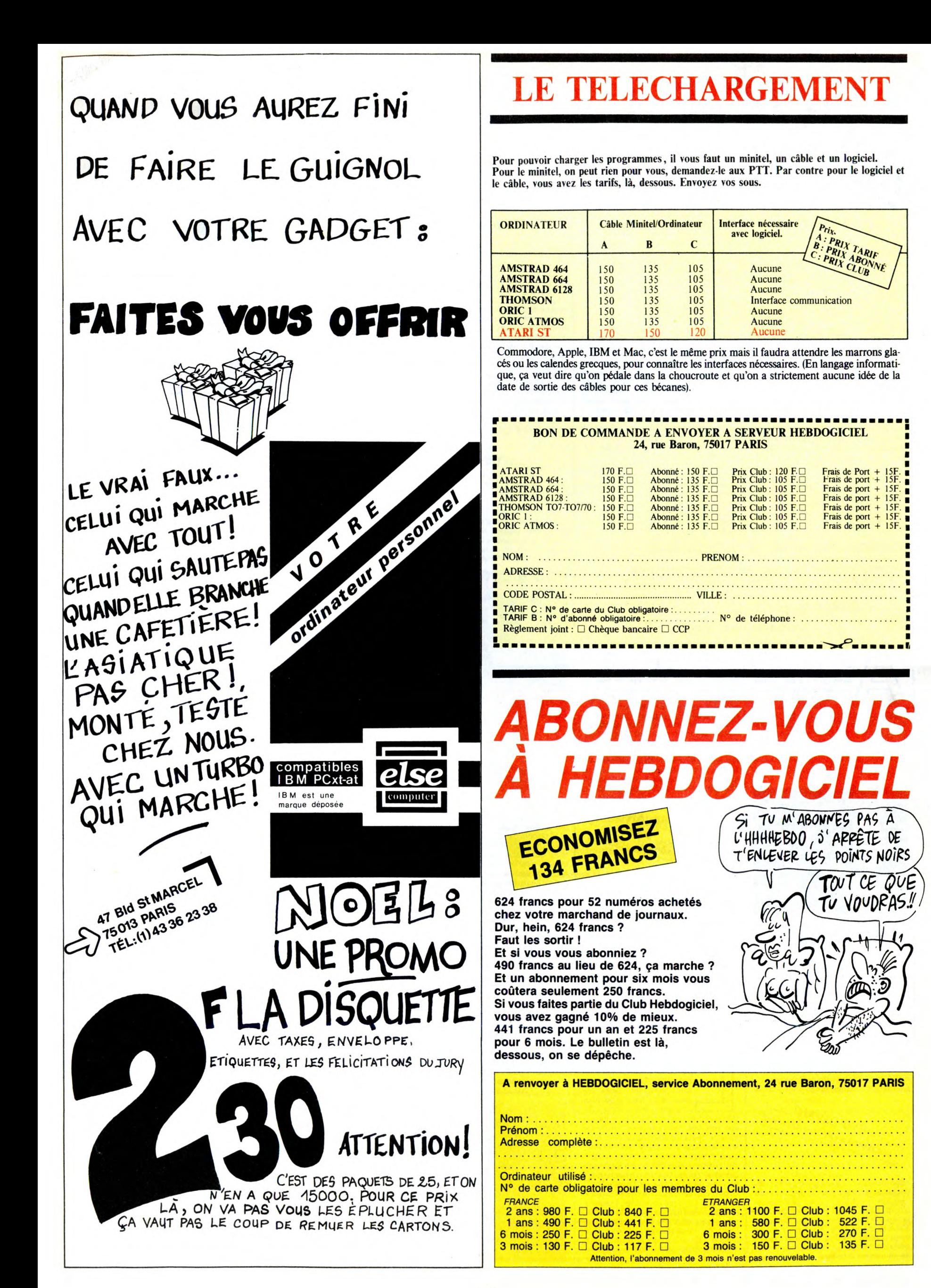

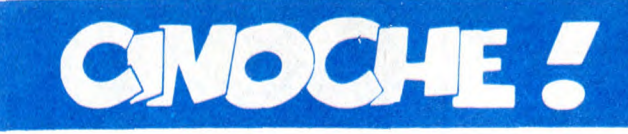

# **NOËL JOUR J-5**

Le temps aura beaucoup fait pour la reconnaissance de la magie des films de Marcel Carné

("Les enfants du paradis", "Quai des brumes",

"Les visiteurs du soir", entre autres).

Et, assurément, les derniers grincheux devront se précipiter sur l'album de Michel Perez, intitulé "Les films de Carné". Très intelligemment écrit, d'une objectivité exemplaire (sans faire dans la brosse à reluire),

le tout dans un fabuleux écrin de photos somptueuses (Arletty, Signoret, Gabin en acteurs fétiches). Fa-bu-leux ! Pour le moins, le cadeau à offrir ce Noël aux fondus de cinoche (D'autres bouquins en bas de page). **Jacq** 

# JUMPIN' JACK FLASH

*de Penny MARSHALL* 

**avec Whoopi GOLDBERG (Terry Doo-**little), Stephen COLLINS (Marty Phillips), **John WOOD (Jeremy TALBOT) et Carol KANE (Cynthia)** 

*15/20* 

Dans **Jumpin' Jack Flash** (vous aurez<br>noté la référence aux Rolling Stones)<br>Whoopi Goldberg (la stupéfiante révélation

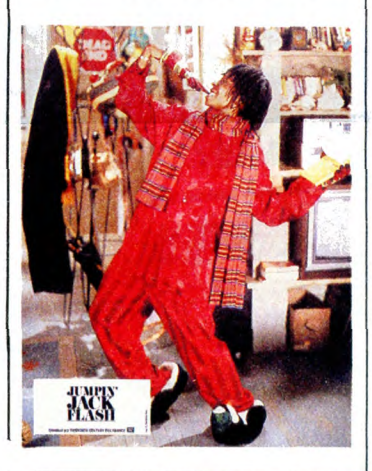

de "La couleur pourpre") est Terry Doo-little, littéralement, "qui en fait le moins possible', une brillante opératrice du ser-vice informatique d'une grande banque. Elle est célibataire, vaguement solitaire et elle se délecte d'un monde de rêves peu-<br>plé de polars et de vieux films noirs dans<br>lesquels elle plonge inlassablement.<br>L'informatique c'est drôlement pratique<br>quand on se sent seul, et Terry adore pianoter sur l'ordinateur de la banque à des

fins strictement privées.<br>Tout ça la fait bien marrer jusqu'au jour<br>où... Son écran affiche un message urgen-<br>tissime d'un certain "Jumpin' Jack Flash".<br>A force de taper comme une malade sur<br>son clavier, elle découvre, hor le Jack en question (eh non, pour une fois, c'est pas moi le rigolo dans l'affaire !) est un espion des services secrets de sa très Gracieuse Majesté british, harcelé par ses petits camarades du bloc Est. Sa vie est en danger et le v'là qui gémit par modem interposé !

Excitée par une aventure aussi promet-teuse, Terry s'embarque dans une rocambolesque mission de sauvetage, qui lui

"permettra" d'affronter à la fois la CIA et<br>le KGB ! Caramba, quel honneur... Pen-<br>dant quelques jours, la sécurité et la paix<br>sur terre seront entre ses mains !<br>Comme l'a écrit un journaliste américain,<br>Whoopi Goldberg es

avec Pierre RICHARD (François Pignon),<br>Gérard DEPARDIEU (Jean Lucas), Jean<br>CARMET (Monsieur Martin), Michel<br>BLANC (Docteur Bourdarias), Maurice BARRIER (Commissaire Duroc) **et Anais BRET (Jeanne)** 

**LES FUGITIFS** 

de Jacques VEBER

13/20

Ça devient une manie : tous les trois ans, poussés par le triomphe de l'épisode pré-cédent, le trio infernal Richard-Depardieu-Veber nous revient, plus "pro" que jamais.<br>Et qu'on se rassure, le résultat est à la hau-<br>teur du "bon esprit" qui règnait dans "La<br>chèvre" (1981) et "Les Compères" (83).<br>Un produit de très haute qualité, fignolé,<br>ciselé a factures.

Alors, comma d'habitude, Depardieu impose sa carrure, Pierre Richard fait dans

## **VITE FAIT, BIEN FAIT**

ATTENTION... PRIVES ! de Filippo<br>
OTTOM... 19720. Il était une fois un duo<br>
comique fauché qui cherchait désespéré-<br>
ment à fourguer leurs inénarrables (et<br>
nombreux) scénarios. Un jour béni de la<br>
Madone fit que Menahem G

(qu'on se tient de rire...) ! ! En deux mots comme en cent, **Jumpin' Jack Flash** est<br>
une comédie à l'américaine, pure et dure,<br>
tout simplement moins "riche", moins<br>
rythmée que "La folle journée de Ferris<br>
Bueller" dont je vous bassine par ailleurs sur cette page. Un bon moment en com-pagnie de la plus grande comédienne d'aujourd'hui ! ! !

# **VITE FAIT, BIEN FAIT**

**Y A-T-IL QUELQU'UN POUR TUER MA FEMME** ? de Jim ABRAHAMS, David et Jerry ZUCKER. **10/20.** On vous le serine à tous les temps, à tous les modes, voilà<br>le nouvel avatar du trio siphonné qui avait<br>essayé de nous tuer de rire il y a quelques<br>années avec ''Y a-t-il un pilote dans<br>l'avion''. Mais, les crus se suivent sans se<br>ressemble misérable, annonçait une baisse de régime... Amplement confirmée ici : tou-tes les situations corrosives sont soigneu-sement éludées (ou élucidées trop tôt, ce qui est tout aussi criminel !), le ton est impi-toyablement didactique. Du très, très grand public qui, en route, aurait perdu<br>punch et férocité. Pire : l'immense, la<br>géniale Bette Midler, la seule qui fasse<br>décoller le film, est honteusement sous-<br>utilisée ! Restent quelques zestes de vul-<br>garité comme on

## **NOEL J -5 (suite)**

L'art d'Alfred Hitchcock de Donald<br>Spoto (édilig). Si le Hitchcock-Truffaut<br>demeure la référence pour découvrir le<br>personnage Hitchcock, le livre de Donald<br>Spoto pourrait devenir la bible sur l'œuvre du grand maitre de l'angoisse jubilatoire. Un passage en revue, minutieux, documenté de ses 53 films, des "39 marches"<br>(1935) à "Complot de famille" 76), en pas-<br>sant par "La mort aux trousses" (59) ou<br>"Les oiseaux" (60). Une analyse intéres-<br>sante de l'art de faire peur sans se prendre<br>passionnante.

Arthur Penn de Gaston Haustrate (édilig). Arthur Penn ou l'ambiguïté faite met-teur en scène. Jugé intello par ses pairs américains, ténor du cinéma d'action pour nous. Fasciné par la violence gratuite pour ses détracteurs, peintre fascinant du mal de vivre des "marginaux" pour ses fans, il a été et demeure un mystère pour les cri-tiques. Ce livre, sans prétendre à l'expli-cation ultime, permet de mieux compren-dre la sincérité viscérale d'Arthur Penn. Et n'aurait-il donné au cinoche que "Bonnie and Clyde" qu'il serait déjà un grand parmi les grands !

Stars d'aujourd'hui n°2 de Mara Villiers et Gilles Gressard (Ramsay). La suite du premier "Stars d'aujourd'hui" réunit Jean-Hugues Anglade, Sandrine Bonnaire, Michel Boujenah, Wadeck Stanczak et Zabou. C'est peu de dire qu'on en apprend de belles dans ce bouquin qui se dévore à pleines dents (acérées). De saines révé-lations sur certains tournages éprouvants. sur certaines concessions à faire pour s'imposer. Sans jamais tomber dans la compilation d'anecdotes salaces, "Stars d'aujourd'hui" nous fait parcourir la diffi-cile ascension de l'apprenti-star. Edifiant '

# **PLATES EXCUSES...**

- pour avoir annoncé "Bons baisers<br>de Liverpool" la semaine dernière,<br>alors que le film a été repoussé *in<br>extremis* au 31 décembre !

pour l'absence de la critique du "Nom de la Rose" cette semaine, l'abondance de l'actualité me contraignant à la reporter à la semaine prochaine. Patience est mère de sûreté, le père on ne sait pas !

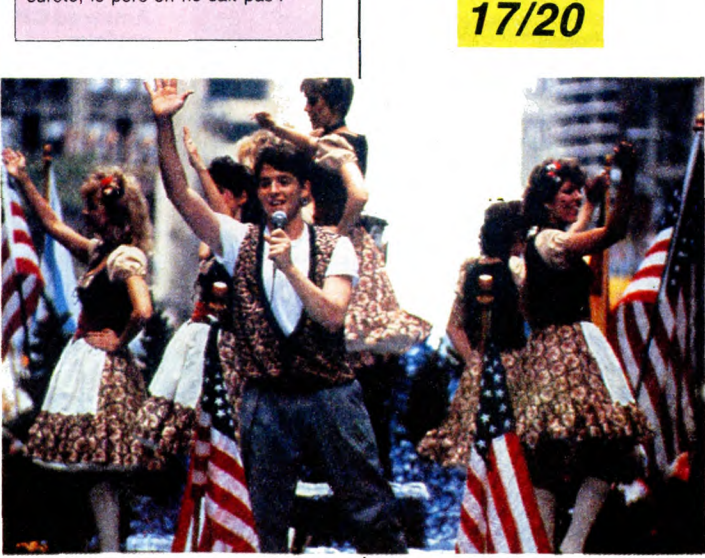

la maladresse à outrance (doux euphé-misme), le tout mâtiné de câlineries tout miel, tout sucre qui font passer la dose en douceur. L'intrigue ? Jean Lucas, malabar dehors, guimauve dedans, sort de prison, bien décidé à se ranger (enfin) des coffres-<br>forts. Poursuivi par la scoumoune, lors de<br>sa première visite (honnête) à une banque,<br>il est pris en otage par un pauvre idiot qui<br>vient de foirer le hold-up de sa vie. Un chômeur, Pignon, qui a fait ça pour nourrir sa casse et, de fait, il prend la situation en main. Non sans que Pignon fasse l'impos-sible pour tout planter. Evidemment, sans le faire exprès... Bref, le grand théâtre de la farce et attrapecœur, agrémenté de beaux morceaux de<br>bravoure : Carmet en véto gâteux, Michel<br>Blanc en toubib imbibé. Hélas aussi, rien<br>que du propret, du lisse, du gentillet. Un<br>peu trop parfait pour émouvoir. Trop pré-<br>visible pour accr

petite fille autistique. La police est bien vite die bien faite, marrante mais sans sur-<br>prise ! Et ça c'est déjà une bonne<br>surprise !

Terence Hill-Bud Spencer un peu plus frais. Sympa quoi !

**KAMIKAZE** de Didier GROUSSET. **08/20.**  Albert (Michel Galabru), le vieil Albert, sur-doué de l'électronique, est licencié de sa boîte après 30 années de bons et loyaux<br>services. Subitement, un utsible pête dans<br>son cerveau : il rentre chez lui, s'installe<br>devant la télé... pour ne plus en décoller !<br>Et il craque pour de bon. Il conçoit une<br>machiner

Produit par Luc Besson et réalisé par son<br>assistant de "Subway", Kamikaze porte<br>la griffe, l'air de famille Besson. Musique<br>bétonnée (toujours Eric Serra aux com-<br>mandes), bibelots "décadents" à l'ensei-<br>gran (le néon de C

# **LA FOLLE JOURNEE DE FERRIS BUELLER**

## *de John HUGHES*

**avec Matthew BRODERICK** (Ferris **Buel-**ler), Alan **RUCK (Cameron), Mia SARA (Sloane), Jeffrey JONES (Ed Rooney, le proviseur) et Jennifer GREY (Jeanie, la soeur de Ferris)** 

La folle journée de Ferris Bueller est le<br>détour incontournable à faire au cinoche<br>en cette fin d'année. Un NœT béni des Dieux de la comédie avec, en joker démentiel et brillantissime, ce magnifique bébé du prolifique Hughes. Le monsieur qui a ressuscité d'entre les morts le film de et pour teenagers (grâce au très beau<br>"Breakfast club"), ce genre catastrophe,<br>en vogue depuis quelques années et qui<br>a fait craindre la mort du cinéma américain, tant le niveau des productions rasait<br>consciencieusement le so

Et vint la tornade "Ferris Bueller". 100 minutes de pur délire soft, de gags pur bourre, de tendresse décoiffante. Jamais niaiseux, jamais vulgaire, jamais con et jamais mou. Un exploit, un miracle, je ne sais plus. Le fou-rire de classe sur tout un film, doré sur tranche (de rire) ! !

Mais grands dieux, de quoi fut-elle faite, celle "folle journée" ? Ce jour ensoleillé où Ferris Bueller, le roi des tire-au-flanc de son bahut (et peut-être du monde entier) avait décidé de faire un bleu pour la neu-vième fois dans le semestre. Grand pro-fessionnel de l'absence illicite, Ferris aura tout planifié sur le bout des doigts : abuser ses parents en jouant (remarquablement) le malade imaginaire, faire évader<br>sa copine du lycée (en montant un plan<br>d'enfer autour du décès de la grand-mère<br>de la mignonne), etc, etc. Impossible de<br>faire la liste des tro déjantées, futées ou fumeuses qui émail-lent les tribulations de notre petit génie. Il suffira de savoir que tout est réussi : pas une fausse note, pas un effet qui rate sa cible, juste quelques petites causettes un peu longuettes, sans être pour autantinin-téressantes ! Et, en cadeau bonus, Mat-new Broderick (Wargames), le talent, assurance et la pêche faits acteur. Cabot a mort, le bocal en perpétuelle ébullition, il pratique avec une aisance de vieux<br>baroudeur l'art le plus difficile à l'écran :<br>le clins d'œil aux spectateurs. Tant et si<br>bien qu'il nous emballe tous en moins de<br>temps qu'il ne faut pour le dire ! Le pied intégral

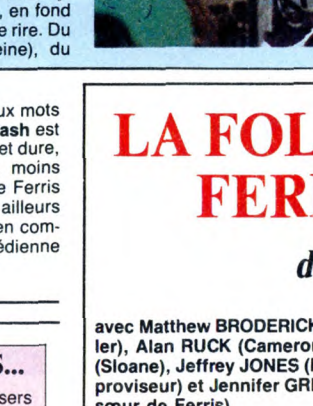

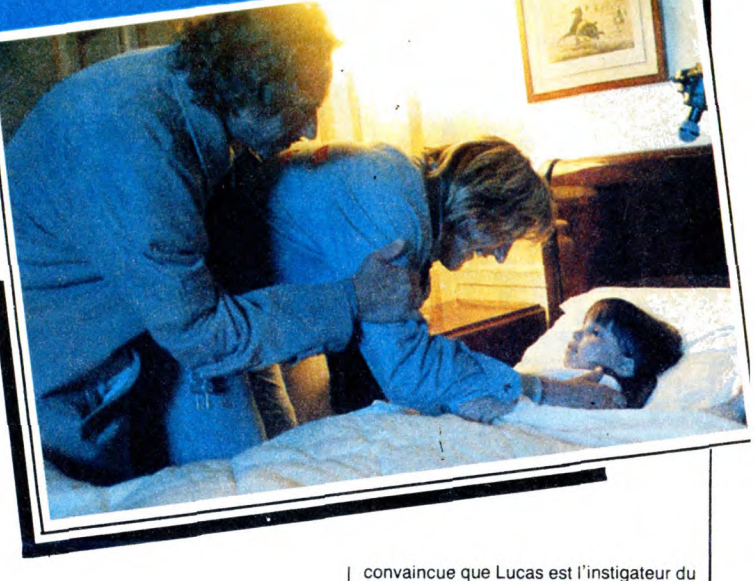

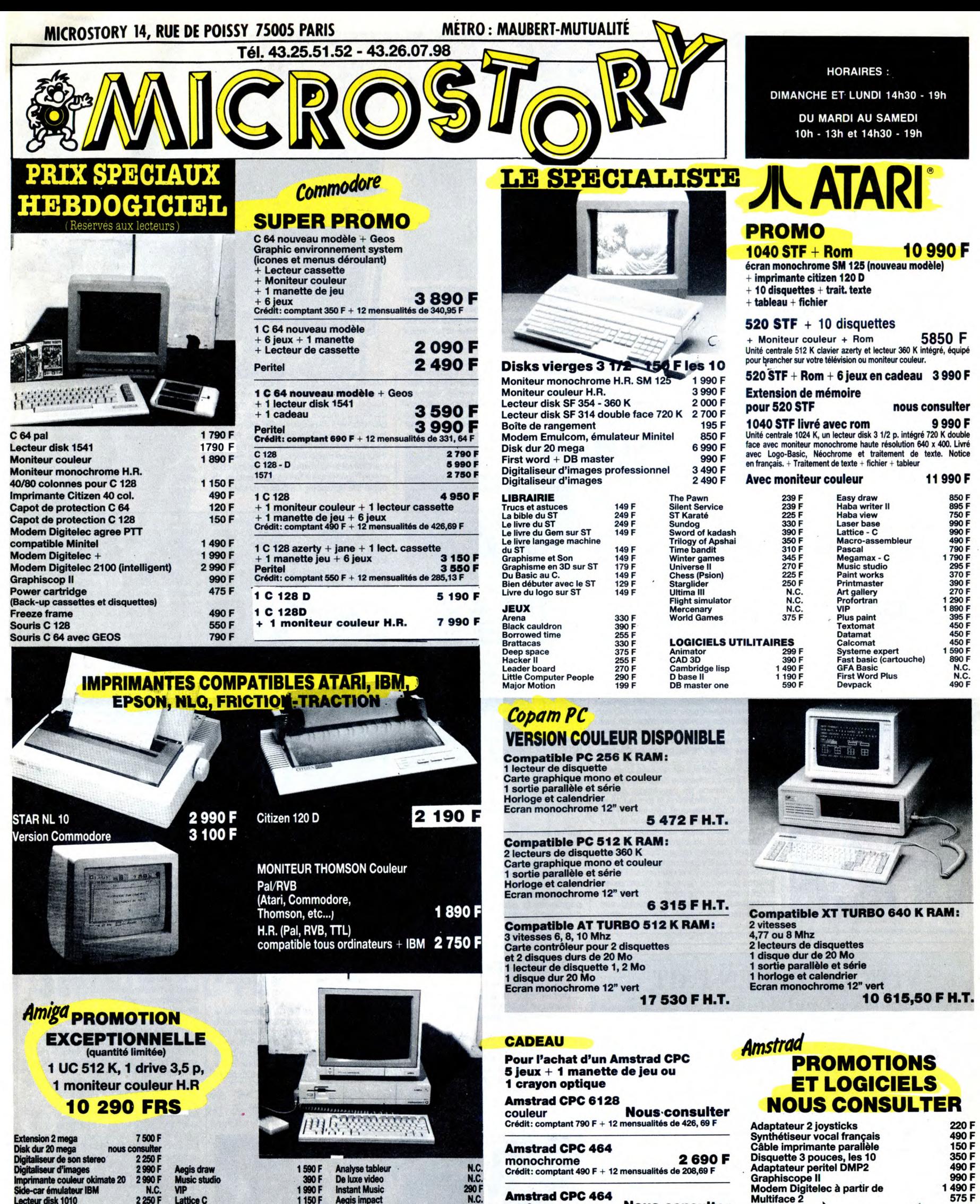

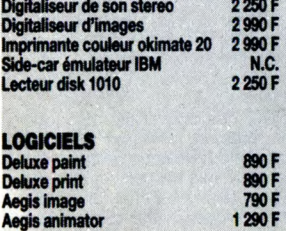

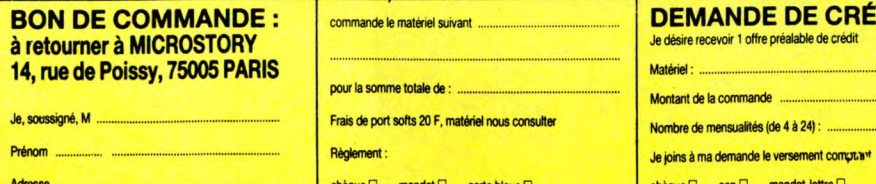

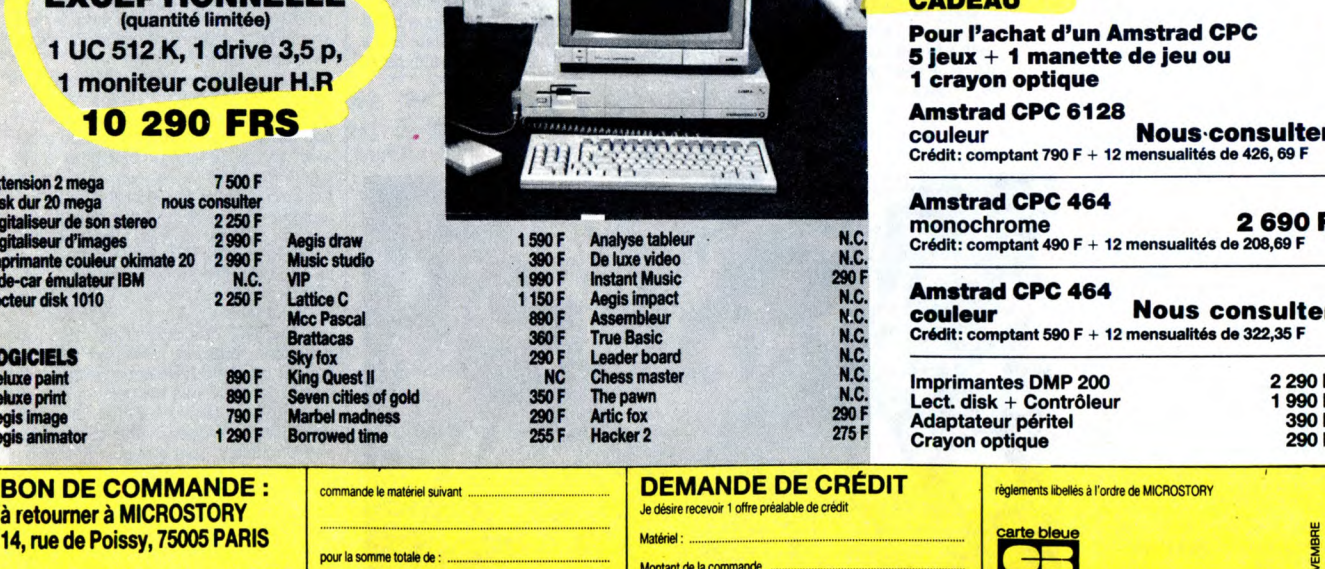

Frais de port softs 20 F, matériel nous consulter

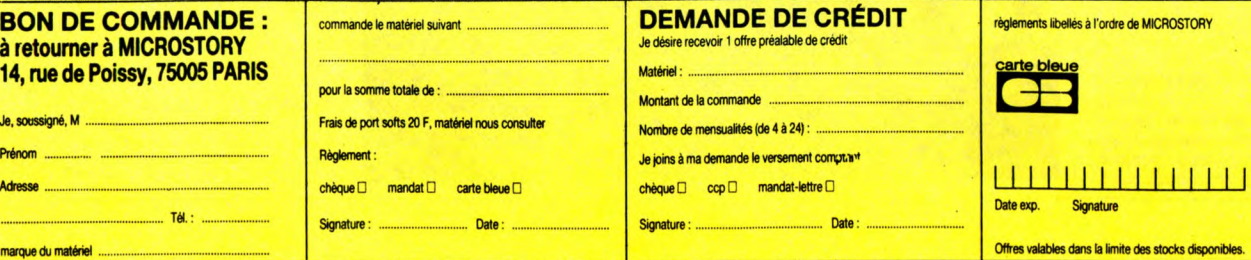

Date exp. Signature

**Amstrad CPC 464 couleur Nous consulter**  Crédit: comptant 590 F + 12 mensualités de 322,35 F

Imprimantes DMP 200 2 290 F Lect. disk + Contrôleur 1 990 F Adaptateur pétillai 390 F Crayon optique 290 F

# **DEULIGNES DE CHEMIN DE FER**

Chers amis, bonjour!<br>Bon, je vous apprends rien, vous l'avez bien vu la<br>semaine dernière : les silignes, c'est pas exacte-<br>ment la joie. Z'avez rien compris à ce que je vous nenti la juen de la signification de la signification de la signification de gradual de la signification de gradual de gradual de gradual de gradual de gradual de gradual de gradual de signification de que c'était la premi pas, hein!

Allez, on se fait un petit gag à la Eric Lemoine ?<br>Bon, d'accord, on se fait un petit gag à la Eric<br>Lemoine. Mais ne venez pas me gueuler dessus;<br>c'est vous qui l'aurez voulu (de toutes façons, c'est pas méchant, comme gag).

#### **Listing Thomson.**

LISUING INCRESS: READA145=A\$+CHR\$(A): NEX<br>
1 CLS: FORX=1T055: READA145=A\$+CHR\$(A): NEX<br>
12, 130, 122, 32, 115, 117, 114, 32, 97, 117, 99,<br>
12, 130, 122, 32, 115, 117, 114, 32, 97, 117, 99,<br>
12, 139, 28, 82, 73, 71, 79, 76,

Alors voilà, vous en faites ce que vous voulez Listing MSX 1.

1 SCREEN@:FORI=&HD00070&HD016:RERD<br>R:POKEI,R:NEXT:DATA 33,0,0,27,65,6<br>,205,74,0,71,203,47,176,205,77,0,3<br>5,205,32,0,200,24,239<br>2 DEFUSR=&HD000:X=USR(0):CLS

Tiens, voilà deux listings d'un coup. Les deux sont<br>du même auteur (Jérôme Mijoin de Bruxerolles) et<br>pour la même machine (MSX). Le premier permet<br>d'écrire en caractères gras en SCREEN 0, le<br>second fait la même chose mais

### Listing MSX 2.

1 SCREEN1:FORT=&HD000T0&HD016:RL:il<br>A:POKEI,A:NEXT:DATA 33,0,0,17,65,6<br>,205,74,0,71,203,47,176,205,77,0,3<br>5,205,32,0,200,24,239<br>2 DEFUSR=&HD000:X=USR(0)

Enfin et pour tinir, la parole est aux Belges. Ou plu-<br>tôt au Belge, en l'occurrence Didier Hellebrandt de<br>Amay (province de Liège). C'est pour en foutre plein<br>la vue à tout le monde. Encore un qui se prend pour une lumière.

#### **Listing Amstrad.**

1 MODE 1:0UT &BC00,1:0UT &BD00,47:<br>OUT &BC00,2:0UT &BD00,50<br>2 LOCATE 11,16:PRINT " L'etalement de vos idees les":LOCATE 1,17:PR<br>INT " Plus folles avec":LOCATE 3,1<br>9:PRINT "l'HHHHebdo!":CALL &BB18<br>%:PRINT "l'HHHHebdo!":CALL **CONTRACTOR** 

Voilà. Je vous quitte, non sans souhaiter aupara-<br>vant un bon anniversaire à celui que nous appe-<br>lons tous "le chef" (pas le boss, c'est quelqu'un<br>d'autre), c'est-à-dire à Jean-Claude, le doyen de nos

Donc, bon anniversaire Jean-Claude.

Septh.

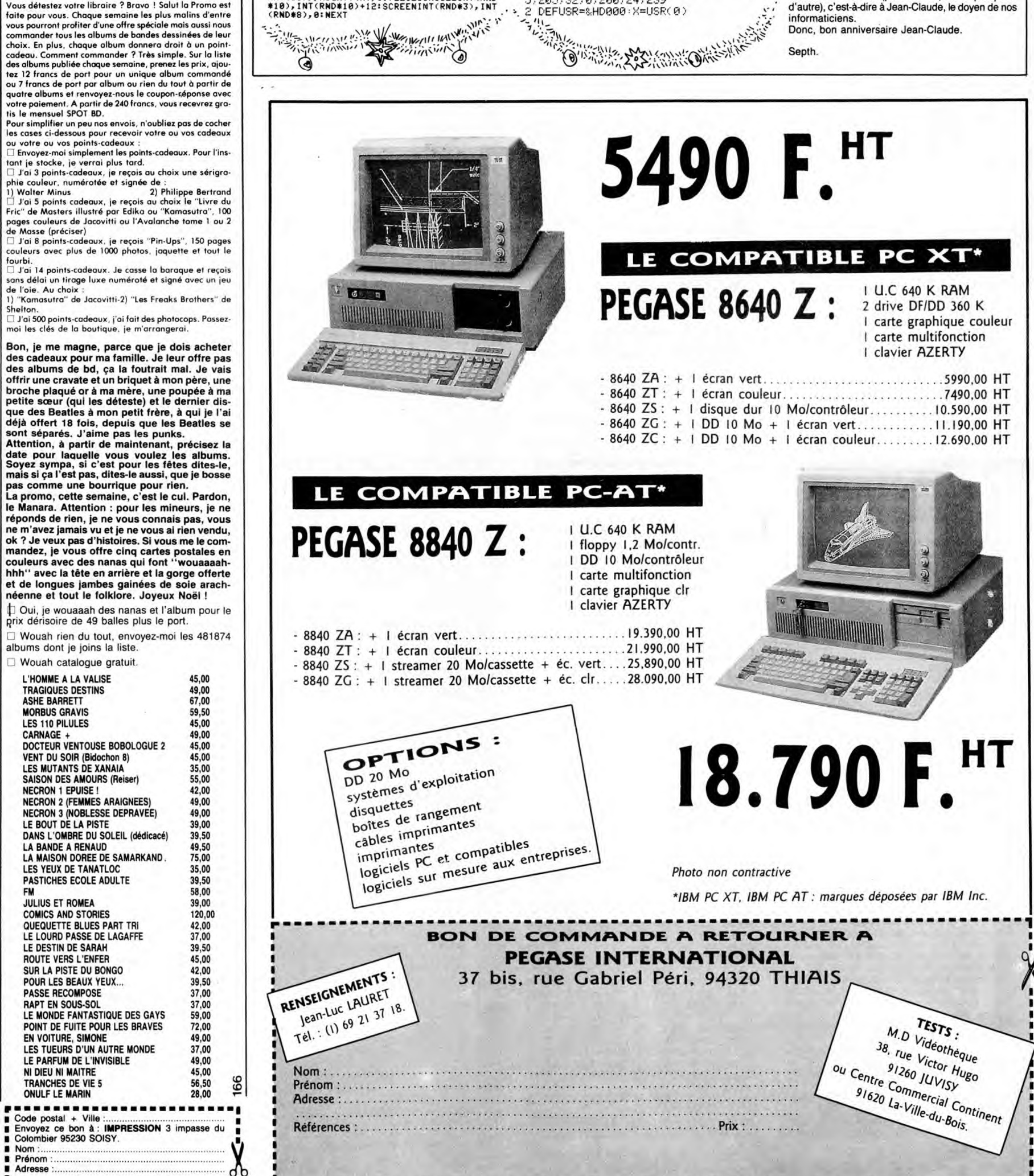

# Salut la promo

Vous détestez votre libraire ? Bravo ! Salut la Promo est<br>faite pour vous. Chaque semaine les plus malins d'entre<br>vous pourront profiter d'une offre spéciale mais aussi nous<br>commander tous les albums de bandes dessinées de

Fouens avec plus de l'uxi pindios, juguelle et l'out le<br>
Europa del pindis-cadeaux. Je casse la baraque et reçois<br>
surs délai un tirage luxe numéroté et signé avec un jeu<br>
1) "Kamasutra" de Jacovitti-2) "Les Freaks Brother

...<br>□ J'ai 500 points-cadeaux, j'ai fait des photocops. Passez-<br>noi les clés de la boutique, je m'arrangerai.

Dui, je wouaaah des nanas et l'album pour le<br>prix dérisoire de 49 balles plus le port.

University of the Muslim of November 201874<br>Albums dont je joins la liste.

Wouah catalogue gratuit.

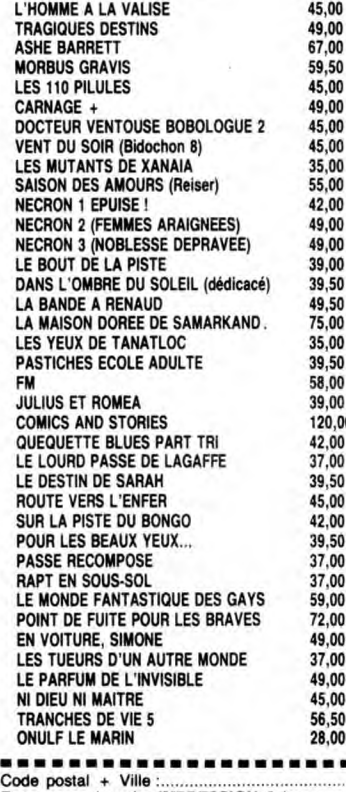

Nom :....<br>Prénom<br>Adresse

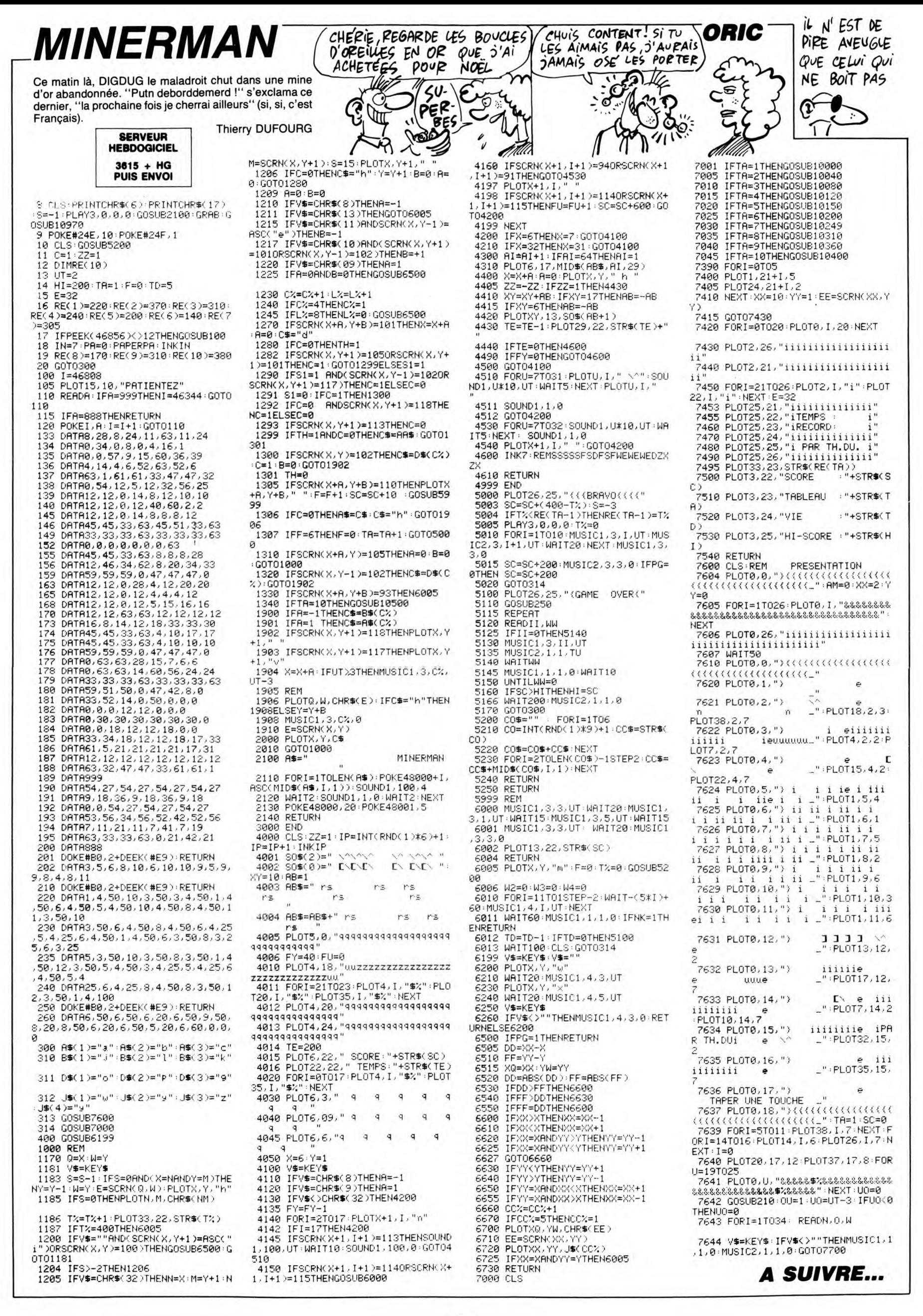

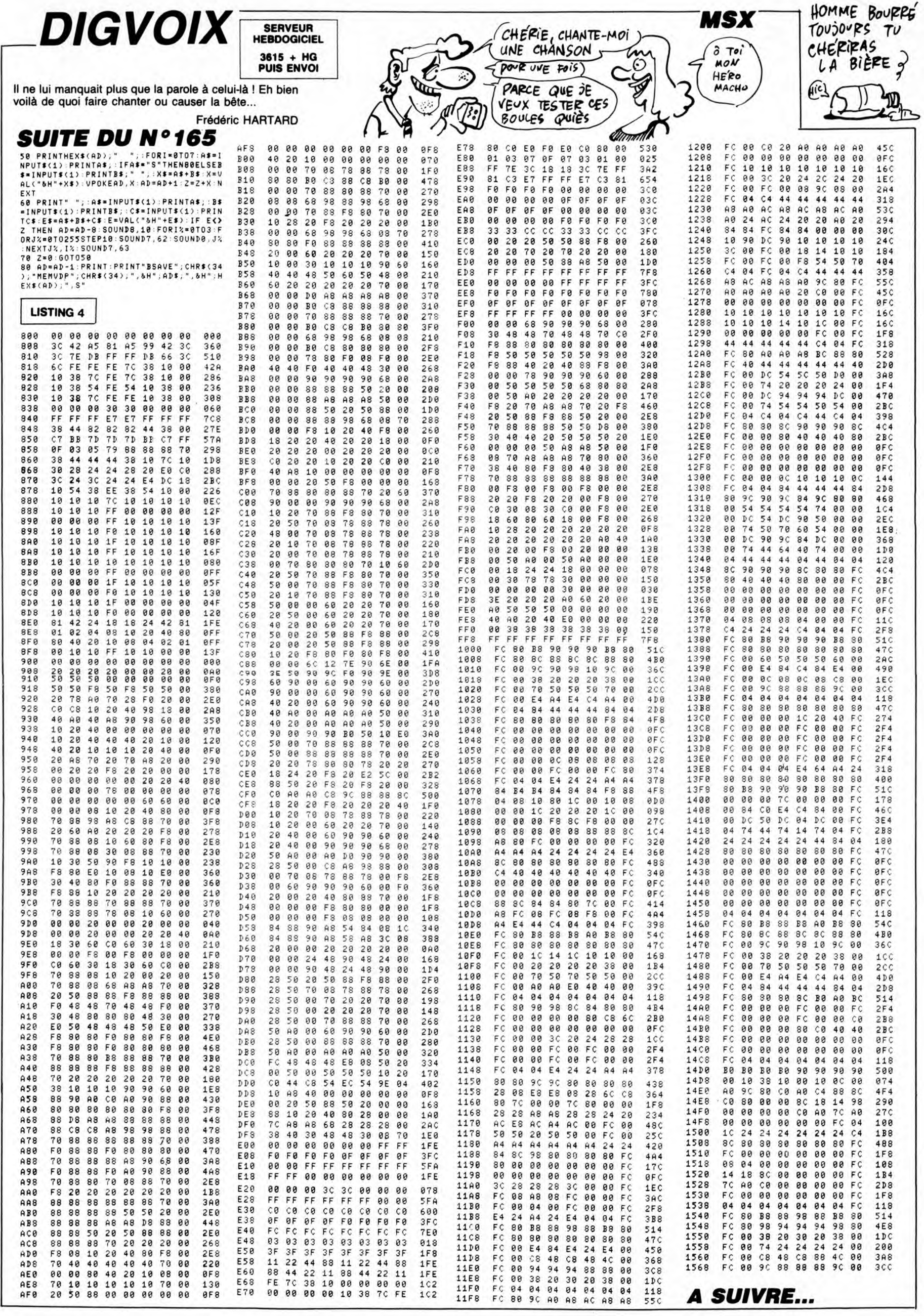

L

*BLITZ* 

Eprouvez contre un adversaire averti ou contre l'ordinateur, votre adresse de pilote de chasse. Ramollis s'abstenir **Francis MALARD** 

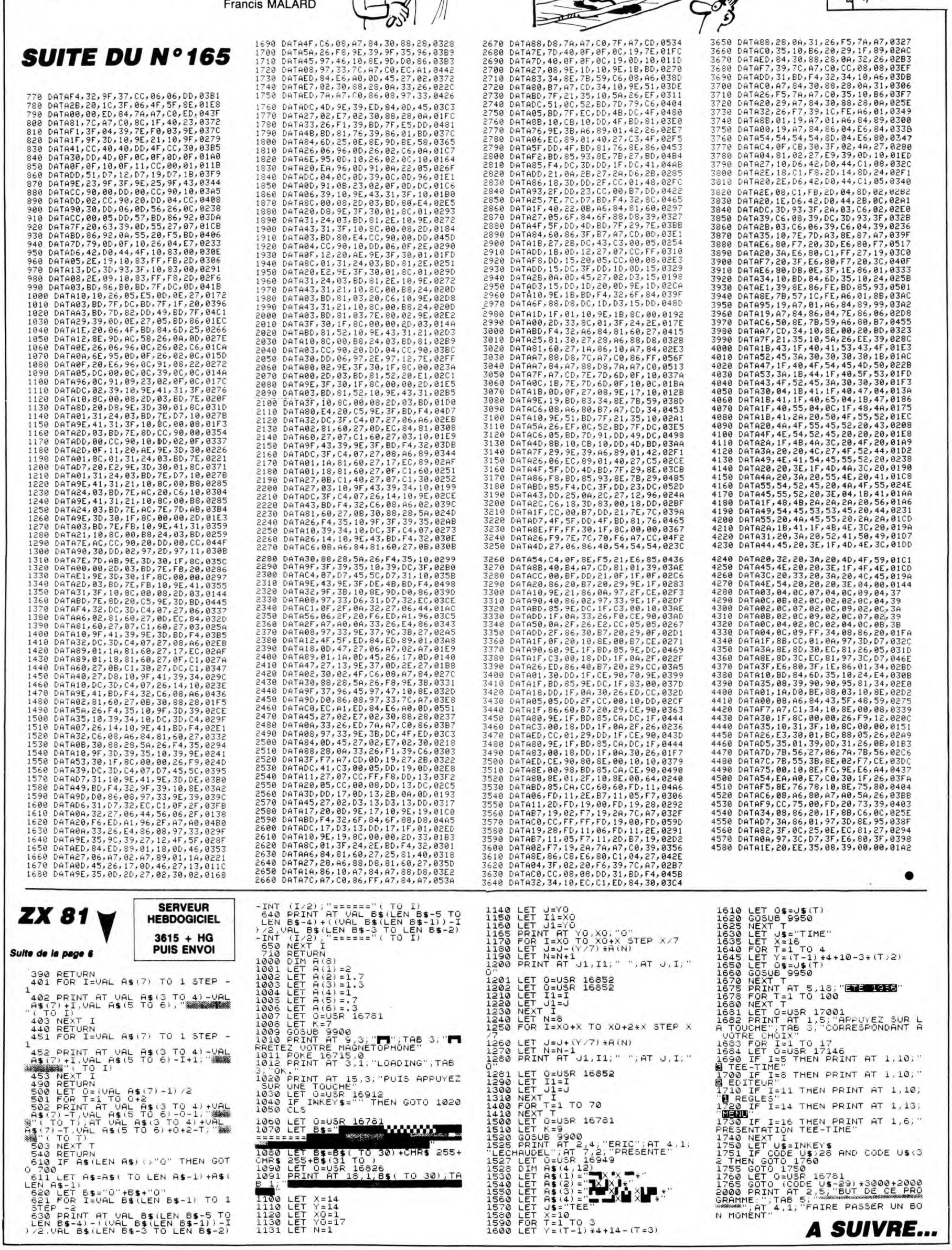

pong

یایی

 $\hat{c}$ 

 $\mathscr{F}_{2}$ 

QUI AME

BIEN LES

BIEN

 $\sum_{n=0}^{\infty}$ 

ь

EST CA TONY

 $Si$  BEMOL?

CONNARD

TV AS  $FAVSIE$ 

**CHATTES, EST** 

THOMSON MO5 $^-$ 

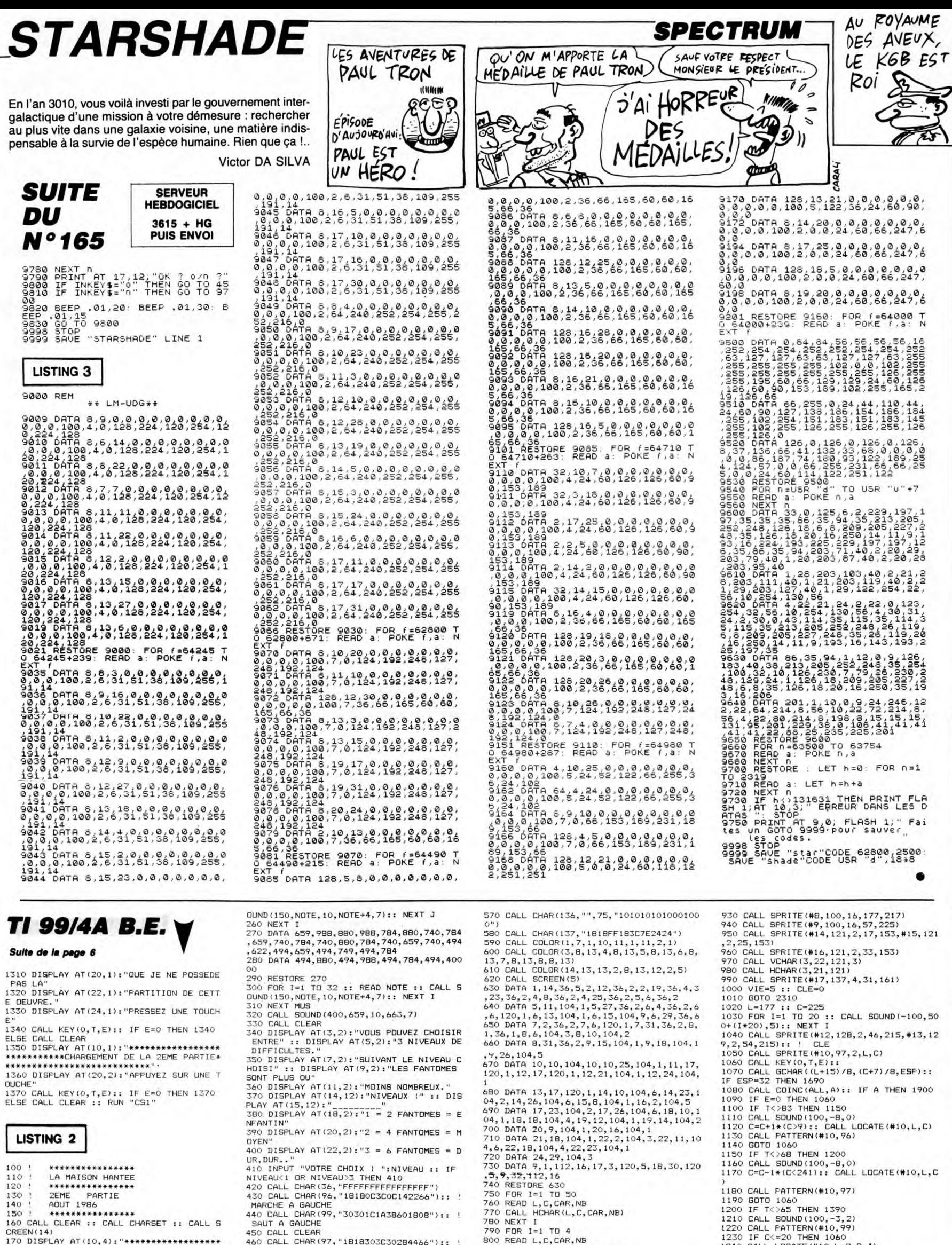

"<br>180 DISFLAY AT(12,5):"LA MAISON HANTEE"<br>190 DISFLAY AT(14,5):"DEUXIEME FARTIE."<br>190 DISFLAY AT(16,4):"\*\*\*\*\*\*\*\*\*\*\*\*\*\*\*\*\*

"<br>200 DISPLAY AT(18,1):"(JE PRECISE QUE SI<br>SUPERIEURE A QUATRE":"LIGNES, VOUS PERIEUR<br>SUPERIEURE A QUATRE":"LIGNES, VOUS PERDE<br>Z UNE VIE)"

Z UNE VI Z UNE VIE)"<br>210 DATA 659,988,880,988,784,880,740,784<br>659,740,784,740,880,784,740,784<br>220 FOR MUS=1 TO 2<br>230 FOR I=1 TO 2<br>240 RESTORE 210<br>250 FOR J=1 TO 16 :: READ NOTE :: CALL S

- 
- 

400 DISPLAY ATTSCHAP (1975)<br>
UR, DUR..."<br>
410 INPUT "VOTRE CHOIX ! ";NIVEAU :: IF<br>
NIVEAU :: IF<br>
NIVEAU :: IF<br>
ATTVEAU CHAR (36, "FFFFFFFFFFFFFFFF")<br>
430 CALL CHAR (96, "18180C3COC142266"):: !<br>
MARCHE A BAUCHE<br>
440 CALL C MONTE MONTE<br>490 CALL CHAR(104,"FFFFFFFFFFFFFFFFF")<br>490 CALL CHAR(112,"FFFFFFFFFFFFFFFF")<br>500 CALL CHAR(120,"81FF8181FF8181FF")<br>510 CALL CHAR(100,"00183CSASA7E7E7E"):: 500 CALL CHAR(120, "BIFFB1BIFFB1BIFF")<br>
510 CALL CHAR(100, "OO1B3CSASA7E7E")::<br>
1 FANTOMES<br>
520 CALL CHAR(102, "OO0000000001F9FF")<br>
530 CALL CHAR(103, "OCOC3BSB1C061B10")::<br>
1 SAUT A DROITE<br>
540 CALL CHAR(121, "494949FF494

460 DATA 13, 17, 120, 1, 14, 10, 104, 6, 14, 23, 104, 25, 104, 25, 104, 4, 15, 25, 104, 2, 17, 22, 104, 5, 18, 104, 16, 104, 16, 104, 104, 20, 104, 104, 20, 104, 11, 104, 20, 104, 11, 104, 2700 DATA 20, 9, 104, 1, 20, 16, 920 MEXT 1<br>
920 MEXT 1<br>
930 MEXT 1<br>
930 MEXT 1<br>
930 MEXT 1<br>
930 MEXT 1<br>
930 MEXT 1<br>
930 MEXT 1<br>
930 MEXT 1<br>
940 GALL SPRITE FOUR RENDRE LE JEU + 0<br>
940 GALL SPRITE (#1,100,16,1,97,-20,0)<br>
950 GALL SPRITE (#2,100,16,1,97,-2

170 C=C-1\*(C<241):: CALL LOCATE(#10,L,C<br>
180 CALL PATTERN(#10,97)<br>
1180 CALL PATTERN(#10,97)<br>
1190 GOTO 1060<br>
1200 IF T<>65 THEN 1390<br>
1200 CALL SOUND(100,-3,2)<br>
1220 CALL EQUAD (100,-3,2)<br>
1230 FC C<20 THEN 10,69)<br>
1230 C

*A SUIVRE...* 

# **≡ la page pédagogique <del>■ ■ l</del>a page pédago ■**

Mise à l'épreuve amusante de votre perspicacité, par la logique implacable du programme de Cédric BONHOMMEAU.

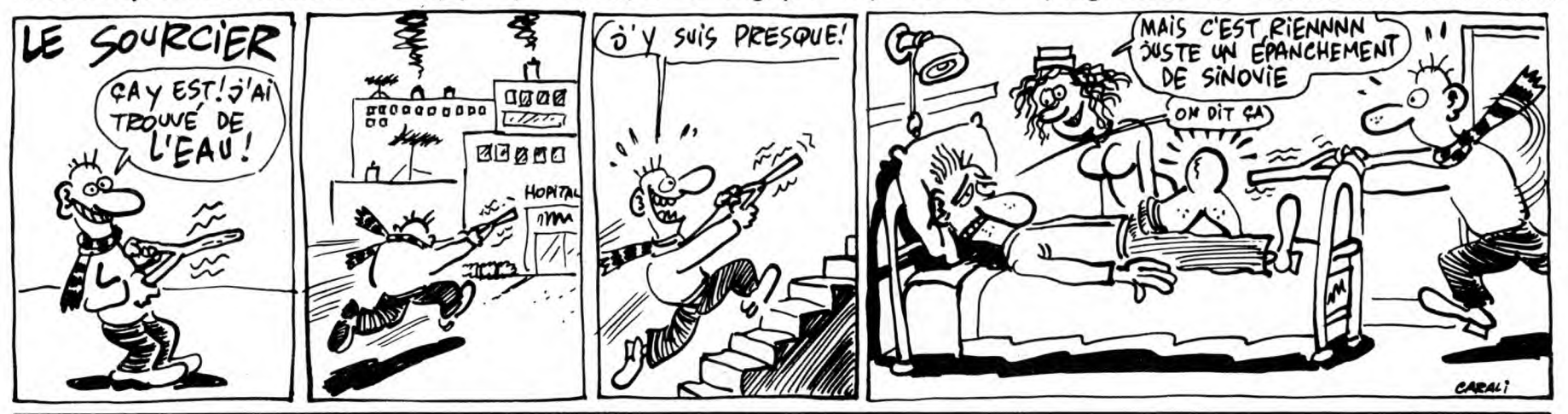

Mode d'emploi

des tests proposés.

toutes les indications nécessaires sont incluses. Ce programme étant facilement compréhensible, il ne tient qu'à vous de changer la nature

8390 COLOR0,3:PRINT"9) Tps 30 sec"<br>8400 COSUB9930<br>8410 LOCATE2,3:PRINT"QUEL MOT CACHE LE N<br>0M D'UN LEGUME ?"<br>8420 GOSUB11650:COSUB11780<br>430 ATTRB,0:LOCATE6,7:PRINT"A- IGOLU B<br>- TYANE C- EERPI"<br>8440 LOCATE6.8:PPINT"A- AWART

– TVANE –C-EERPI"<br>S440 LOCATE6,8:PRINT"D- OMAAT –E- ERMNI<br>S450 A=30:GOSUB1915<br>8460 IFA≸="B"THENGOSUB10360ELSEGOSUB1037

0<br>8470 PRINT" B : NAVET"<br>8480 GOSUB10400<br>8490 COLOR0,4:PRINT"10) Trs 120 sec"<br>8500 GOSUB9930<br>8510 LOCATE8,3:PRINT"QUELLE LETTRE MANQU

E ?"<br>8520 GOSUB11650:GOSUB11780<br>8520 GOSUB11650:GOSUB11780<br>8530 LOCATE16,7:PRINT"B E H K"<br>8540 LOCATE16,9:PRINT"E E H K"<br>8550 LOCATE16,9:PRINT"C G K ?"<br>8570 IFA\$="0"THENGOSUB10360ELSEGOSUB1037<br>8570 IFA\$="0"THENGOSUB10360EL

0<br>8580 PRINT" Suivant les"<br>8590 LOCATE10,19:PRINT"ou horizontaux, on<br>":LOCATE9,21:PRINT"aboutit a la lettre O

"<br>9900 COSUB10400:COSUB10850<br>9900 END<br>9930 BOXF(5,10)-(315,43),2:BOXF(315,43)-<br>(5,76),4:BOX(4,9)-(316,77),7<br>9940 COLOR7,0:BOX(7,156)-(62,172):BOX(7,<br>9940 COLOR7,0:BOX(7,156)-(62,172):BOX(7,

 $(9,948000, 7,948000, 7,1385)$  - (16, 172): BOX(7, 172): BOX(7, 172): BOX(7, 172): BOX(7, 174):  $(72)$  - (36, 187):  $(34)$  194)-(44, 2009):  $(31,187)$  - (37, 194):  $(324)$  194)-(44, 2009):  $(324)$  194):  $194)$  - (44, 2009

10300 5006 17071427-\c43j1077}2+800\0271-4<br>19-(246,188),7<br>8390 LOCATE9,18:COLOR1,0:PRINTGR\$(71)+C<br>R\$(61)+GR\$(70)+GR\$(69)+GR\$(68)+GR\$(72)+G<br>R\$(61)+GR\$(78):LOCATE17,18:COLOR0,2:RETU

R\$(61)+GR\$(78):LOCATE17,18:COLOR0,2:RETU<br>RN<br>18400 GOSUB15010:BOXF(70,142)-(245,187),<br>18400 GOSUB15010:BOXF(70,142)-(245,187),<br>18420 COLOR3,4:LOCATE14,19:PRINTGR\$(57)+<br>GR\$(70)+GR\$(70)+GR\$(74)+GR\$(74)+GR\$(71)<br>GR\$(77)+F" "+GR

THOMSON

ATE34,11:PRINT"Juste":LOCATE34,13:PRINT"<br>
noyen":PLAY"02DORE":COSUB15000:LOCATE2,1<br>
18955 ATTRB0,0:COLOR2:IF PTX<=60 THENLOC<br>
ATE34,11:PRINT"Cost":LOCATE34,13:PRINT"<br>
noyen":PLAY"0351L4":GOUD0904<br>
moyen":PLAY"0351L4":GOUD0

1992 IF FYX-100 THENLOCATE34, 12:PRINTF"16<br>
ser":GOSUBI5000:LOCATE1, 11:PRINT"Je sai<br>
ser":GOSUBI5000:LOCATE1, 11:PRINT"Je sai<br>
19920 GOSUBI5000:GOSUBI1926:LOCATE14, 11:<br>
COLOR2,0:RATRB, 0:PRINT"(NU o NON)":GOSUBI1930<br>
:CO

к»(64)+uk∓(69)+uk₹(68)+" "+GR\$(57)+GR\$(7<br>4)+" "+GR\$(60)+CR\$(61)+GR\$(70)+GR\$(57)+G<br>R\$(71)+GR\$(73)+" ";:NEXTI,J<br>X=1T01000:NEXTX;COLOR1:PRINTGR\$(80):FOR<br>X=1T01000:NEXTX;COLOR2:LOCATE29,5:PRINTG<br>R\$(80)

κ\*κ≤80)<br>11826 AB=CR\*(57)+GR\*(66)+GR\*(66)+GR\*(61)<br>+GR\*(77)+GR\*(79):FDRI=1T06:LOCATE33,11:F<br>ORJ=1T0I:COLORJ:PRINTMID\*(A\*,J,1);:NEXTJ

,<br>11830 A\$=GR\$(57)+GR\$(74):FORI=1TO2:LOCAT<br>E35,12:FORJ=1TOI:COLORJ:PRINTMID\$(A\$,J,1

11830 A#=CR#(57)+CR#(74)+FORI=1T02+LOCAT<br>
235,12:FORJ-111:COLORJ:PRINTHID\$(A#,J,1<br>
1):N:NEXTJ,I<br>
1480 A#=CR#(73)+CR#(71)+CR#(57)+CR#(75)<br>
1GR#(57)+CR#(64)+CR#(66):FORI=1T07:LOCAT<br>
135,13:FORJ=1T01:COLORJ:PRINTHID\$(A#,J,1<br>

FIRING (1976)<br>FIRING (1976)<br>11860 PESTORE11860:FORX=0TO23:READA, 51)<br>11860 RESTORE11860:FORX=0TO23:READA, B, C,<br>11870 DR15780:FOR517862773, 83, 69, 84, 65, 84,<br>11870 DATA78, 81, 77, 82, 73, 83, 69, 84, 65, 84,<br>11870 DATA78

15000 FORX=1TO2000:NEXTX:RETURN<br>15000 FORX=1TO2000:NEXTX:RETURN<br>15020 LOCATE17,14:PRINT"TROP LENT ":RETU<br>PM<br>PM

 $\equiv$  la page pédago $\equiv$ 

# SPECIAL LOGIQU ":LOCATE9,20:PRINT"1,2,3, et 4 voyelle

nt "LUCRIES, COFRANT"2) The 120 sec"<br>7530 GOSUB10400<br>7530 GOSUB9930<br>7530 GOSUB9930<br>7530 GOSUB9930<br>7540 LOCATE4, 3:PRINT"2) The 120 sec"<br>7540 LOCATE4, 3:PRINT"Y 52 W 32 U 12 S 91<br>7570 G-120:GOSUB11915<br>7570 A-120:GOSUB11915<br>

78<br>7590 PRINT" 11 : CHAQUE"<br>7600 LOCATE9,19:PRINT"lettre est suivi d'<br>7600 LOCATE9,19:PRINT"son numero d'ordre"<br>:LOCATE9,2::PRINT"alphabetique inverse."<br>7630 GOSUB10400<br>7640 COLOR0,3:PRINT"3) Tps 120 sec"<br>7650 GOSUB10400<br>7

7670 GOSUB11650:GOSUB11780<br>7680 LOCATE8,8:PRINT"3672 1734 2856 2948

7680 LOCATE8/8:FKINI 30:1<br>
7890 A=120:COSUB11915<br>
7700 IFA\$="2948"THENGOSUB10360ELSEGOSUB1<br>
7700 IFA\$="2948"THENGOSUB10360ELSEGOSUB1<br>
7710 PRINT" 2948 : Dans"<br>
7710 PRINT" 2948 : Dans"<br>
7710 PRINT" 2948 : Dans"<br>
2020 LOCAT

7780 LOCATE9,3:PRINT"QUELLE LETTRE MANQU<br>E790 GOSUB11650:GOSUB11780<br>7790 GOSUB11650:GOSUB11780<br>7800 LOCATE12,8:PRINT"AEF JQG ICL .RY"<br>7820 IFA\$="D"THENGOSUB10360ELSEGOSUB1037<br>7820 IFA\$="D"THENGOSUB10360ELSEGOSUB1037

0<br>7830 PRINT"D:Dans chaque"<br>7840 LOCATE10,19:PRINT"trio, la somme de<br>":LOCATE9,21:PRINT"Lettres des deux leres<br>":LOCATE9,21:PRINT"lettres donne le rang<br>":LOCATE1,22:PRINT"lettres donne le rang<br>7890 COSUB10400<br>7900 COSUB993

7918 LOCATES, 3:PRINT"QUEL NOMBRE EST UN<br>TRIRUS ?"<br>7928 GOSUBB1658:GOSUB11788<br>7928 GOSUBB1658:GOSUB11788<br>7938 LOCATE4, 8:PRINT"527 248 500 111 224<br>212 326 200"<br>7940 A=120:COSUB11915<br>370<br>796 PRINT" 527 : Pour"<br>7978 DOCATE10

"<br>8010 GOSUB10400<br>8020 COLOR0,6:PRINT"6) Tps 120 sec"<br>8030 GOSUB9930<br>8040 LOCATE4,3:PRINT"QUEL COUPLE DE NOMB<br>RE MANQUE ?".es.ascurator

CAS 40)...<br>
8020 A=120:605UB11915<br>
8080 IFA\$="58125"DRA\$="(50 125)"THENGOSU<br>
B10360ELSEGOSUB19370<br>
8090 PRINT" (50 125)...A"<br>
8100 LOCATE10,19:PRINT"chaque etape, le<br>
81100CATE10,21:PRINT"ce des 2 nbs et l<br>
81":LOCATE10,21

|<br>50 COLOR0,7:PRINT"7) Trs 120 sec"<br>|60 COSUB9930<br>|70 LOCATE6,3:PRINT"QUEL NOMBRE EST UN

8150 COLOR0,7:PRINT"7) Tps 120 sec"<br>8160 GOSU09930<br>8170 LOCATE6,3:PRINT"QUEL NOMBRE EST UN<br>8170 LOCATE6,3:PRINT"QUEL NOMBRE EST UN<br>8190 GOSUB11650:GOSUB11780<br>8200 A=120:GOSUB11915<br>8200 A=120:GOSUB11915<br>8200 A=120:GOSUB1191

370<br>
370<br>
3220 PRINT" 362 : Pour"<br>
3229 PLOCATE9, 20:PRINT"chaque autre rbre,<br>
1e":LOCATE9, 20:PRINT"chaque autre rbre,<br>
1e":LOCATE15, 21:PRINT"coluit des chiffre<br>
3260 COLORE, 1:PRINT"3) Trs 120 sec"<br>
3230 COLORE, 1:PRINT

nwww.<br>GOSUBI1650:GOSUB11780<br>LOCATE4,8:PRINT"(2 5) (9 8) (10 25)<br>40)\_.."

8030<br>8040<br>RE Mi

8050

. la page pédagogique

## *SUITE* **DU N°165**

730 GOSUB10400<br>740 GOLOR0,4:PRINT"6) Trs 45 sec"<br>750 GOSUB9930<br>760\_LOCATE3,3:PRINT"A QUEL NOMBRE ABOUT

\_GOSUB11650:GOSUB11780<br>\_LOCATE7,8:PRINT"7..9.10..12...15.16

.......<br>6790 A=45:GOSUB11915<br>6800 IFA\$="20"THENGOSUB10360ELSEGOSUB103

70<br>6810 PRINT" 20"<br>6820 LOCATE10,19:PRINT"Il suffit d'ajout<br>er":LOCATE10,20:PRINT"1e nombre de point<br>s":LOCATE10,21:PRINT"au nombre precedent

.<br>6850 GOSUB10400<br>6860 COLOR0,3:PRINT"7) Tps 30 sec"<br>6870 GOSUB9930<br>6880 LOCATE1,3:PRINT"DEUX MOTS ONT UN SE<br>NS PROCHE,LESQUELS?":ATTRB,0:LOCATE1,4:P<br>RINT"(Les 2 mots a la suite sans espaces

ANY WEST LESS COSUBILISE<br>
6980 COGATES, 8:PRINT"PARTI DECELE DISSOL<br>
6980 LOCATES, 8:PRINT"PARTI DECELE DISSOL<br>
6980 LOCATES, 8:PRINT"PARTI DECELE DISSOL<br>
6910 A=38:COSUBI1915<br>
6970 COLORD, 1:PRINT"BO TPS 60 Sec"<br>
6990 COL

980 GOŚUB11650:GOSUB11780<br>990 LOCATE10,8:PRINT"23 19 51 41 17 53

11<br>7000 A=60:GOSUB11915<br>7010 IFA≸="51"THENGOSUB10360ELSEGOSUB103<br>70

7010 IFA\$="51"THENGOSUB10360ELSEGOSUB103<br>70<br>700 PRINT" 51: Tous les"<br>7020 PRINT" SI: Tous les"<br>7030 LOCATE19,19:PRINT"autres nombres so<br>71: LOCATE19,20:PRINT"premiers."<br>7060 COLORD0400<br>7000 COLORD04009<br>7000 COLORDEP,0:LOCA

.0370<br>140 PRINT" QUERIR : Il"<br>150 LOCATE10,19:PRINT"faut compter auta l40 PRINT" QUERIR : 11"<br>150 LOCATE10,19:PRINT"faut compter auta<br>1":LOCATE10,20:PRINT"de lettre en ordre<br>1":LOCATE10,20:PRINT"alphabetique que le"<br>-OCATE10,22:PRINT"nombre: (P1=P+1=Q)."<br>190 COSUB10400<br>200 COLOR0,7:PRINT"10

FAUT-ILL SUPPRIMELL 2:PRINT"QUEL NOMBRE<br>7230 LOCATE6,3:PRINT"CETTE SERIE SOIT LO<br>GIQUE ?"

GIQUE<br>7240<br>7250 )<br>) GOSUB11650:GOSUB11780<br>) LOCATE2,8:PRINT"5 - 6 - 12 - 15 - 2<br>60 - 65 - 390"

0 - 60 - 65 - 390"<br>7260 A=60:GOSUB11915<br>7270 IFA\$="20"THENGOSUB10360ELSEGOSUB103

70<br>7280 PRINT" 20 :La serie"<br>7290 LOCATE9,19:PRINT"progresse alternat<br>if":LOCATE9,20:PRINT"-fres qui augmenten<br>if":LOCATE9,21:PRINT"-fres qui augmenten<br>"":LOCATE10,22:PRINT"de 1 a chaque fois.

7390 GSUB18498: CSUB1858<br>
27350 GSUB18456<br>
7350 GSUB18456<br>
7370 F. TEST 5<br>
7370 GSUB18456<br>
7360 GOSUB18456<br>
7360 GSUB18610<br>
":LOCATE20,19:COLORI:PRINT"5":NEXTI,J<br>
7390 '\* QUESTION TEST N. 5<br>
7410 CLS:PRINTCHR\$(27)CHR\$(132)

7430 GOSUB11650:GOSUB11780<br>7440 ATTRB,0:LOCATE10,7:PRINT"THE CHEVAL

**THE CHIRD, SECOND PROTECTS AND THE CHEVRO**<br>7450 LOCATES, SIPRINT"A- AMERE - B- CHIEN<br>C- MAIRIE"

-C- МНІКІЕ<br>7460 A=120:GOSUB11915<br>7470 IFA\$="C"THENGOSUB10360ELSEGOSUB1037

0<br>7480 PRINT" C : MAIRIE"<br>7490 LOCATE10,19:PRINT"Chaque mot contie

8388 COSUB18488

70<br>8340 PRINT"ON: Chaque nb"<br>8350 LOCATE9,20:PRINT"est suivi de la dernie<br>re":LOCATE10,21:PRINT"lettre de son nom.<br>re":LOCATE10,21:PRINT"lettre de son nom.

.<br>8320 A≕120∶GOSUB11915<br>8330 IFA\$="QN″THENGOSUB10360ELSEGOSUB103

10456 CLS:LOCATE0,0,0:SCREEN3,0,0<br>
10466 LOCATE0,0,0:SCREEN3,0,0<br>
10466 LOCATE17,6:PRINT"TEST":BOX(15,4<br>
10740 COLOR6:R=50:CO=167:LO=152<br>
10750 PSET(CO+R,LO)<br>
10750 PORT=01000STEP2.5<br>
10750 PORT=01000STEP2.5<br>
10750 CCO+REC (242,68),7<br>10880 ATTRB1,1:LOCATE12,5:COLOR1:PRINT"<br>10890 COLOR5:LOCATE12,7:PRINT"sur";:COLO<br>R4:PRINTJX\_... a theorythen allocate3.1 R4:PRINTJX<br>18891 IF PTX<=20 THENATTRB0,0:LOCATE34,1<br>1:PRINT"C\*est":LOCATE34,13:PRINT"nul !":<br>PLAY"01D0":GOSUB15000:LOCATE2,11:PRINT"E<br>h !..":GOT010904<br>h !..":GOT010904<br>18893 ATTRB0,0:COLOR5:IF PTX<=40 THENLOC

#### la page pédagogique la page pédago = **FORMATION A** LA REVOLUTION CONTINUE ! 95 99 104 109 114 118 122 126 130 134<br>138 142 146 152 156 160 164 143 146 151 155 160 Les micros, ci-après nommés, ont déjà<br>hérité d'un nombre de cours consé-ATARI - 163 ORIC - 57 62 67 72 77 82 87 92 96 101<br>106 111 115 119 123 128 131 136 141 SPECTRUM - 112 116 120 124 127 132 quents dans les numéros ci-dessous<br>décrits. 136 140 144 146 153 157 161 164 165 **L'ASSEMBLEUR** 144 146 153 157 161 THOMSON - 59 64 69 74 79 84 89 93<br>98 103 108 113 117 121 125 129 133 137<br>141 146 152 156 159 165 ZX 81 - 55 56 61 66 71 76 81 86 91 95 AMSTRAD - 111 115 119 123 127 131 100 105 110 114 118 122 126 130 134<br>138 142 146 150 154 158 162 135 139 143 146 151 155 159 163 APPLE -- 58 63 68 73 78 83 88 93 97 102 MSX - 113 117 121 125 129 133 137 140 COMMODORE -» 60 65 70 75 80 85 90 **PRATIQUE\_** 107 112 116 120 124 128 132 135 139 146 150 154 158 162

# **LANGAGE MACHINE SUR. ORIC**

#### **LANGAGE MACHINE SUR ORIC**

Alors là les mecs, je ne suis pas content, mais alors ce qui s'appelle pas content du tout : j'avais fait dans le<br>dernier cours d'assembleur (enfin,<br>ne vous réjouissez pas, quand je dis le dernier, ce n'est pas le dernier ie dernier, ce n est pas le gentier,<br>c'est le précédent, quoi) un jeu de<br>mots super, qui était bien meilleur<br>qu'à l'ordinaire. Et sans aucune<br>comparaison possible avec le gaz<br>oil (NDLR : ça s'écrit pas "gazole",<br>Môsieur B violente de la distribución de la distribución de la distribución de la distribución de la distribución de la distribución de la distribución de la distribución de la correction de la correction de la correction de la corr teur : le premier mot après le guillemet s'appelle : Ah esse esse eutilisme<br>aime bêée eutilisme sans elles).<br>L'assemBEUR ! Ha, ha, ha ! Et<br>l'ignoble individu qui a corrigé les fautes de mon cours, a cru bon de rautes de mon cours, a cru non de<br>corriger ce trait d'humour (NDLR :<br>désolé monsieur Broche, les frères<br>Abdallah, correcteurs des cours<br>a donné : "l'assembleur, l'assembleur de la deuxième génération",<br>bleur de la deuxième bleur de la deuxième génération",<br>ce qui ne veut rien dire. Je pense<br>qu'il s'agit là d'un complot organisé<br>pour me faire passer pour un débile<br>qui raconte des idioties à longueur<br>de cours (NDLR : tout juste,<br>Auguste), ce c re eines a reconstruction at a cost of assembleur est un pur<br>scandale, par opposition at un scandale inpur que je ne connais pas<br>(expression con, une de plus).<br>Deuxième sujet de mécontentement : c'est cet ignoble individu de moi-même, qui croit qu'il n'y a que

des hommes sur terre (NDLR : dens, encore un phoque). Ille a osé<br>commencer son article par "alors là<br>les mecs" (alors que tout le monde sait que plein de nanas lisent Hebdogiciel. Hein, quoi ? Je veux dire<br>que PLUSIEURS nanas lisent<br>l'Heeeebdo). On peut lire un peu There evolved for some and the time that the plus loin dans some on article<br>the "l'ignoble individual" since the mains dire "l'ignoble individuelle".<br>C'est un scandale. Ceje mec là est<br>un vrai salaud (NDLR : iltu as raison (NDLA : la ferme la rédaction. LA<br>rédaction, et non pas LE rédaction).

#### **LANGAGE MACHINE SUR ORIC**

Tout ceci nous amène tout naturellement à parler de la division en lement a parier de la division en<br>6502, ce bon vieux pépé n'ayant<br>pas d'instruction de division inté-<br>grée. Tant mieux, comme ça, je<br>peux vous l'expliquer. Na.<br>Or donc, il s'agit de diviser un nom-

bre 16 bits par un autre nombre 16 bits. Pour résumer le principe, il suf-<br>bits. Pour résumer le principe, il suf-<br>fit de dire que c'est le même qu'en<br>décimal, mais en plus simple.<br>Just a little bit of rappel, d'abord un peu de vocabulaire : quand la division, on obtient à on 'pose' peu près ça

#### DIVIDENDE | DIVISEUR

QUOTIENT **RESTE** 

En décimal (c'est à dire en base<br>dix), on va chercher la plus grosse<br>valeur du quotient, pour que son<br>produit par le diviseur soit inférieur au dividende. Ce qui se traduit mathématiquement

 $\begin{array}{lll} \text{DIVIDENDE} = \text{QUOTIENT} \star \text{DIVI-}\text{SEUR} + \text{RESTE} \end{array}$ 

RESTE  $\leq$  DIVISEUR : cette<br>deuxième clause étant très impor-<br>tante, car c'est elle qui donne l'uni-<br>cité du résultat, un petit exemple :<br>la division de 102 par 10 peut<br>s'écrire 102 = 10 ★ 10 + 2 ou encore 102 =<br> $8 \star 10 +$ RESTE < DIVISEUR: cette dition RESTE < DIVISEUR.

Reste (!) à trouver une méthode nesse (1) a trouver due internationale de la division, c'est-à-<br>dire trouver le couple RESTE /<br>QUOTIENT à partir d'un couple<br>DIVISEUR / DIVIDENDE. Meeerde, d'aurais dû dire 'algorithme', ça<br>aurait fait tellement plus sérieux !<br>Mais il n'est pas trop tard : cherchons un algorithme pour résoudre notre problème.

The méthode simple consisterait à<br>essayer toutes les valeurs du quo-<br>tient jusqu'à en trouver une de<br>bonne, c'est-à-dire que la suivante serait trop grande. C'est une<br>méthode simple et facile à réaliser. mentous simple et ratios un inconvénient<br>majeur : son temps d'exécution ris-<br>que d'être prohibitif (NDLR : Ah là<br>Là, depuis que Môsieur Broche a

La, depuis que moisieur bronchilité", peut<br>découvert le mot "prohibitif", peut<br>plus s'en passer le bougre).<br>C'est alors que des grands savants<br>se sont penchés sur le problème. Et<br>ils ont trouvé. Le résultat dont je<br>vous ép décomposition d'un nombre en<br>puissance de dix), est la division<br>telle que nos chères têtes blondes<br>(ceci est une expression des plus<br>débiles ; on n'est pas en Suède, les<br>blonds ne représentent même pas<br>10% de la population décomposition d'un nombre en Broche, mais monsieur Broche est aussi un bon Arhien) l'apprennent à l'école : on essaye, pour chaque

chiffre du quotient, tous les chiffres<br>de 0 à 9, on fait la multiplication par le diviseur. Si c'est plus grand que le dividende, c'est que c'était le pré-<br>cédent qui était le bon. Ceci a<br>l'avantage que le nombre d'opérations pour trouver le quotient, ne dépend plus de la taille relative des diviseurs et dividendes (NDLR Allo ?).

### **LANGAGE MACHINE SUR ORIC**

Le principe de la division en binaire Le principe de la division en unique<br>est exactement le même qu'en déci-<br>mal, à part que c'est plus simple;<br>c'est pas des blagues (mon cours va<br>faire un tabac) (NDLR : ha, ha, vous rare un italiano; (violenti Broche). En<br>étes génial monsieur Broche). En<br>binaire, pas besoin d'essayer tous<br>les digits de 0 à 9 pour trouver le<br>bon, il n'y a que deux solutions : 0 ou 1. Les esprits vifs que vous êtes auront tout de suite imaginé que si

c'est pas 0, c'est donc 1.<br>Donc, pour trouver le bit, il suffit de<br>comparer le reste courant au diviseur. S'il est plus grand, c'est 1,<br>sinon, c'est 0. C'est plus simple que d'essayer les chiffres de 0 à 9, de<br>faire une multiplication à chaque<br>fois, etc. Ensuite, pour trouver le nouveau reste, c'est simple aussi :<br>en décimal, il faut soustraire du en uecantal, il raut soustraire du<br>reste courant, le produit du dernier<br>digit trouvé par le diviseur; ce qui fait<br>tien<br>tien multiplication et une soustrac-<br>Cleat shiert time multiplication

uon.<br>C'est chiant (NDLR : Oh ! monsieur Broche !). En binaire aussi, mais on<br>n'a le choix qu'entre soustraire 0 fois le diviseur - c'est-à-dire rien du<br>tout - ou soustraire une fois le diviseur, c'est-à-dire le diviseur lui même. Donc, ou on ne fait rien, ou on soustrait le diviseur. C'est enfar on sousidate divisible. Le ce pas,<br>tin. D'ailleurs, je vais. de ce pas,<br>proposer la loi Brochaquet qui ini-<br>tiera, dès le primaire, nos chères<br>têtes brunes aux subtilités du binaire. On verra qui sont les meilleurs, non mais!

passe à 0 et l'indicateur Z du registre d'état passe à 1 (râlez pas, on<br>vous décrit ce registre dans le

numéro 145) et le contenu de HL est<br>décrémenté par : DEC (HL). Donc

décrémenté par : DEC (HL). Donc,<br>cela nous donne : Y = Y - 1.<br>- Si la touche n'est pas enfoncée (Z

 $= 1$ ), branchement à 'HAUT' en \$C076.

BIT 6.A - JR NZ.SUIT et INC(HL) :

idem pour tester la touche direction-<br>nelle du bas. Celle-ci enfoncée, on

 $Y + 1$ ). Dans le cas contraire, on<br>passe à 'SUIT' en \$C07B.

BIT 0,A : cette fois on teste le bit 0

qui correspond à la barre d'espace

ment. Cette dernière enfoncée, on revient au Basic par la grâce du<br>RET Z. Cette instruction provoque

un retour conditionnel suivant l'état

LD HL,\$1B0C : on place dans HL,

l'adresse de la première ordonnée

du cube mobile, soit 12 octets après<br>le début de la TAS (3 fois 4 octets).

Cette coordonnée appartient au pre-

mier sprite des 3 formant ledit cube

LD DE,4 et LD B,3 : soit 4 octets<br>d'attributs pour 3 sprites mobiles.

incrémente le contenu de HL (Y

COURS D'ASSEMBLEUR ORIC

Voyons un exemple : divisons en re 17 par 3, soit %10001 par

10001 | 11

 $\star$  11 est inférieur à 100, donc je<br>pose 1 dans le quotient. Si je pose<br>1 dans le quotient, je soustrais le diviseur du reste et 'i'abaisse le zéro'

10001 | 11  $10$  $\overline{1}$ 

★ 11 est supérieur à 10, je pose 0 dans le quotient et je ne soustrais rien du tout, mais j'abaisse le 1 :

10001 | 11  $10^{-1}$ 10

 $101$ 

+ 11 est inférieur à 101, je pose 1 dans le quotient et je soustrais 11 du reste

10001 11 10 101

101  $10<sup>1</sup>$ 

★ 10 est inférieur à 11, je n'ai plus<br>rien à abaisser, alors j'ai fini :

### $10001' = 101 \star 11 + 10$ .

#### **LANGAGE MACHINE SUR ORIC**

Voyons de plus près comment ce<br>principe simplissime (pour faire<br>croire que j'ai fait du latin, 'ssime'<br>étant la marque du superlatif.<br>J'aurais pu dire ''vachement super extra simple") est adapté à mon

de l'ordonnée à placer dans la TAS<br>(équivalent de HL mais en VRAM).

ADD HL.DE : on additionne DE à HL, ce qui nous fait avancer de 4<br>octets dans la TAS.

DJNZ TITI : on boucle en TITI (le CALL \$40) avec décrémentation de<br>B jusqu'à ce que B soit à 0 (donc<br>Z à 1). Auquel cas on passe en 'RALEN' (\$C09D).

#### ON SE CALME

Il s'agit maintenant de ralentir le<br>déplacement du bloc mobile et de l'accélérer à proximité de la plate forme. L'algorithme employé ici est un peu, heu, tordu et nécessite<br>l'emploi de quelques nouvelles instructions dont nous reparlerons.

PUSH BC et PUSH AF : on sauve-<br>garde BC et AF, histoire de conser-<br>ver nos données.

LD A,(Y) : dans A est placée l'ordonnée du bloc en mouvement.

NEG : cette instruction effectue le<br>complément à 2 du contenu de A,<br>histoire d'obtenir 'l'opposé' de A, soit -A. N'oublions pas que nous sommes dans une boucle de ralenment, on peut donc prendre

JR Z,RA : si  $Z = 1$  (le bit 7 de A vaut 0, donc A positif), branchement en<br>RA (\$C0AC). Dans le cas contraire (Z = 0, donc A est négatif), on réefpetit programme en rassembleur,<br>l'assembleur de la lutte (NAC : j'ai<br>bien dit RASSEMBLEUR, CECI<br>EST EST JEU DE MOTS QU'IL NE<br>T'APPARTIENT PAS DE JUGER. VU ?) (NDLR : vu ! Quoique, enfin, A vos ordres monsieur bon bon...<br>Broche.).<br>Mais... Que se passe-t'il ? Mon<br>Mais... Que se passe-t'il ? Mon compteur de signes m'indique que<br>j'arrive à la fin du nombre de signes qui m'était imparti. Et j'ai tant de<br>choses à vous dire. Et j'ai oublié de faire de la pub pour mon excellent<br>bouquin l'ORIC A NU, tri bô,pas

#### FIN DU LANGAGE MACHINE SUR ORIC

budgar i orno a vice de la guerra de la guerra de la guerra de la guerra de la guerra de la guerra del de la guerra del mondiale de la guerra de la guerra de la guerra de la guerra de la guerra de la guerra de la guerra de

Je vous expliquerai la fin de la division le mois prochain. En attendant, je vais vous laisser méditer une phrase que vous avez comme moi privase que vous avez comme moi<br>entendu des dizaines de fois, sans<br>en saisir la bêtise mêlée 'd'un affil-<br>geante' (NDLR : on laisse comme ça, c'est peut être un trait d'humour. allez savoir avec monsieur Broche) lapalissade : je l'ai remarqué dans<br>"Manon des sources". Le papet va<br>se laisser mourir de chagrin. Il est néanmoins chrétien et appelle le<br>curé pour se confesser. Et ce gros malin, vovant le papet somme toute main, voyant le paper sonnine toute<br>en forme, comprend qu'il ne va pas<br>forcément mourir de mort naturelle<br>(siphyllis, sida, humour de Broche,<br>etc). Il lui assène donc cette mise en garde : "le suicide est un péché<br>mortel". Vous saisissez ? Non ?<br>Moi, je pleure de rire à chaque fois<br>que j'y pense. La bible ne serait-elle

que y y pense. La bibliogue de la cancelle<br>Les bruits qui courent sur une éven-<br>Les bruits qui courent sur une éven-<br>(signée Dalida) accréditent d'ailleurs<br>d'ailleurs cette thèse. **Fabrice BROCHE** 

fectue par un NEG, un complément<br>à 2 de A et on obtient ainsi le décalage tant attendu.

SRL A (bis) : cette instruction décale<br>vers la droite, tous les bits de l'opé-<br>rande (ici A). Le bit 'sortant' tombe<br>dans l'indicateur C (carry) et un 0<br>prend la place du bit 7. Cette opération équivaut à une division par 2 de l'opérande. Ici, deux rotations<br>équivalent à une division par 4.<br>Nous modérons ainsi le ralentissement afin d'atténuer (AAAATT-<br>CHAAAAAAAAA! Snif !..) son importance

OR 1 : cette instruction permet le passage à 1 de certain bits d'un<br>octet (nous reparlerons des opérateurs logiques). Ici, nous forçons à<br>1 le bit 0 de A pour être sûr de la réalité du ralentissement.

LD B.A et LD C.0 : on place dans B Le contenu de A et 0 dans C ce qui<br>revient à multiplier A par 256 (pour<br>rewient à multiplier A par 256 (pour<br>ceux qui connaissent leurs classi-<br>ques : l'HHHEBDO par exemple).

DEC BC : BC est décrémenté

LD A,B et OR C : on place dans A<br>le contenu de B et on effectue un<br>OR C pour titiller le drapeau Z, non ncé par DEC BC influe

JR NZ, RAL : si  $Z = 0$  on pass suite, sinon, ou saute en RAL la (\$C0B5).

POP AF - POP BC et RET : les registres préalablement sauvegar-<br>dés sont dépilés et RET nous retourne à l'instruction suivante,<br>soit : JR CLAV en \$C092, CLAV<br>étant l'étiquette du début de notre<br>boucle principale en \$C069.

Bonne migraine les enfants...

Nicolas COSTARCRAV, Denis<br>BEAUJOLAIS (ou compatibles) et<br>Jean-Claude GRRR.

# **LANGAGE MACHINE SUR.**

#### **ECLAIRCIE**

MSX

Jusqu'en \$C060, les brumes de la complexité apparente furent quelque peu dissipées. A l'orée de<br>\$C061, force était de constater la persistance de quelques volutes<br>ténébreuses. Il fut décidé d'en finir une bonne fois avec cet obscuran-

#### QU'AI-JE DANS MA TAS?

Nous avons dernièrement défini nos sprites avec brio. Nous devons à<br>présent localiser ces derniers à<br>l'écran et attribuer à chacun un numéro ainsi qu'une couleur. C'est<br>le rôle de la TAS (Table des Attributs les Sprites), qu'il va nous incombé<br>e remplir avec les 20 octets de l RAM, situés d'après le 'source' de<br>\$C15E à \$C171.

La TAS regroupe 128 octets alloués<br>à 32 sprites, à raison de 4 octets par<br>sprites (32  $\star$  4 = 128) dont voici l'attribution :

Coordonnée verticale (Y = ordonnée).

Coordonnée horizontale (X = abscisse). - Numéro du sprite (index pointant

sur TGS).<br>sur TGS).<br>- Couleur du sprite.

En \$C15E, nous avons \$37, \$78.

\$10, \$08. En nous reportant à la<br>signe 210 de notre listing Basic,<br>nous constatons en effet la correspondance des coordonnées (Y = 120, X = 55) et de la couleur (8).

Passons au numéro du plan :<br>Vous savez pertinemment qu'en<br>Basic, est associé à un sprite, tant

un numéro d'ordre qu'un numéro de plan. Le numéro de plan a son importance puisque c'est lui qui<br>détermine le 'devant' du 'derrière'. Entendu par là que lorsque deux<br>sprites se croisent, celui de plus<br>petit numéro de plan passe devant celui de numéro de plan supérieur. En LM, nous disposons de deux<br>tables dans le VDP : la TGS et la<br>TAS. Le numéro de plan d'un sprite est en fait son ordre de rangement dans la TGS. Les attributs corresuais a rios. Les antiens produits en TAS sont rangés dans<br>le même ordre. Le numéro du sprite<br>est un 'index' qui, multiplié par 8 et<br>rajouté à l'adresse de début de la TGS, pointe les 8 octets du sprite TGS, pointe les 8 octets du sprite<br>concerné. Ici nos sprites sont com-<br>posé de 4 fois 8 octets, donc cet<br>index est multiplié par 4, soit :<br>- Plan 1 sprite 4 : 4  $\star$  4 = 16 (\$10)<br>- Plan 2 sprite 5 : 5  $\star$  4 = 20 (\$14)<br>-

#### **JE REMPLIS MA TAS**

LD HL,\$1B04 : on place dans HL<br>l'adresse de début de la TAS<br>(\$1B00) plus 4, correspondance de \$3820 en TGS.

LD B,4 : B est chargé du nombre<br>d'octets à charger, nous venons de<br>voir qu'il y en a 4.

CALL REMP : branchement à la<br>routine REMP, du déjà vu. Quant à<br>DE, rappelez-vous que, chargé de<br>ECR1 (\$C156), il a été incrémenté du nombre de caractères, soit 8.<br>Donc DE contient :  $$C156 + 8 =$ <br> $$C15E$ , début de notre table des **SC15E**, attributs.

**ÇA BOUGE!** 

Le clavier est codé sur une matrice<br>de huit colonnes (0 à 7) sur neuf<br>lignes (0 à 8), soit 72 touches. Les<br>touches directionnelles 'haut' et<br>bas 'font partie de la ligne 8. Pour<br>tarter l'átat de de la ligne 8. Pour tester l'état de ces deux touches, nous avons usé de la routine d'accès clavier accessible par le<br>vecteur BIOS en \$141.

LD A,8 et CALL \$141 : on place dans A le numéro de la ligne concernée. A la suite du CALL nous est retourné dans A 'l'état' de la touche enfoncée. En effet, à chaque touche<br>de la ligne (composée nous l'avons<br>vu de huit colonnes de 0 à 7) correspond un bit donné. Si aucune touche n'est enfoncée, tous les bits sont à 1. Dès qu'une touche est<br>enfoncée, le bit correspondant à<br>cette touche passe à 0.

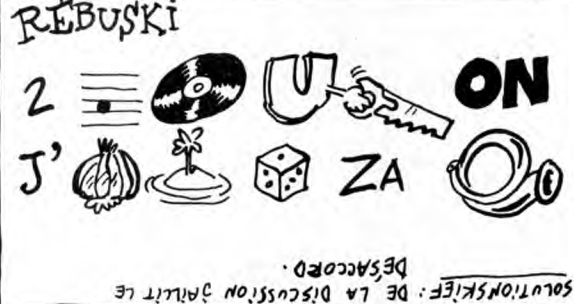

 $deZ$ .

LD HL,Y : HL pointe sur Y, soit<br>l'adresse \$C172. A cette adresse<br>figure la coordonnée Y de nos 3 sprites formant le cube mobile.

BIT 5,A et JRNZ, HAUT : l'instruction BIT permet de tester l'état du<br>bit 5 (correspondant à la touche arctionnelle Thaut') de l'ouche<br>retourné dans A par le CALL \$141.<br>Là, deux possibilités :<br>- Si la touche communistée : directionnelle

la touche est enfoncée, le bit 5 LD A (Y) et CALL \$4D : A est chargé

du cube mobile

mobile.

33

son temps.

ADD A,\$36 : on additionne 54 à A.<br>De la sorte, la valeur absolue du contenu de A, fixe l'écart existant entre l'ordonnée choisie de la plateforme (54) et l'ordonnée du bloc

BIT 7, A : puis on teste le bit 7 pour<br>savoir si A est positif (si A 'vaut' le<br>décalage) ou si A est négatif (donc<br>si A est 'l'opposé' du décalage).

Unités Centrales Imprimantes Ecrans Manettes Lecteurs

Interfaces

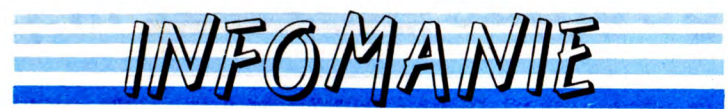

3, rue Perrault, 75001 PARIS Métro Louvre à 15 m Tél. 40 20 01 20 Parking à 20 m

Livres et presse informatique à consulter

Plusieurs centaines de logiciels en essai sur place.

Possibilité de crédit

#### AMSTRAD

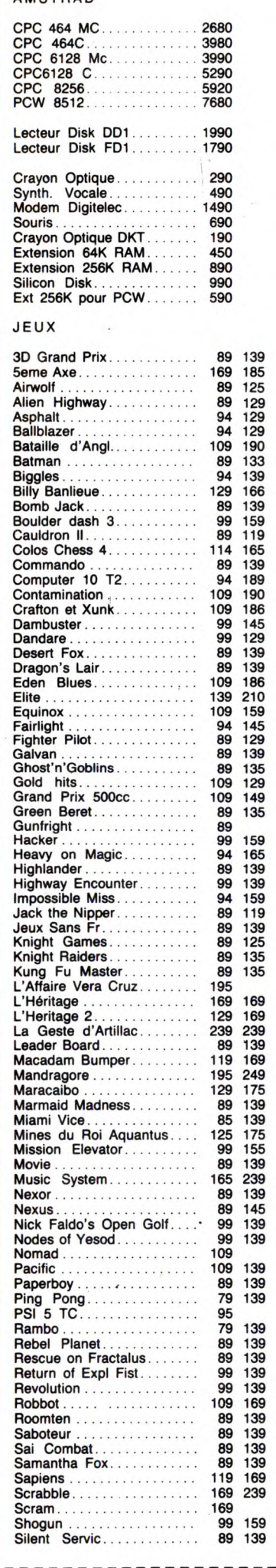

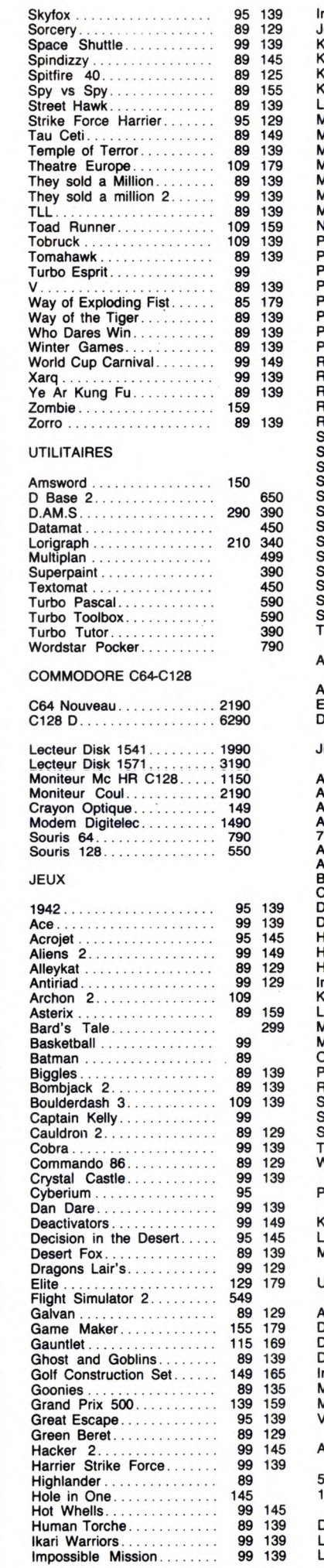

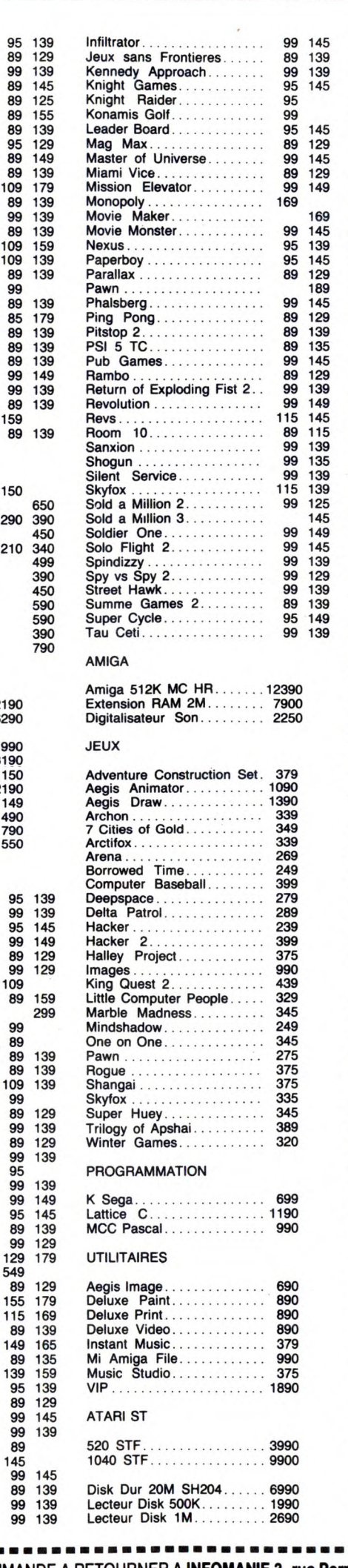

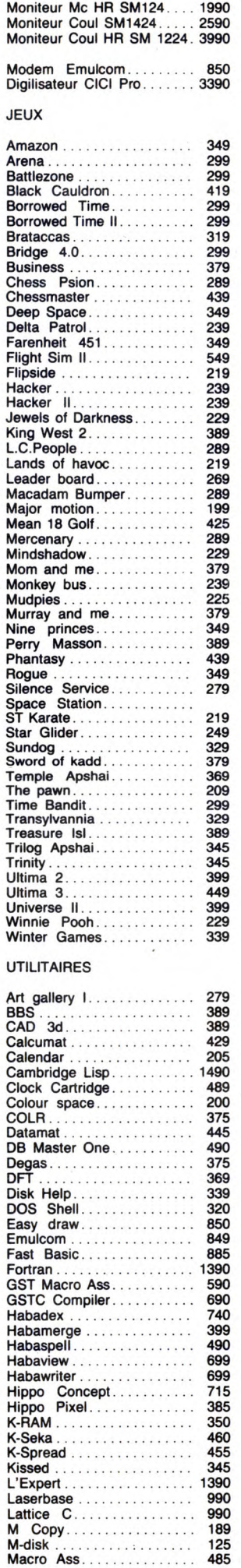

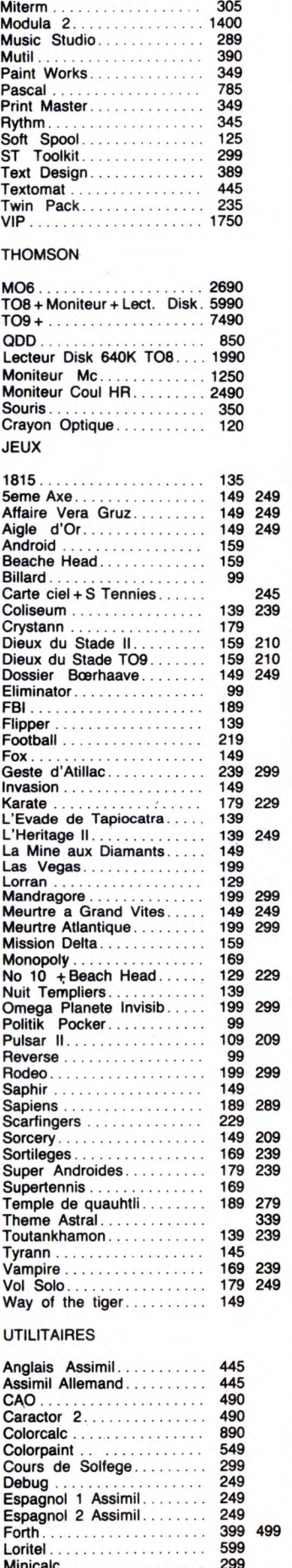

Minicalc ................. 299 Multicalc ................. 450 Pack Gestion..............990 Pascal Base .............. 339 Planning ................. 599 Polyphonie ............... 599 Prolog ................... Super Business........... 850

O 5

## BON DE COMMANDE A RETOURNER A INFOMANIE 3, rue Perrault 75001 PARIS

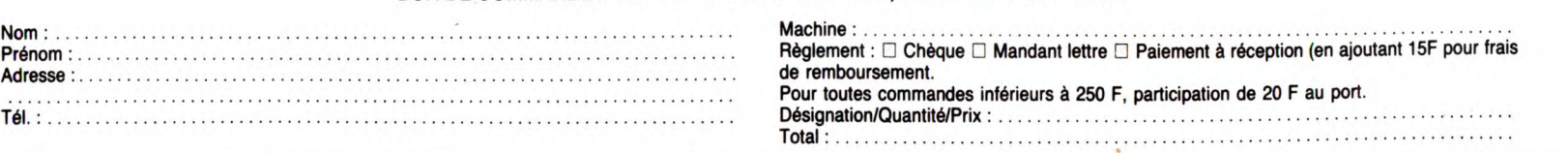

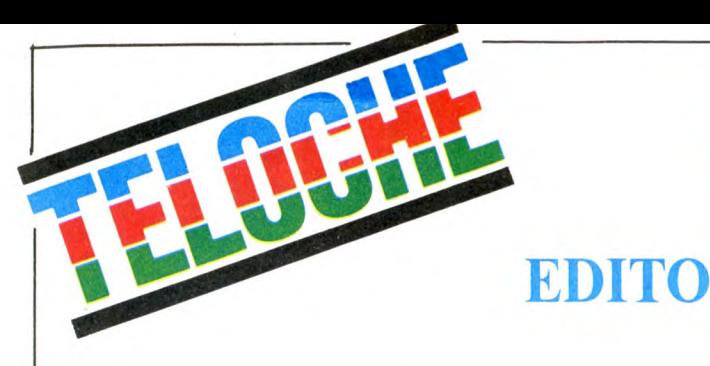

Au secours, j'étouffe, mon magnétoscope déborde. Ne manquez pas JE SUIS UN AVENTURIER le vendredi 26 sur A2 à 23h00. Et puis CHARLOT SOLDAT et CHARLOT PELERIN le 25 à 17h50 sur A2. Et encore, LA BLONDE ET MOI sur TV6 à minuit le 24 en V.0, et NEMO, le 24 à 13h50 sur A2. BOMBYX

# DU TRAVAIL D'AMATEUR

Dès que des spécialistes se trouvent au repos forcé, ils se défoulent et se laissent aller à leurs mauvais instincts.

#### FENÊTRE SUR COUR

Film d'Alfred Hitchcock (1954) avec James Stewart, Grace Kelly, Thelma Ritter et Raymond Burr.

Reporter-photographe, Jeff a la jambe pla-trée. Pour pallier son inactivité forcée, il observe ses voisins par la fenêtre qui donne sur la cour intérieure d'un grand immeuble. Par habitude, il les surveille à l'aide d'un téléobjectif. Le spectacle se révèle attrayant, l'été étant chaud, tout le monde ouvre rideau et fenêtre. Une nuit particulièrement chaude où l'orage tarde à éclater, il constate des

bizarreries chez les Thornwald . Peu à peu, il se persuade que monsieur a éliminé madame et l'évacue par petits bouts dans<br>sa valise

sa valise.<br>Comme tout appareil d'usage domestique<br>Comme tout appareil d'usage domestique<br>dans la plupart des films d'Hitchcock. La<br>morale de cette histoire est qu'on ne joue<br>pas impunément au voyeur. Et qu'on seul<br>décor pe Diffusion le dimanche 21 à 20h30 sur Canal +.

#### **FRANKENSTEIN JUNIOR**

Film de Mel Brooks (1974) avec Gene est rappelé en Transylvanie. Son grand-<br>Wilder Marty Feldman, Peter Boyle, père, le baron de Frankenstein, lui a légué 2, rue de l'Etoile, 75017 Paris, Tél : 42.<br>Madeline Kahn et Teri Ga

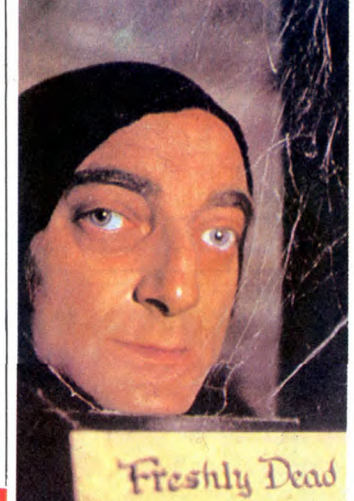

Freddy Frankenstein (Wilder) qui enseigne la biologie dans une université américaine

# POUPEE BARBIE

#### LA MÉLODIE DU BONHEUR

Film de Robert Wise (1965) avec Julie Andrews, Christopher Plummer at Eléanor Parker.

En 1939, Maria, jeune Allemande au pair à Salzbourg, s'occupe des 7 enfants du commandant Von Trapp. Ancien officier de marine, Von Trapp (Plummer) impose à<br>son entourage une discipline d'airain. Ses<br>enfants se vengent sur les gouvernantes<br>qui ne résistent pas longtemps d'habitude.<br>Maria à force de gentillesse et de bonne<br>humeur parvient à apprendre le chant. Le son mélodieux de cette chorale (Heilige Nacht) séduit le papa. Hélas, le commandant est rappelé sous les drapeaux car voici venu le temps des chorales viriles (haaaalli halloo ... ailla). Charmant, frais, poétique et inédit. Mais trois heures où alternent chanson en V.O. (anglais + allemand) et dialogues en fran-çais, ich liebe nicht gern (1)

1) 1 dont like too much (2).

2) No mé gusta. Et basta.

Diffusion le jeudi 25 à 20h35 sur FR3.

#### BEATE CLARSFIELD

Film de Michael Lindsay-Hoog avec Farah Fawcett, Tom Conti at Géraldine Page.

En 1960, Beate (Fawcett), jeune Alle-mande au pair à Paris, rencontre Serge Klarsfeld (Conti), étudiant en droit. Ils s'aiment mais Serge semble réticent. Juif<br>dont la famille partit en fumée sous le<br>Illème Reich, Serge lui pardonne son ori-<br>gine lorsqu'il s'aperçoit de la bonne foi de<br>Beate : elle ignorait tout du génocide. Il lui raconte.

LE CHEMIN

Série de Roger Pigaut avec Catherine Salviat, Bernard Alane, Jacques Richard, Patrice Valote, Pierre Gérard et

**DES TOQUES ET DES ETOILES** 

Le sabot, ça eut payé mais ça paye plus. Marie Coste, dernier rejeton d'un pauvre sabotier, est placée au château de Chan-tezac comme aide-cuisinière. Une vocation est née. Quelques années plus tard, elle se marie avec Denis et ouvre une auberge à Brive : la toupine. De nombreux plats et trois enfants plus tard, voici 1913 année où la fille du château, Melle Laparde épouse Philippe de Hénacq, propriétaire d'un grand cru de Cahors. Les deux frères Lépard ont épousé, Auguste la politique et Albert la

Et voilou une grande saga franchouillarde,

paysanne et républicaine (misère-travail-terroir) comme on les aime. Le sujet, très alléchant, tient ses promesses. Avec cette série, le tournedos Rossini ou l'aigrefin au beurre blanc n'auront plus de secret pour vous. La leçon de choses n'a rien d'ennuyeux. Le montage nerveux, les péri-péties innombrables insufflent un bon

Diffusion du 25 au 31 décembre à 19h00

LES ETONNEMENTS D'UN COUPLE

Téléfilm de Pierre Boutron avec Del-phine Seyrig, Jean Carmet, Judith Magre, Henri Garcin, Anats Jeanneret et

Les MORANES dînent avec les POITEVIN, leurs amis depuis vingt ans. Entre la poire et le fromage, les Moranes annonçent leur

De sinistre mémoire -la honte de la famille le baron laisse derrière lui une bâtisse hor-rible, un factotum abominable, Igor, (Feldman) et une terrifiante gouvernante, Frau Blücher. Et surtout un laboratoire en bon

état. Que ce soit l'atmosphère ou les<br>gènes, Freddy ne se gêne pas pour imiter<br>papy. Il se procure le cadavre d'un géant<br>et y greffe un cerveau en conserve.<br>Enfin, un bon Mel Brooks. Pour une fois<br>la lourdeur du style et l

se justifient amplement. Le goût du pasti-che, de l'irrationnel, d'une narration par moment elliptique n'exclut pas le sens du travail bien fait. Dont acte avec Frankenstein Junior, énôôôôrme pochade parfaitement décalquée des deux classiques de

Diffusion le mardi 23 à 20h35 sur C +.<br>Photo Ciné-Plus, la librairie du cinéma,<br>2, rue de l'Etoile, 75017 Paris, Tél : 42.

DES ETOILES

Hubert Deschamps.

médecine.

sur A2.

**ORDINAIR** 

Alain Doutey.

James Whale.

rythme au feuilleton.

Beate n'en revient pas, elle a honte d'être Allemande. Dorénavant, elle consacrera sa vie à poursuivre les anciens nazis bien à l'abri en Allemagne Fédérale. Elle com-mence par le Chancelier de l'époque, Kiesinger, puis Liscka, puis la longue traque de Klaus Barbie (Vernier). Durant dix ans, elle suivra sa trace grâce à Itta Halaunbrenner (Page), une de ses

victimes qu'elle emmènera confondre Bar-

bie jusqu'en Bolivie. Un téléfilm à la sauce américaine mais pour une fois ne nous plaignons pas. Scé-nario efficace basé sur des rapports psychologiques et puis les acteurs wwwaoouh Fawcett et Conti, très bien et surtout Géraldine Page, extraordinaire en dure de la feuille, qui revit chaque nuit son cauchemar. Diffusion le samedi 20 décembre à

20h35 sur TF1.

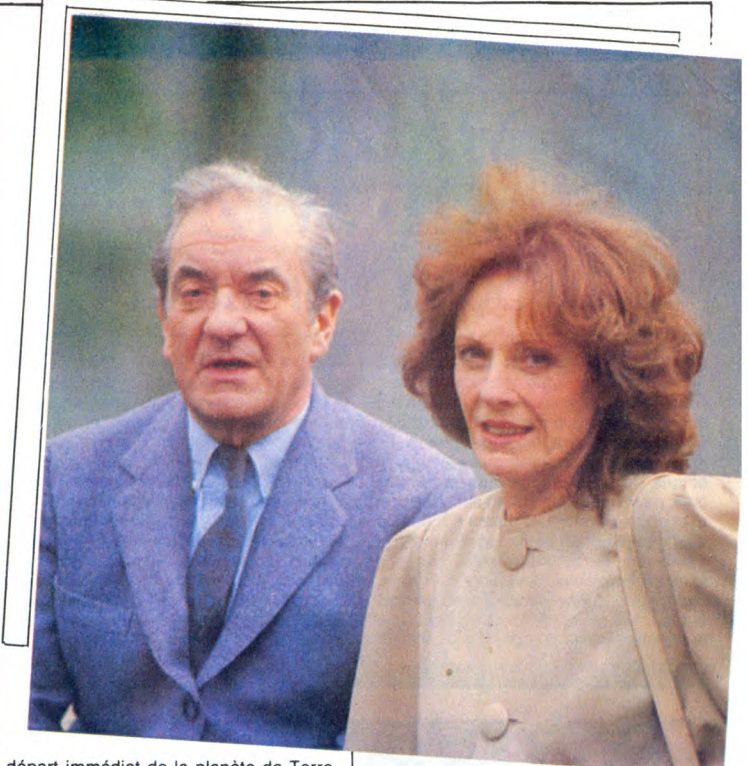

départ immédiat de la planète de Terre. D'origine extra-terrestre, ils sont brutale-<br>ment rappelés car la "£&)°§\$" (comme il: ment rappelés car la "£&)°§\$" (comme ils disent) est foutue. Mr Poitevin, entre deux vins, a, par nature,

la comprenette lente. Il assimile avec retard surtout quand il a bu. Toutefois après la première réaction d'incrédulité, il bêêê à s'en décrocher la mâchoire lorsque les Moranes démontrent leur pouvoir.

Mr Poitevin (Carmet), poussé par Mme<br>Poitevin (Seyrig) s'inquiète et va aux nou-<br>velles, surtout quand il apprend que les<br>départs d'extra-terrestres se multiplient,<br>que les autorités sont au courant et que

# G.I. JOE

Le super-héros est de retour : Superman vient défendre, les Etats-Unis, la veuve, l'orphelin, la justice et le coca-cola. Bien que de conception plus ancienne, Conan demeure le plus moderne et le plus sympa des deux.

#### **SUPERMAN 3**

Film de Richard Lester (1984) avec Christopher Reeves, Richard Pryor, Jac-kie Cooper et Robert Vaugnh.

À Metropolis, Gus Norman (Pryor) suit un stage d'informatique. Il se découvre un talent de surdoué du clavier et en profite pour s'attribuer des primes. Découvert par son patron, Rob Webster (Vaugnh), ce der-

nier va employer ses dons pour dominer l'économie mondiale. Gus fausse les données d'un satellite afin de favoriser un cyclone sur la Colombie, histoire de spéculer sur le café. Mais Superman veille au grain (de café), prend le cyclone à bras le corps, et super robuste lui fait une clé au bras et l'envoie au tapis. Webster décide de s'attaquer à Mr Robusta en personne. Gus reconstitue de la kryptonite et l'offre à Superman qui en perd son sens du devoir.

Pour le troisième épisode, Lester a laissé libre cours à sa fantaisie, la seule façon correcte de transposer cette B. D. aussi chiante que niaise. Cette énième version du méchant qui veut devenir maitre du monde aligne donc un certain nombre de gags qui rendent ce sériai très digeste.

Diffusion le mardi 23 décembre à 20h35 sur FR3. Photo FR3.

#### **CONAN LE BARBARE**

Film de John Milius (1982) avec Arnold Schwarzenegger, James Earl Jones, **Max von Sydow et Sandhal Bergman.**<br>Max von Sydow et Sandhal Bergman.

Dans un petit village de cette lointaine épo-que hyperboréenne, il était une fois un

LUBITSCH CORNER

personne ne bouge. Et pourtant elle est max, la menace. Un petit rien et tout déraille. Le moindre

fait-divers cache un complot et la parano vous submerge telle la doc sur le bureau de Stéphane Schreiber. Étonnant, bizarre jusque dans la distribution (le couple Carmet-Seyrig excellent bien qu'incongru), cette histoire très originale ressemble.., à rien justement. Superbe et iconoclaste.

Diffusion le mercredi 24 à 20h35 sur A2. Photo A2.

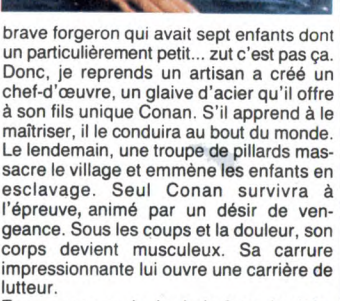

Encore une apologie de la force brutale, du paganisme, de la violence sexuelle. Et au lendemain de cet abject téléfilm "Les étonnements d'un couple ordinaire" qui déjà niait l'enseignement de l'évangile. Alors que cette période de célébration du message divin devrait inciter les chaînes publiques à nous offrir des oeuvres familiales et édifiantes, Antenne 2 se livre à une attaque en règle des valeurs fondamenta-les de notre société, une manoeuvre ins-pirée certainement par Satan. Mes frères en Jésus-Christ, ne vous laissez pas...<br>(NDLR par suite de surmenage, Bombyx<br>entre au Carmel pour deux semaines).<br>Un très bon roman et un film correct.

Diffusion le jeudi 25 à 20h35 sur A2.

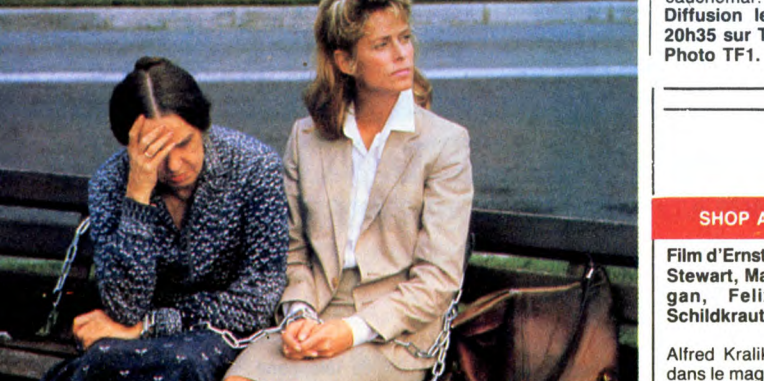

**SHOP AROUND THE CORNER** 

Film d'Ernst Lubitsch (1940) avec James Stewart, Margaret Sullivan, Frank Mor-<br>gan, Felix Brassart et Joseph Brassart et Joseph gan, Felix<br>Schildkraut.

Alfred Kralik (Stewart), premier commis dans le magasin de Mr Matushek s'affaire beaucoup en cette période de Noël. Entouré de Klara Novak (Sullivan), de Ferencz et Pirovitch, il veille à l'approvisionnement et à la décoration du mage-

sin. En plus de son travail, Alfred cherche l'âme soeur par correspondance. Après un échange de lettres enflammées et de haute tenue spirituelle, il va enfin rencon-trer l'élue de son coeur au café situé deux rues plus loin.

Un Lubitsch unique, sans prince, sans champagne, sans diamants. Un Lubitsch

qui lorgne du côté des meilleurs Capra, une comédie dramatique sur les gens, les petites gens, leurs joies, leurs espoirs, leurs peines. Un Lubitsch sans fard qui démonte les mécanismes de la séduction. Une mise à nue de l'homme, un message chaleureux et optimiste. Chaud au coeur. LE Cadeau de Noël. Merci FR3.

Diffusion le dimanche 21 à 22h30 sur FR3 en VO.

# LE LOGICIEL DE LA SEMAINE **MERCIEN DE LA SEMAINE DE LA SEMAINE DE LA SEMAINE DE LA SEMAINE DE LA SEMAINE DE LA SEMA**

# MAGICAL KID WIZ de SONY pour MSX

U mignonne, des graphismes toute<br>
mignons. Pas de doute, nous nous<br>
trouvons devant un loriciel nour MSX. trouvons devant un logiciel pour MSX.<br>C'est assez bizarre, les jeux japonais. Ils<br>arrivent toujours à se débrouiller pour qu'il<br>émane de leurs produits un, je ne sais<br>quoi, de magique qui les fait aimer du pre-<br>mier coup. des sorciers), dans un décor assez simple et à la limite du stylisé en ce qui concerne la première partie. Pendant ce périple, le petit personnage que vous dirigez avec le<br>joystick ou la souris ou avec n'importe<br>quoi, vous faites ce que vous voulez, après<br>tout je m'en fous complètement, va trou-<br>ver sur son chemin des objets, trésors,<br>potions magique nes de pièges en tous genres. Y a des escaliers qui montent et qui descendent

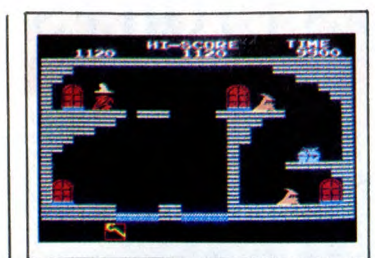

(physiquement s'entend, hein, parce que sinon c'est relativement naturel pour un escalier), des sorciers qui vous jettent des sorts à tour de bras. Comme si cela n'était<br>pas suffisant, le fond de certaines pièces<br>est rempli d'eau. Il se trouve que votre per-<br>sonnage ne sait pas nager. Si vous avez<br>le malheur de mettre ne serait-ce que le<br>bout de face. Pour ceux qui lisaient ou lisent Spi-<br>rou, le personnage que vous incarnez rest-<br>semble à un Kroston (petit magicien ver-<br>dâtre dessiné par Deliège). Les animations<br>sont très soignées, c'est pas tellement<br>étonnant vu forcément à faire réaliste, ils cherchent à faire beau. En fait il y a une unité dans le style. C'est ce qui est le plus important, je<br>trouve. A la limite, je préfère voir un jeu<br>ou une bédé avec des dessins qui ne me<br>plaisent pas mais qui forment un tout, plu-<br>tôt qu'un machin nul avec de temps à autre<br>un écl Bref, c'est le logiciel de la semaine.

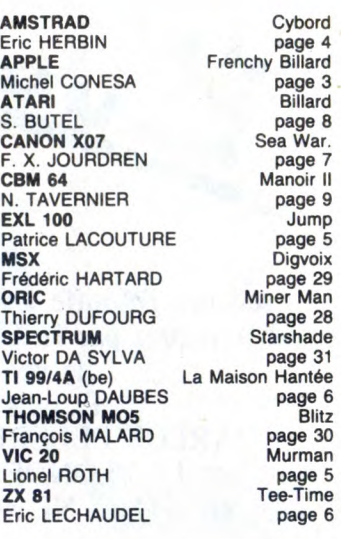

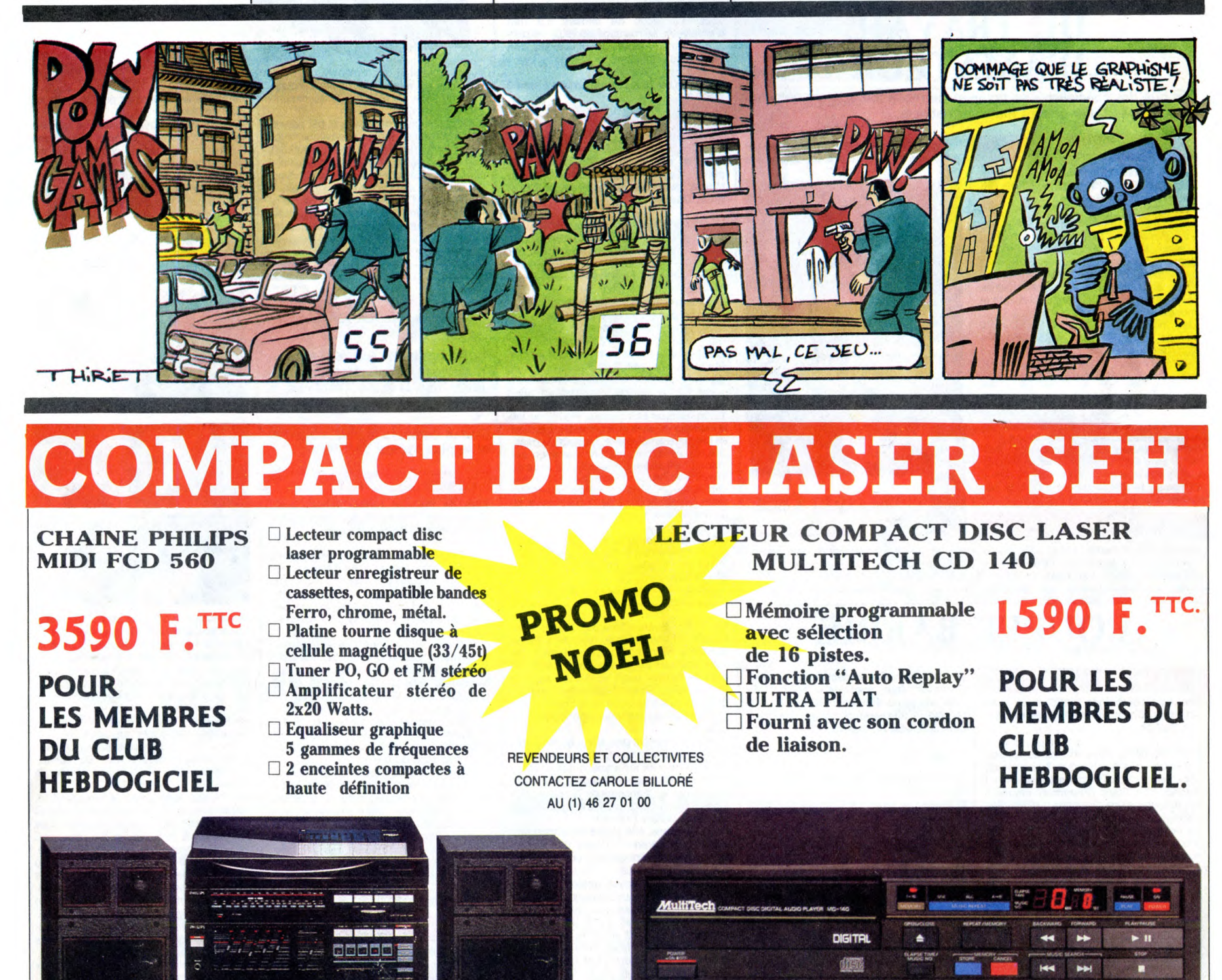

COMPTE PERMANENT S.E.H. JUSQU'A 40.000 F. DE DÉCOUVERT AUTORISÉ Tél. vite au (1) 46 27 **01 00 POUR OBTENIR** UN **DOSSIER D'INSCRIPTION**  \* **sous réserve d'acceptation du dossier.** 

BON DE COMMANDE A ENVOYER A S.E.H., 160 rue Legendre, 75017 PARIS. / EN VENTE A LA BOUTIQUE DU CLUB

Tous nos matériels sont garantis un an, pièce et main-d'oeuvre.<br>Promotion valable dans la limite des stocks.<br>Les chèques reçus ne seront encaissés qu'après la livraison des matériels commandés.<br>Chèques renvoyés en cas de r  $NOM:$ ..................................... PRENOM: CODE POSTAL : ....... CHAINE PHILIPS FCD 560 : 4.990 F.O. 4.990 F.O. 4.990 F.O. PRIX SPECIAL CLUB : 3.590 F.O. PRIX SPECIAL CLUB : 1.590 F.O Règlement joint : □ Chèque bancaire □ CCP Expédition par transporteur : 100 F. France métropolitaine